# **ESTUDIO DE FACTIBILIDAD PARA LA CREACIÓN DE UNA EMPRESA PRODUCTORA Y COMERCIALIZADORA DE MORTERO SECO EN ANTIOQUIA**

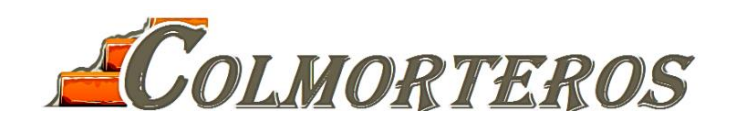

**RAÚL ANDRÉS GALVIS ARAGÓN**

**MEDELLÍN UNIVERSIDAD EAFIT ESCUELA DE ADMINISTRACIÓN MAESTRÍA EN GERENCIA DE PROYECTOS 2018**

# **ESTUDIO DE FACTIBILIDAD PARA LA CREACIÓN DE UNA EMPRESA PRODUCTORA Y COMERCIALIZADORA DE MORTERO SECO EN ANTIOQUIA**

**RAÚL ANDRÉS GALVIS ARAGÓN**

Trabajo presentado como requisito parcial para optar al título de Magíster en Gerencia de Proyectos

> **Asesor: ELKIN ARCESIO GÓMEZ SALAZAR MBA- MGP**

**MEDELLÍN UNIVERSIDAD EAFIT ESCUELA DE ADMINISTRACIÓN MAESTRÍA EN GERENCIA DE PROYECTOS 2018**

"La confianza en uno mismo es el primer peldaño para ascender por la escalera del éxito" -Ralph Waldo Emerson

# Tabla de contenido

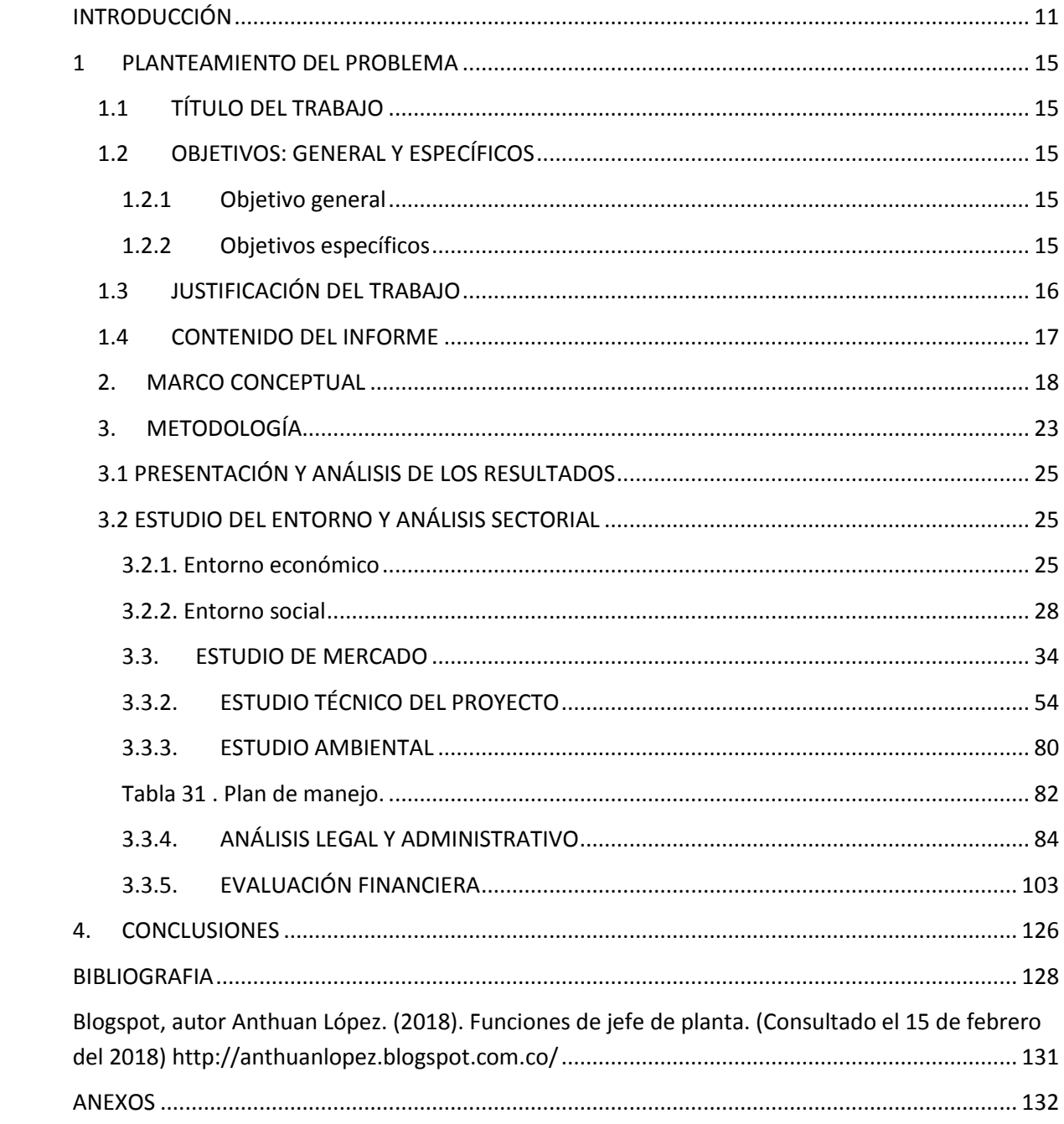

# **LISTA DE TABLAS**

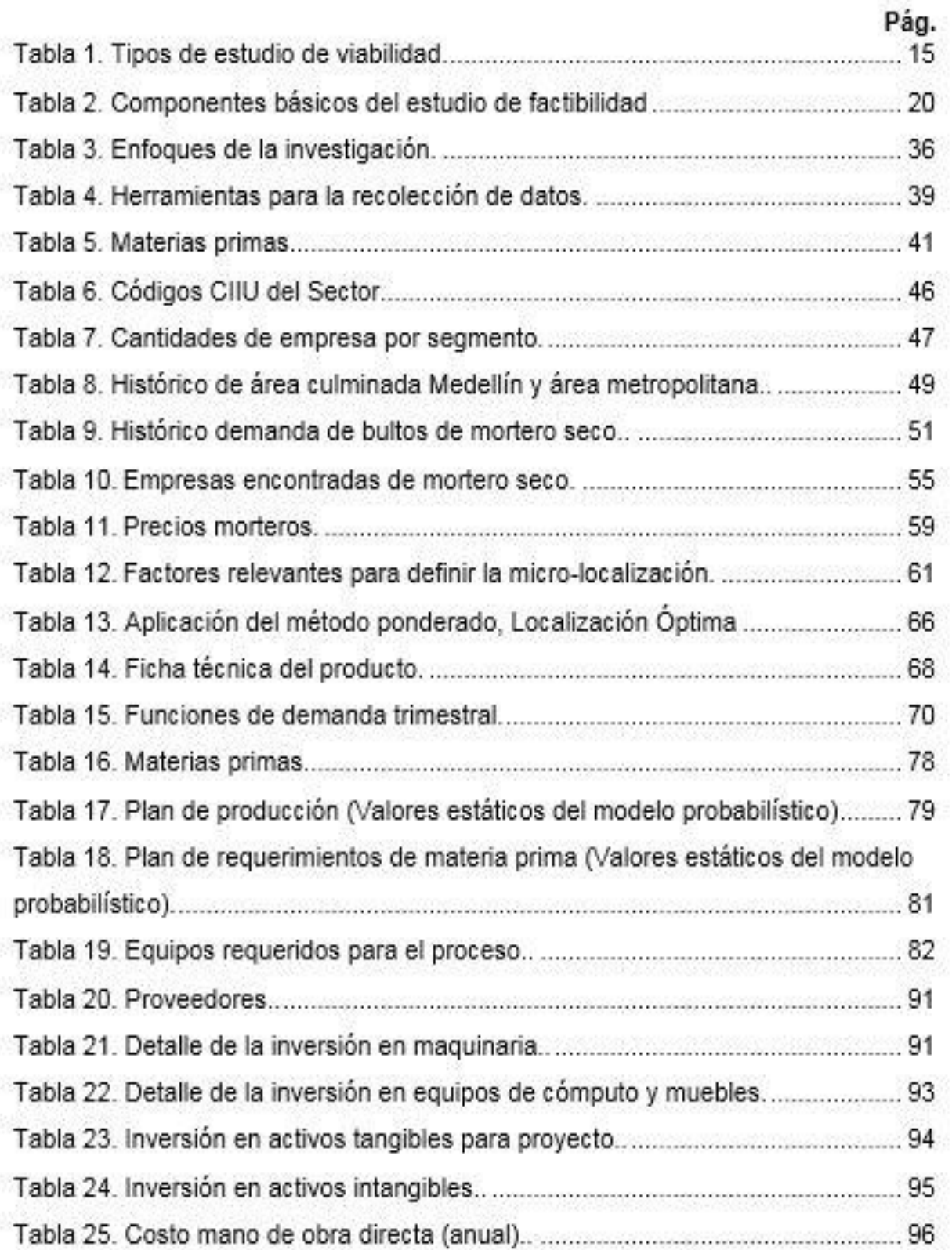

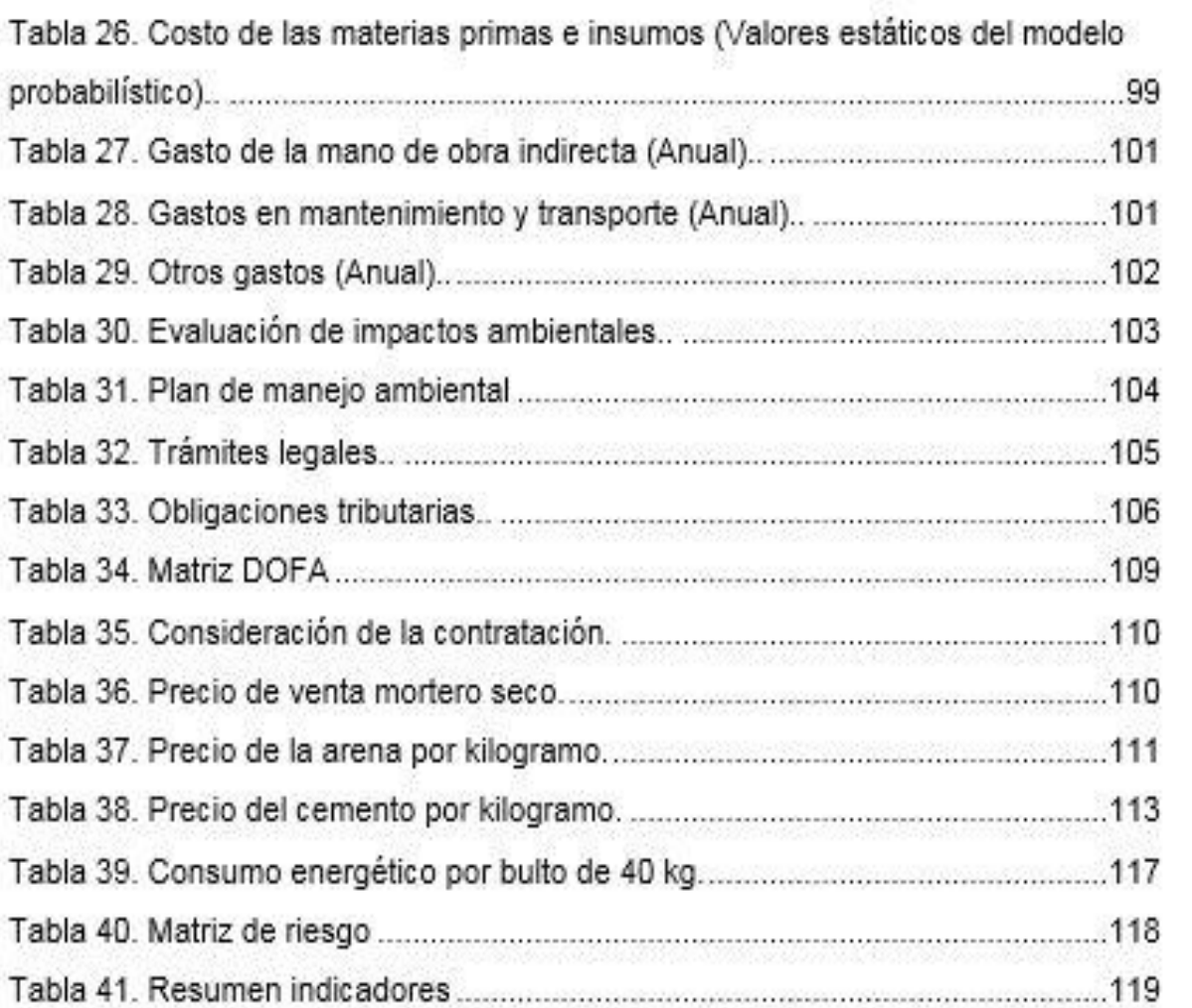

# **LISTA DE FIGURAS**

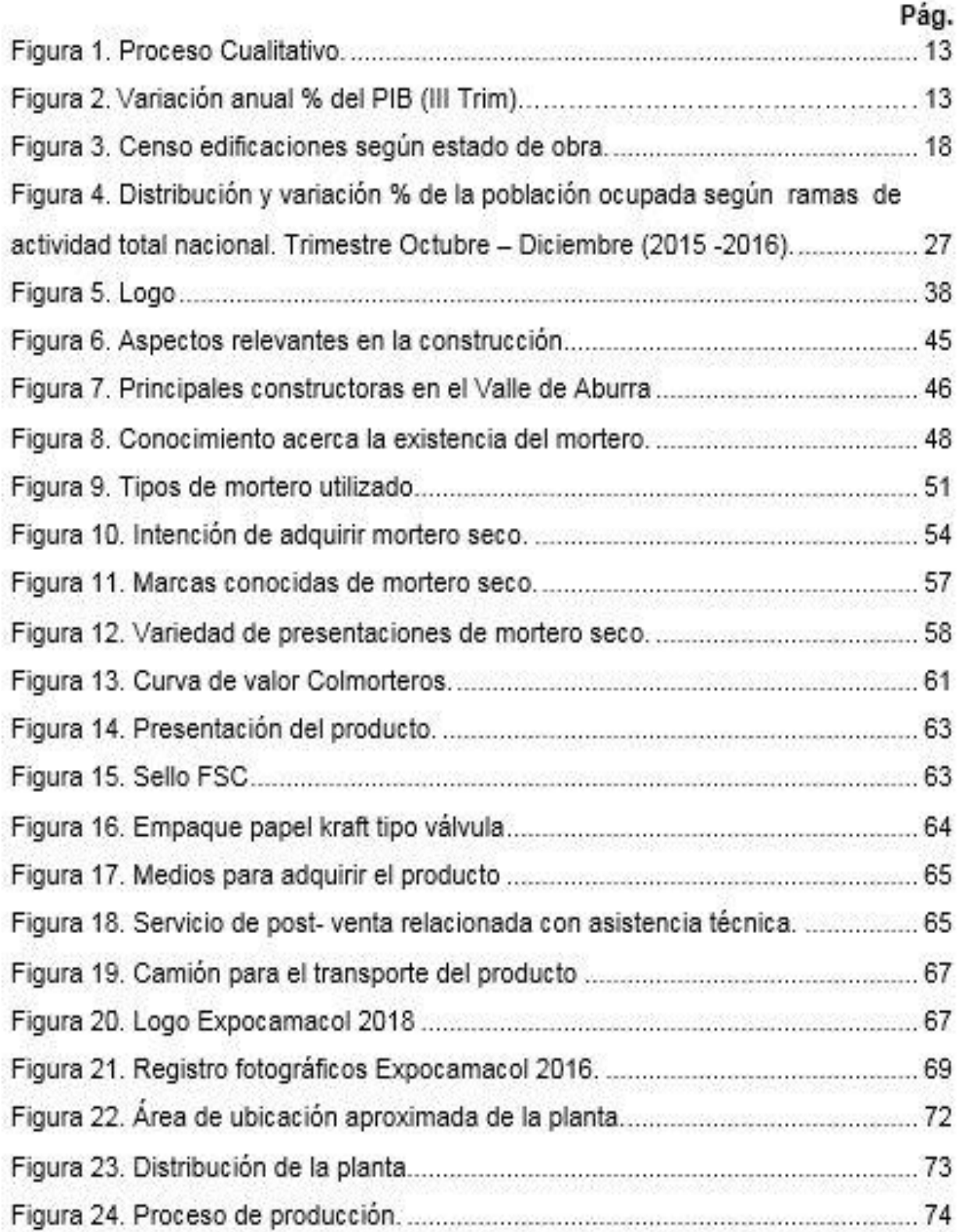

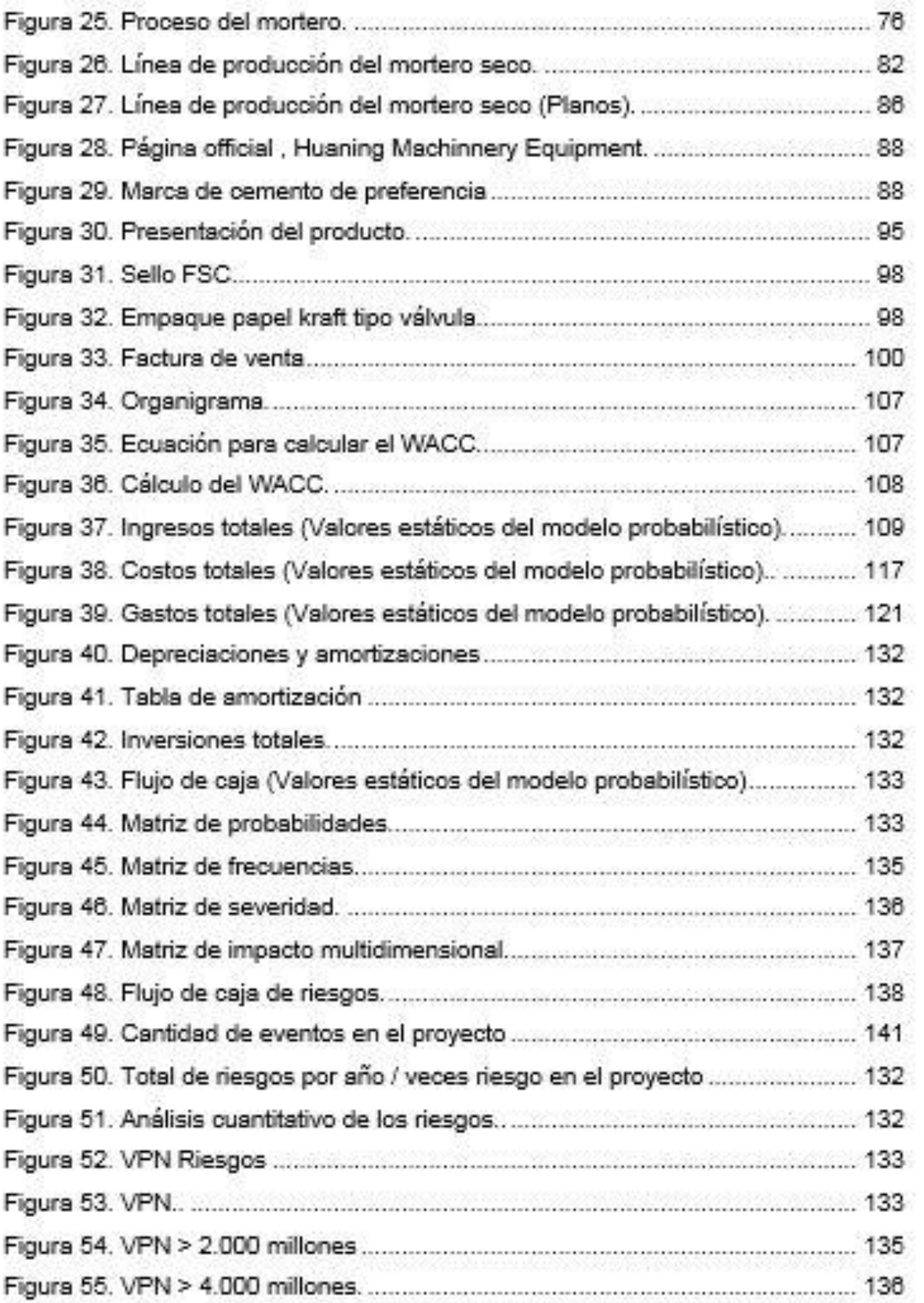

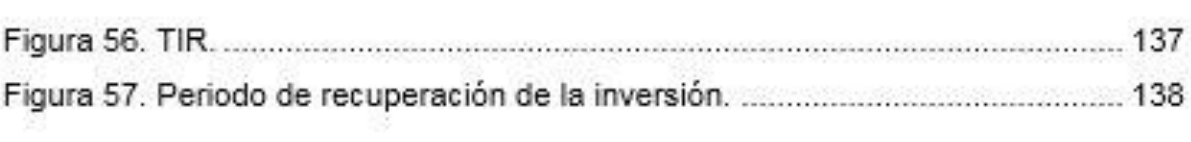

# **LISTA DE ANEXOS**

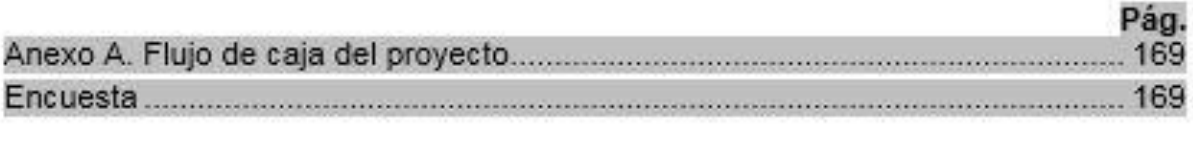

#### **RESUMEN**

En este documento el lector podrá encontrar un informe de trabajo de grado para obtener el título de maestría en gerencia de proyectos de la Universidad EAFIT, en el que se analiza la viabilidad para el montaje de una planta procesadora y comercializadora de mortero seco en el departamento de Antioquia, Colombia. La idea surge debido al dinamismo importante que presenta el sector de la construcción en la economía antioqueña, y por consiguiente, la demanda de materiales para la construcción que permitan a los constructores mejorar sus procesos constructivos en términos de calidad, disminución de costos y cumplimiento de los tiempos establecidos en los proyectos. Finalmente, el documento presenta el análisis de viabilidad industrial apoyado en los lineamientos de la ONUDI (Organización de las Naciones Unidas para el Desarrollo Industrial), y considera en su desarrollo el análisis de mercado, técnico, administrativo, financiero, legal y del riesgo, que permita tomar la mejor decisión respecto a la materialización e implementación del proyecto (Behrens y Hawranek, 1994).

#### **Palabras clave**

Mortero, mortero seco, factibilidad, estudio de mercado, estudio técnico, estudio financiero, estudio legal, estudio del riesgo.

#### **INTRODUCCIÓN**

<span id="page-10-0"></span>En Colombia el sector de la construcción ha sido un dinamizador de la importante economía. En el año 2015 hubo un incremento del PIB de este sector equivalente a un 3,95% respecto al año anterior, por encima de la variación del PIB total que fue de 3,08% (Banco de la República, 2016). Específicamente en lo que se refiere a la actividad de las edificaciones, el primer trimestre del año 2016 con respecto al mismo periodo del año 2015, tuvo un incremento del 8,9% en el área culminada pasando de 4,18 millones de metros cuadrados a 4,56 millones de metros cuadrados. A su vez el área en proceso, es decir, la que se está construyendo, aumentó un 7,9% (El Tiempo, 2016). Entre el año 2015 y 2020 se espera que el sector de la construcción en Colombia logre crecimientos importantes pasando desde inversiones de 30 millones de dólares a 52 millones de dólares (Business Monitor, 2016).

El departamento de Antioquia no ha sido la excepción en el impacto social y económico que genera el sector de la construcción, solamente teniendo en cuenta la ciudad de Medellín y su área metropolitana. Para el segundo trimestre del año 2016 se contaba con una cantidad de 142 mil personas ocupadas en este sector, un aumento importante respecto al año 2015 en donde se contaban con 128.mil personas ocupadas en el mismo periodo del año (CAMACOL, 2016). Por otro lado, el total de área licenciada para construcción en este departamento en el año 2015 fue de 3.808.743 metros cuadrados, significando un aumento del 21,9% respecto al año 2014 en donde la cifra fue de 3.123.851 metros cuadrados (DANE, 2016).

La dinámica que presenta este sector jalona también la producción y comercialización de las diferentes materias primas que se requieren en los procesos constructivos. En el caso del cemento, para el año 2015 se despacharon en Colombia un total de 12.806.780 toneladas, un aumento del 7% respecto al año 2014 en donde se despacharon 11.970.234 toneladas (DANE, 2016). El consumo

de materiales de construcción como los artículos de hormigón, cemento y yeso para el año 2013 fue aproximadamente de 3.568 millones de dólares y se espera que para el 2018 aumente a 5.170 millones de dólares. Para el caso de los minerales no metálicos como la piedra común, mármol, granito, arena, grava y gravilla, fue de 1.857 millones de dólares para el 2013 y se espera que para el 2018 sea de 2.314 millones de dólares (PROCOLOMBIA, 2016). Otros productos derivados también son demandados por las obras civiles y las edificaciones. Un ejemplo de ello es el mortero, es decir, la mezcla de un conglomerante como el cemento, arena y agua, la cual se utiliza para unir piedras o ladrillos y para revestirlos con enlucidos o revoques (CONSTRUMÁTICA, 2016).

La preparación de este material se realiza en el lugar de la obra y se acostumbra obtener sus componentes comprándolos de manera independiente para luego ser mezclados, algunas veces sin tener en cuenta una medida estandarizada de la cantidad que se requiere de cada material con el fin de obtener el volumen de mortero que se desea. Es importante usar la cantidad apropiada de agua, pues los excesos o faltantes van en detrimento de los rendimientos y de las características de calidad de los productos, especialmente en cuanto a las resistencias (ADITEC, 2016).

Además, se generan desperdicios de materia prima, procesos innecesarios y baja calidad en los resultados debido a que es necesario que el mortero tenga un grado de elasticidad y plasticidad que evite una rotura o grieta en la unidad de mampostería. Dicha elasticidad y plasticidad se consigue cuando el mortero se dosifica utilizando las proporciones adecuadas de sus componentes. Una manera de lograr esta dosificación adecuada es utilizando mortero seco, el cual es una mezcla constituida por materiales cementantes, agregados secos y aditivos en polvo, los cuales son proporcionados y mezclados en planta (ICONTEC, 2000).

Por sus condiciones fáciles de trabajar, el estar fabricados con una calidad constante y controlada, reducen el desperdicio de materiales hechos en obra, y

facilitan su uso con solo agregar agua, además de permitir utilizarse en interiores y exteriores. Quizás la principal ventaja de estos productos sea el ahorro del tiempo que se requiere para su preparación, lo que se traduce en un ahorro de dinero. Adicinalmente, se reducen los costos indirectos, como los que tienen que ver con las reparaciones en que hay que incurrir por el uso de morteros tradicionales (CEMEX, 2016).

Los avances de la tecnología han producido en las últimas décadas una fuerte tendencia al desplazamiento de los morteros hechos in situ a favor de los morteros industriales, dentro de los cuales se encuentra el mortero seco que se ha desarrollado para ser suministrado en silos o en sacos (Gómez, 2011). Como muestra de este fenómeno se tiene la empresa Holcim España que en el año 2008 inauguró una nueva planta de mortero seco en Vicálvaro (Madrid) con una capacidad de producción anual de 300. mil toneladas. De esta manera completó la red de seis plantas de producción de mortero seco que la empresa tiene en el país Iberico.

La empresa Holcim España en su planta de mortero seco cuenta con modernas instalaciones, dispone de acopios de arena con capacidad para mil 200 toneladas, 18 silos para almacenaje de materias primas usadas en el proceso de fabricación (6 silos de conglomerantes y 12 silos de aditivos), una amasadora con capacidad para cuatro toneladas, un horno de secado, ocho silos para el almacenaje de productos a granel, una ensacadora con capacidad para producir 1.200 sacos a la hora y una paletizadora automática. Es una planta muy innovadora, sobre todo por el sistema móvil de que dispone para aproximación a las cargas de las cisternas que garantiza ante todo la máxima seguridad (HOLCIM, 2016).

En Colombia existen algunas empresas que producen mortero seco. En Boyacá se encuentra Minersol, en Cundinamarca está ubicada Morteros Secos de Colombia, en Bogotá Morteros Tequendama y Cemex que constituye a nivel nacional el más fuerte productor de este material, dado que posee un gran

músculo financiero, una imagen reconocida nacional e internacionalmente, es productor de cemento, cuenta con canales de producción en todo el país y tiene un equipo de comercialización bastante solido y dinamico. La principal desventaja de las plantas mencionadas para penetrar en el mercado de Antioquia es su ubicación por fuera del departamento ya que implica que la venta sea solo sobre pedidos, generando demoras y mayores costos por flete y restándoles competitividad. En el mercado local de Antioquia se encuentra una empresa llamada Marmoplast S.A.S., con una planta ubicada en la ciudad de Medellín.

En búsqueda de aprovechar el auge del sector de la construcción y la demanda de productos como el mortero, se hace importante realizar estudios que permitan determinar si es viable la creación de una empresa encargada de producir y comercializar mortero seco en el departamento de Antioquia, con el fin de que aquellas personas o empresas que se encuentren interesadas en invertir en este tipo de proyectos puedan apoyarse en una información objetiva para la toma de su decisión.

## **1 PLANTEAMIENTO DEL PROBLEMA**

## <span id="page-14-1"></span><span id="page-14-0"></span>**1.1 TÍTULO DEL TRABAJO**

Estudio de factibilidad para la creación de una empresa productora y comercializadora de mortero seco en Antioquia.

## <span id="page-14-2"></span>**1.2 OBJETIVOS: GENERAL Y ESPECÍFICOS**

## <span id="page-14-3"></span>**1.2.1 Objetivo general**

Desarrollar un estudio de factibilidad para la creación de una empresa productora y comercializadora de mortero seco en Antioquia mediante la metodología de la Organización de las Naciones Unidas para el Desarrollo Industrial (ONUDI) que permita apoyar la toma de decisiones de inversionistas involucrados en el sector de la construcción.

## <span id="page-14-4"></span>**1.2.2 Objetivos específicos**

• Identificar la demanda potencial y oferta del mercado de mortero seco en Antioquia.

• Definir los requerimientos legales, ambientales, organizacionales y técnicos necesarios para la creación de la empresa.

• Determinar la rentabilidad del negocio y su estructura financiera.

• Analizar los riesgos asociados al negocio e identificar sus posibles impactos y planes de acción.

## <span id="page-15-0"></span>**1.3 JUSTIFICACIÓN DEL TRABAJO**

Este ejercicio de investigación cobra importancia ya que permitirá determinar si es viable invertir en la creación de una empresa que se dedique a producir y comercializar mortero seco en Antioquia. Este producto que ayudaría a disminuir costos en los procesos constructivos asociados a disminución de desperdicios, disminución de tiempos en la pega de bloques y procesos de revoque, mejoramiento de la calidad de los acabados ya que será una mezcla homogénea y con las cantidades estandarizadas de sus componentes, adecuado control de inventarios en las obras y optimización de la mano de obra. Estas ventajas pueden contribuir a que las empresas constructoras sean más competitivas. Por otro lado, se pretende aprovechar el crecimiento que ha tenido en los últimos años el sector de la construcción, y por lo tanto, el consumo de materiales para la construcción, el cual también se espera siga creciendo en los próximos años.

Este proyecto ayudará a identificar las variables claves que se deben tener en cuenta para disminuir los riesgos asociados a la creación de la empresa y aprovechar aquellos aspectos que fortalecen a la misma. Esto permitirá aumentar la probabilidad de éxito del proyecto, logrando que sea rentable financieramente, sostenible en el tiempo, fomente empleo y contribuya al crecimiento económico y social del departamento de Antioquia.

Por último, este trabajo propiciará un espacio para aplicar los diferentes conocimientos obtenidos durante la maestría en gerencia de proyectos de la Universidad EAFIT, puesto que se realizarán estudios como el sectorial, de mercado, técnico, ambiental, organizacional, legal y financieros.

## <span id="page-16-0"></span>**1.4 CONTENIDO DEL INFORME**

Inicialmente se establece una estructura de proyectos basada la metodología ONUDI y los enfoques del desarrollo de la viabilidad. Tal estudio se desarrolla a partir de un estudio sectorial, mercado, técnico, administrativo, evaluación financiera, y por último, análisis de riesgos proporcionando los indicadores de rentabilidad necesarios para la toma decisiones entorno a la inversión en el proyecto.

### <span id="page-17-0"></span>**2. MARCO CONCEPTUAL**

Para realizar una correcta formulación y evaluación del proyecto es importante establecer un marco conceptual que brinde los conocimientos y herramientas suficientes para abordar el estudio de factibilidad en la creación de empresa productora y comercializadora de mortero seco. Actualmente el PMBOK define "Un proyecto como un esfuerzo temporal que se lleva a cabo para crear un producto, servicio o resultado único" (PMI, 2013, pág. 3).

Dado su naturaleza temporal y el hecho de tener un fin definido, los proyectos cumplen un ciclo de vida compuesto por cuatro etapas principales; definición, planeación, ejecución y entrega (Gray & Larson, 2009, pág. 7), las cuales contemplan desde la definición de las especificaciones del proyecto (su alcance, según lo define el PMBOK) hasta el momento en que el proyecto es entregado a operación para que continúe el mantenimiento del producto entregado (entendiéndose producto como el resultado del proyecto, una nueva empresa, tecnología, producto o proceso).

En su libro Gestión de Proyectos (Miranda, 2005) denominara estas cuatro fases como pre inversión, inversión, operación y evaluación ex post. El presente trabajo se enfocará en desarrollar la primera etapa: pre inversión, la cual el autor define como "todos los estudios que se precisa adelantar antes de tomar la decisión de canalizar recursos hacia algún objetivo particular; esta fase incluye los procesos de identificación, selección, formulación y evaluación del proyecto".

Como lo mencionan (Sapag Chain & Sapag Chain, 2008, pág. 2) en su libro Evaluación y Preparación de Proyectos "Si se desea evaluar un proyecto de creación de un nuevo negocio,…entre otros, ese proyecto debe evaluarse en términos de conveniencia, de manera que se asegure que resolverá una necesidad humana eficiente, segura y rentablemente".

Cabe resaltar que el éxito del estudio dependerá de la información pasada y presente que se recopile de los aspectos claves. Esto con el fin de tener las bases suficientes para tomar la decisión sobre la viabilidad de invertir en la realización del proyecto (creación de la empresa), y cuál sería la manera más eficiente de asignar los recursos escasos.

Esta recolección de información se realiza por medio de tres tipos de estudios de viabilidad que difieren entre ellos por el nivel de profundidad con el que se realicen. Es importante para el evaluador definir cuál se ajusta más y le permitirá tener las bases suficientes para tomar su decisión (Sapag Chain & Sapag Chain, 2008).

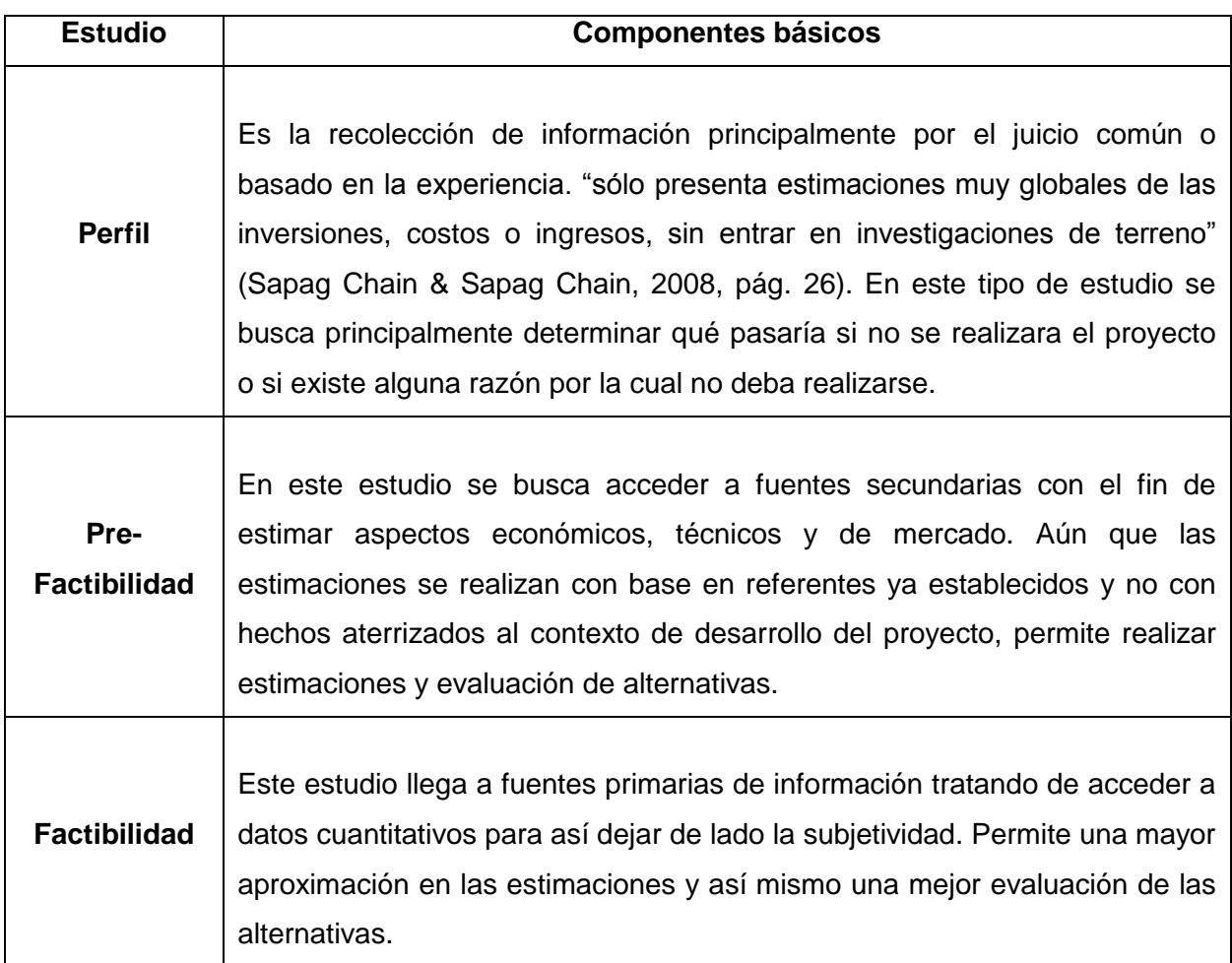

**Tabla 1.** Tipos de estudio de viabilidad.

Fuentes: (Sapag Chain & Sapag Chain, 2008)

En el presente proyecto se busca realizar un estudio de factibilidad dado que este es un ejercicio que pretende concluir con una decisión de inversión; la materialización de la creación de empresa según las condiciones que se evaluán aquí. El desarrollo de este estudio se soportán en la metodología brindada por la Organización de la Naciones Unidas para el Desarrollo Industrial (ONUDI). Lo cual se define como:

"Un proyecto cuyas condiciones fundamentales y propósitos han quedado claramente definidos respecto de su objetivo central y de sus estrategias de comercialización, la posible participación en el mercado que puede alcanzarse, las correspondientes capacidades de producción, la ubicación de la planta, las materias primas existentes, la tecnología y el equipo mecánico apropiados y, si procede, la evaluación del impacto ambiental" (Behrens & Hawraned, 1994).

Una vez entendidos los objetivos finales de un estudio de factibilidad, es necesario profundizar en cómo abarcar cada estudio y qué información se espera recopilar en cada uno.

| <b>Estudio</b> | <b>Componentes básicos</b>                                                  |
|----------------|-----------------------------------------------------------------------------|
| <b>Mercado</b> | Para (Baca Urbina, 2010) "el objetivo general de esta investigación es      |
|                | verificar la posibilidad real de penetración del producto en un mercado     |
|                | determinado". Para (Sapag Chain & Sapag Chain, 2008) los aspectos que       |
|                | deben estudiarse son cuatro:                                                |
|                | a) El consumidor y las demandas del mercado y del proyecto, actuales y      |
|                | proyectadas.                                                                |
|                | b) La competencia y las ofertas del mercado y del proyecto, actuales y      |
|                | proyectadas.                                                                |
|                | c) La comercialización del producto o servicio generado por el proyecto.    |
|                | d) Los proveedores y la disponibilidad y el precio de los insumos, actuales |
|                | y proyectados.                                                              |
| Técnico        | Para (Baca Urbina, 2010) "el estudio técnico puede subdividirse a su vez    |
|                | en cuatro partes, que son: determinación del tamaño óptimo de la planta,    |
|                |                                                                             |

<span id="page-19-0"></span>**Tabla 2.** Componentes básicos del estudio de factibilidad

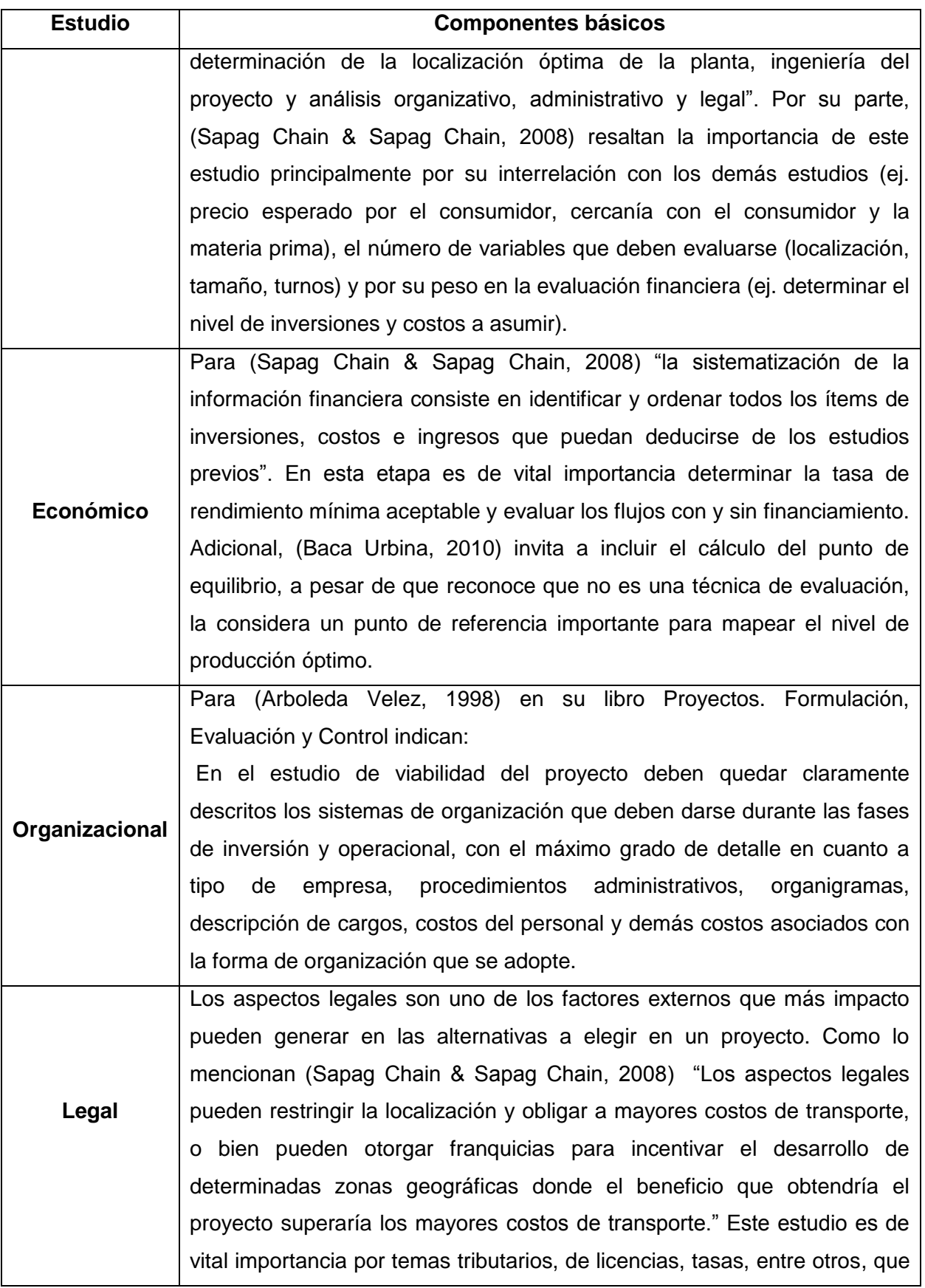

| <b>Estudio</b>   | <b>Componentes básicos</b>                                                 |
|------------------|----------------------------------------------------------------------------|
|                  | afectan el estudio financiero que se realizán posteriormente.              |
|                  |                                                                            |
|                  | Para (Córdoba Padilla, 2011) este estudio "tiene por objeto identificar,   |
|                  | cuantificar y valorar los impactos de un proyecto sobre el entorno y los   |
| <b>Ambiental</b> | posibles efectos de este sobre el proyecto, aspecto importante para        |
|                  | incorporar en la formulación del mismo." El nivel de rigurosidad de este   |
|                  | estudio dependerá del tipo de proyecto a desarrollar y el tipo de producto |
|                  | que se pretenda elaborar con el proyecto (en este caso el mortero seco).   |
|                  | Este estudio es propuesto por (Baca Urbina, 2010) en su libro Evaluación   |
|                  | de Proyectos con los siguientes objetivos:                                 |
|                  | "Determinar, con alguna medida cuantitativa, cuál es el riesgo al          |
|                  | realizar determinada inversión monetaria.                                  |
|                  | Administrar el riesgo de tal forma que pueda prevenirse la                 |
|                  | bancarrota de una empresa."                                                |
|                  | Considerando el riesgo como la probabilidad de que suceda un evento,       |
|                  | impacto o consecuencia adversos que puedan impactar el rendimiento         |
|                  | económico esperado. Puede ser generado por aspectos internos y             |
|                  | externos.                                                                  |
| <b>Riesgo</b>    | (Morales Castro & Morales Castro, 2009) proponen enfocarse en los          |
|                  | siguientes:                                                                |
|                  | Riesgos de negocios.                                                       |
|                  | Riesgos estratégicos.                                                      |
|                  | Riesgos financieros.                                                       |
|                  | Riesgos relacionados con el funcionamiento de la planta de                 |
|                  | producción.                                                                |
|                  | asociados con el funcionamiento de la estructura<br><b>Riesgos</b>         |
|                  | organizacional.                                                            |
|                  | Riesgos asociados con el área de marketing.                                |
|                  | Riesgos que implica el estudio financiero.                                 |

**Fuentes: Detalladas en el cuerpo de la tabla**

# <span id="page-22-0"></span>**3. METODOLOGÍA**

Para el desarrollo de este estudio de factibilidad se acuden a los lineamientos brindados por la Organización de las Naciones Unidas para el Desarrollo Industrial ONUDI. Como lo definen (Hernández Sampiere, Fernández Collado, & Baptista Lucio, 2014) "La investigación es un conjunto de procesos sistemáticos, críticos y empíricos que se aplican al estudio de un fenómeno o problema". Dicha investigación puede poseer un enfoque de acuerdo a la finalidad que poseen, definida por ellos así:

**Tabla 3.** Enfoques de la investigación.

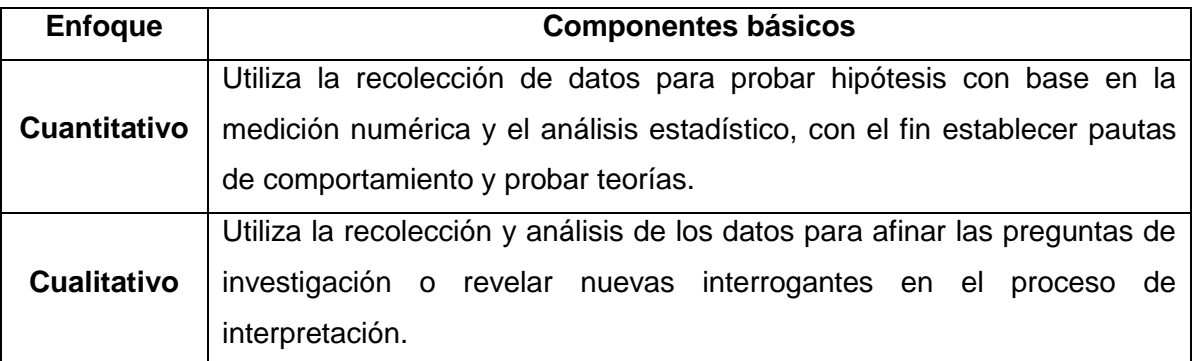

Fuentes: (Hernández Sampiere, Fernández Collado, & Baptista Lucio, 2014)

En la presente investigación prevalece un enfoque cualitativo, la cual va enfocada a la recolección y análisis de los datos basándose en un proceso que los autores proponen que sea así:

#### **Figura 1.** Proceso Cualitativo

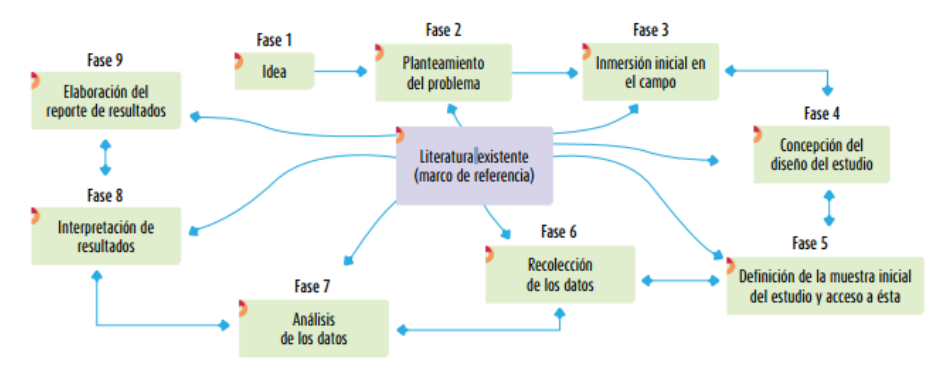

Fuente: (Hernández Sampiere, Fernández Collado, & Baptista Lucio, 2014)

Para la recolección de datos (Fase 6) se acudirá a herramientas como:

**Tabla 4.** Herramientas para la recolección de datos

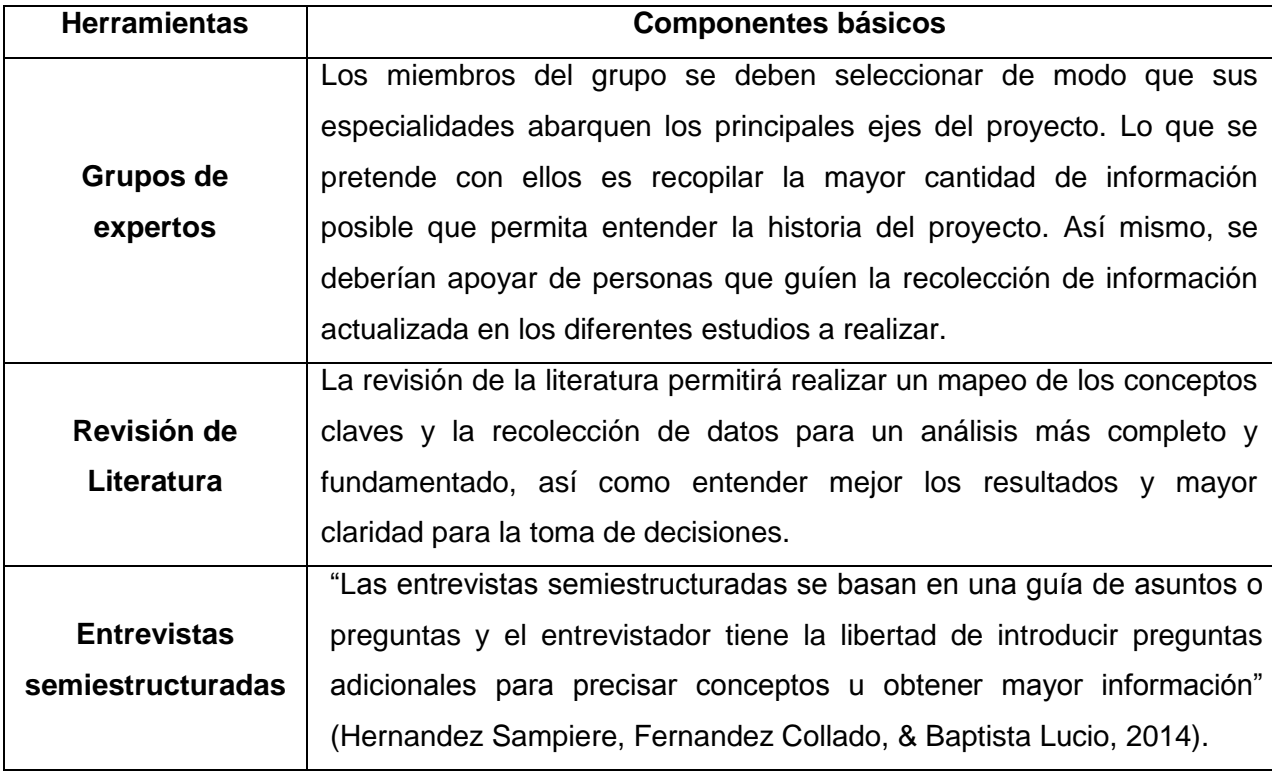

Fuentes: (Hernández Sampiere, Fernández Collado, & Baptista Lucio, 2014)

## <span id="page-24-0"></span>**3.1 PRESENTACIÓN Y ANÁLISIS DE LOS RESULTADOS**

A continuación se presentarán cada uno de los estudios realizados y los resultados obtenidos, iniciando por el análisis sectorial y terminando con el análisis de riesgos.

## <span id="page-24-1"></span>**3.2 ESTUDIO DEL ENTORNO Y ANÁLISIS SECTORIAL**

Este estudio se realizará en el marco del sector de la construcción teniendo en cuenta que, si bien el objeto de estudio es una empresa del sector industrial dedicada a la fabricación de un bien, el producto será un material utilizado en la construcción de edificaciones, específicamente para la pega de bloques y revestimiento de unidades de mampostería.

### <span id="page-24-2"></span>**3.2.1. Entorno económico**

Para el año 2015 el DANE reveló que el PIB nacional para Colombia fue de 3,08%, cifra que se encontró por debajo del PIB logrado en el año 2014 (4,39%). Para el tercer trimestre de 2016, el panorama no fue el más alentador, ya que la variación del PIB nacional fue de 1,15%, mientras que para el mismo periodo del año 2015 fue de 3,25%. En las estadísticas del DANE se evidencia que los sectores que más han influenciado negativamente en el PIB son el de minería, energía y agropecuario, en donde las cifras de crecimiento han sido de -6,12%, - 1,83% y -1,66%, respectivamente. Mientras tanto, el sector de la construcción mostró un crecimiento importante en este mismo periodo de 5,77%.

Los analistas estiman que el año 2016 cerrará con un PIB cerca al 2,4% y que para el 2017 se reflejará una leve mejora obteniendo resultados aproximados al 2,8%, teniendo en cuenta factores como los avances en las obras 4G, reducción de las tasas de interés, los programas de vivienda del gobierno, un aumento del precio del petróleo cercano a los 55 dólares el barril, entre otros (El Tiempo, 2016).

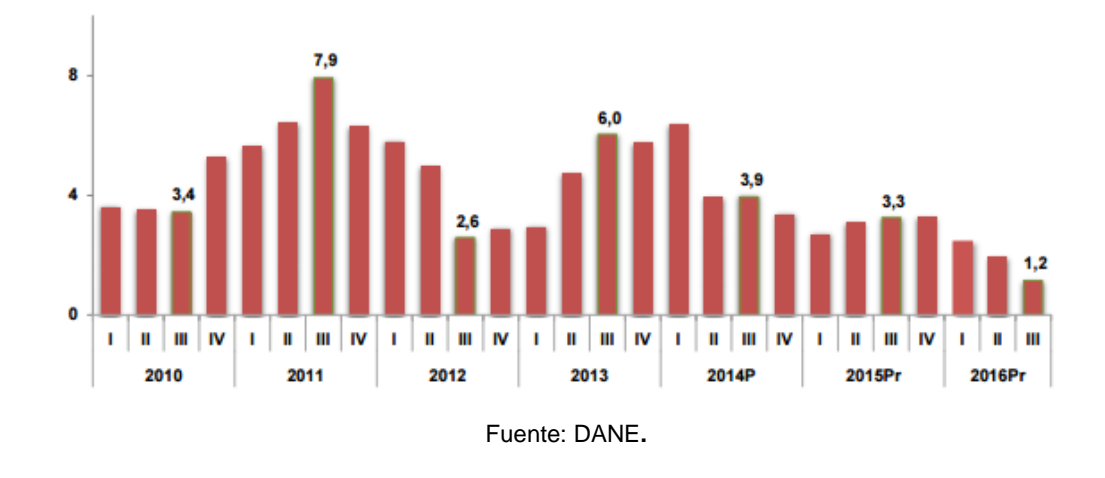

**Figura 2.** Variación anual % del PIB (III Trim)

Según datos del DANE, la variación anual del Índice de Precios al Consumidor IPC cerró en el año 2016 en 5,75%, por fuera de la meta del Banco de la República que fue de 3% +/- 1 p.p. Sin embargo, fue un poco menos que el año 2015 en donde fue de 6,77%. La variación anual del Índice de Costos de la Construcción de Vivienda ICCV fue 3,16%. Este resultado es inferior en 2,09 puntos porcentuales frente al crecimiento acumulado del año precedente (5,25%), e inferior en 2,59 puntos porcentuales con relación al crecimiento anual del IPC a diciembre de 2016 (5,75%). En diciembre, la variación mensual del ICCV fue - 0,04%, limite inferior en 0,13 puntos porcentuales a la presentada en el mismo mes del año anterior (0,09%) e inferior en 0,46 puntos porcentuales con respecto a la variación total del Índice de Precios al Consumidor (IPC) de diciembre de 2016 (0,42%).

La construcción en su historia ha jugado un papel importante en el desarrollo económico y social de todas las civilizaciones del mundo, tanto en grandes como en pequeñas. Esta industria moviliza una gran cantidad de insumos e incentiva significativamente la generación de nuevos empleos, dinamizando así la economía de cualquier país. "De acuerdo con el Global Construction 2030 durante los próximos catorce años, la producción mundial del sector de la construcción alcanzará los \$15.5 trillones, con un crecimiento promedio de 3,9% anual explicado por la dinámica de países como China, India y Estados Unidos" (Burgos & Sarmiento, 2016).

Específicamente, en lo que se refiere al sector de la construcción en Colombia y tomando como referencia las estadísticas del Censo de Edificaciones realizado por el DANE, se muestra que durante el tercer trimestre de 2016 se iniciaron obras con un área total de 4.822.902 m², resultado inferior en 10,6% al registrado en el trimestre anterior, cuando el área nueva fue 5.396.705 m². Con respecto al tercer trimestre de 2015, se presentó un decrecimiento de 4,2%. En lo corrido del año 2016, se presenta una disminución de 0,7% frente al mismo periodo del año anterior. Sin embargo, en el acumulado de doce meses a septiembre de 2016, el área iniciada creció 2,7% frente al año precedente (DANE, Censo de edificaciones III trimestre de 2016, 2016).

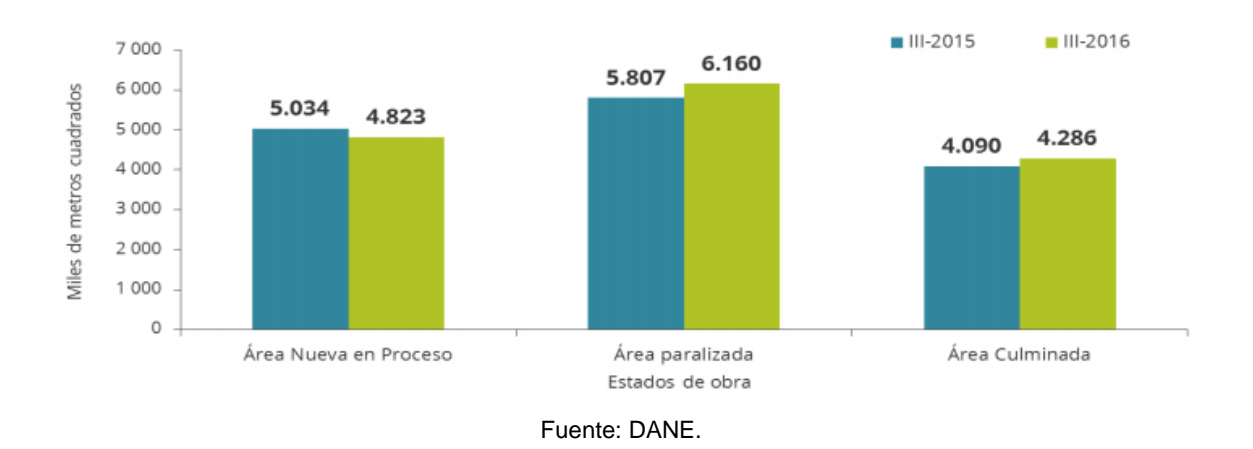

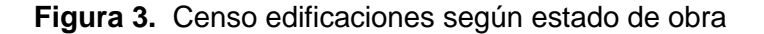

El área en proceso en el segundo trimestre de 2016 presentó un aumento de 3,0%; al tener en cuenta el destino de las edificaciones entre el primer y segundo trimestre de 2016, el principal aporte en el área en proceso se registró en apartamentos que sumaron 1,6 puntos porcentuales a la variación trimestral. Al desagregar los resultados por áreas de cobertura, entre el segundo trimestre de 2016 y el mismo período de 2015 se registró un incremento de 7,4% del área en proceso. Este resultado es explicado principalmente por el comportamiento presentado en las áreas de Medellín y Barranquilla, que sumaron en conjunto 5,3 puntos porcentuales a la variación anual.

El área culminada en el segundo trimestre de 2016, presentó un decrecimiento de 1,7% respecto al trimestre inmediatamente anterior. El destino oficinas registró la principal contribución negativa y restó 3,5 puntos porcentuales a la variación trimestral. Por el contrario, el destino apartamentos presentó el principal crecimiento y sumó 2,5 puntos porcentuales.

### <span id="page-27-0"></span>**3.2.2. Entorno social**

El municipio de Medellín en su Plan de Ordenamiento Territorial (POT) definió tres Áreas de Intervención Estratégica (AIE) bajo los cuales se definieron diez macroproyectos. Uno de estos marcroproyectos es Río Sur, el cual se orienta al aprovechamiento de los suelos industriales, al impulso de la competitividad de la ciudad en las redes económicas globales y a la coexistencia de usos residenciales con la industria sostenible y de última generación, así como con otros usos complementarios (Alcaldia de Medellin, 2017).

En el período enero – diciembre de 2016, la tasa de desempleo en Colombia fue 9,2%, aumentando 0,3 puntos porcentuales respecto al mismo período del año anterior (8,9%). Para el mes de diciembre de 2016, la tasa de desempleo fue 8,7%, mientras que en el mismo mes del año anterior se ubicó en 8,6%. En diciembre de 2016 la tasa de desempleo en el total de las 13 ciudades y áreas metropolitanas fue 9,8%, igual proporción para el mismo mes de 2015.

Respecto a la población ocupada, el sector de la construcción tuvo una participación de 6,2% en el periodo de octubre – diciembre de 2016 (ver gráfico), mostrando un crecimiento de 0,7% en comparación al mismo periodo en el año 2015.

**Figura 4.** Distribución y variación % de la población ocupada según ramas de actividad total nacional. Trimestre Octubre – Diciembre (2015 -2016).

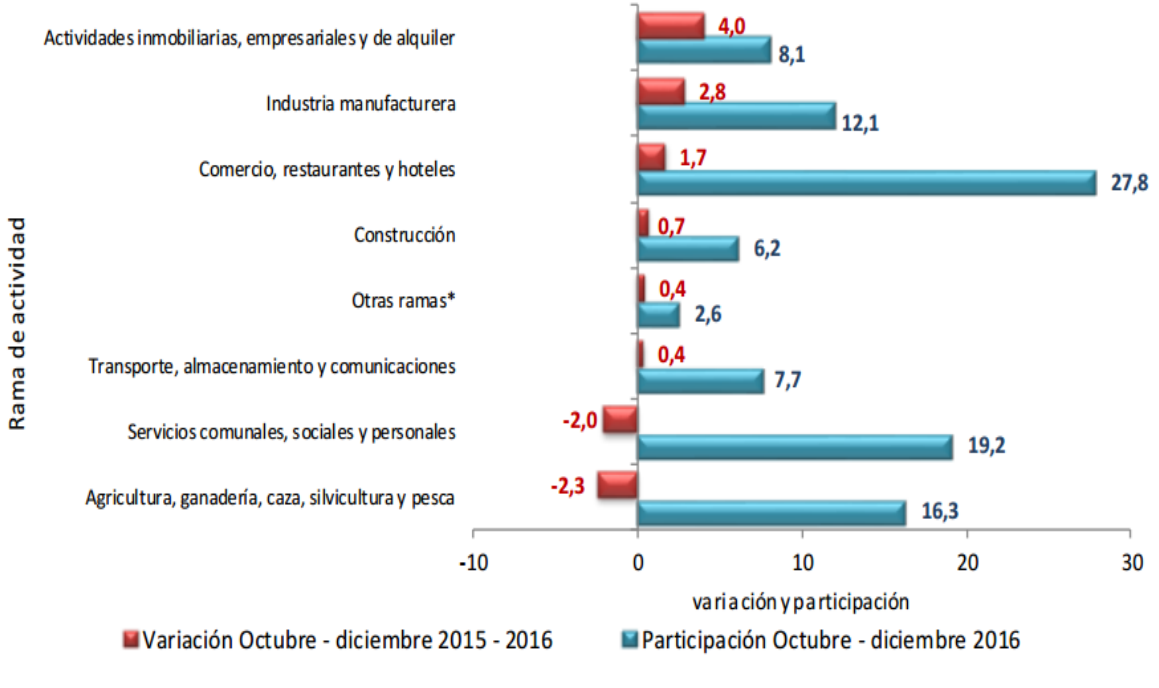

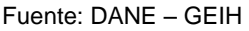

## *3.2.3. Entorno cultural*

La ciudad de Medellín es reconocida a nivel mundial como una ciudad innovadora, y abierta al mundo. Muestra de esto, obtuvo el premio en el concurso City of The Year, organizado por el diario estadounidense Wall Street Journal y Citi Group. En este concurso participaron alrededor de 200 ciudades de todo el mundo donde Tel Aviv y Nueva York, fueron finalistas (Gobierno Visible, 2013).

Por otro lado, Medellín es reconocida a nivel nacional como una ciudad emprendedora. En esta tierra han nacido importantes grupos empresariales como el Grupo Empresarial Antioqueño o GEA, el cual agrupa alrededor de 125 empresas en tres grupos: Sura, Argos y Nutresa. De igual forma, han nacido agremiaciones como la ANDI y Proantioquia, entre otras (Lopez, 2015).

En lo que se refiere al sector de la construcción, se puede mencionar el Edificio Inteligente de las Empresas Publicas de Medellín, el cual es otra de las evidencias

de la innovación y el desarrollo. Sin embargo, como sucede en la mayoría de las ciudades, el mortero utilizado para pega de bloques y pañete es preparado en obra. Si bien este método no es el más conveniente, durante años se ha empleado convirtiéndose en una tradición, siendo el principal obstáculo socio cultural para la introducción de este producto en el mercado local. Sin embargo, es importante dar a conocer al mercado objetivo las diferentes ventajas del mortero seco frente al proceso tradicional.

#### *3.2.4. Entorno tecnológico*

La Encuesta de Desarrollo e Innovación Tecnológica de la Industria Manufacturera- EDIT mostró que la inversión en Colombia en Actividades Científicas, Tecnológicas y de Innovación- ACTI de las empresas encuestadas fue \$1,7 billones en 2013 y \$2,2 billones en 2014 (DANE, 2015).

En lo que se refiere al mortero, en Colombia normalmente se prepara el mortero en el lugar de la obra, es decir, se acostumbra obtener sus componentes comprándolos de manera independiente para luego ser mezclados, algunas veces sin tener en cuenta una medida estandarizada de la cantidad que se requiere de cada material para tener el volumen de mortero que se desea. Es importante usar la cantidad apropiada de agua, pues los excesos o faltantes van en detrimento de los rendimientos y de las características de calidad de los productos, especialmente en cuanto a las resistencias (ADITEC, 2016). Además se generan desperdicios de materia prima, procesos innecesarios y baja calidad en los resultados debido a que es necesario que el mortero tenga un grado de elasticidad y plasticidad que evite una rotura o grieta en la unidad de mampostería, dicha elasticidad y plasticidad se consigue cuando el mortero se dosifica utilizando las proporciones adecuadas de sus componentes.

Una manera de lograr esta dosificación adecuada es utilizando mortero seco, el cual es una mezcla constituida por materiales cementantes, agregados secos y

aditivos en polvo, los cuales son proporcionados y mezclados en planta (ICONTEC, 2000). Debido a esto son fáciles de trabajar, están fabricados con una calidad constante y controlada, reducen el desperdicio de materiales hechos en obra, son fáciles de usar con solo agregar agua y se pueden utilizar en interiores y exteriores. Quizás la principal ventaja de estos productos sea el ahorro del tiempo que se requiere para su preparación, lo que se traduce en un ahorro de dinero y en costos indirectos, como los que tienen que ver con las reparaciones en que hay que incurrir por el uso de morteros tradicionales (CEMEX, 2016).

Los avances de la tecnología han producido en las últimas décadas una fuerte tendencia al desplazamiento de los morteros hechos in situ a favor de los industriales, dentro de los cuales se encuentra el mortero seco que se ha desarrollado para ser suministrado en silos o en sacos (Gómez, 2011). Como muestra de este fenómeno se tiene la empresa Holcim España que en el año 2008 inauguró una nueva planta de mortero seco en Vicálvaro (Madrid) con una capacidad de producción anual de 300 mil toneladas. De esta manera completó la red de seis plantas de producción de mortero seco que la empresa tiene en el país iberico.

La empresa Holcim España en su planta de mortero seco cuenta con modernas instalaciones, dispone de acopios de arena con capacidad para 1.200 toneladas, 18 silos para almacenaje de materias primas usadas en el proceso de fabricación (6 silos de conglomerantes y 12 silos de aditivos), una amasadora con capacidad para 4 toneladas, un horno de secado, 8 silos para el almacenaje de productos a granel, una ensacadora con capacidad para producir 1.200 sacos a la hora y una paletizadora automática. Se trata de una planta muy innovadora, gracias al sistema móvil del que dispone para aproximación a las cargas de las cisternas que garantiza ante todo la máxima seguridad (HOLCIM, 2016).

#### *3.2.5. Entorno ambiental*

A finales del mes de marzo de 2016, la ciudad de Medellín y su área metropolitana sufrió una aguda crisis de contaminación del aire sin antecedentes en la historia del país. La mezcla entre altas emisiones de dióxido de carbono por parte de vehículos, las montañas que rodean la ciudad y un clima que no permitía la circulación del aire por fuera del Valle de Aburrá, generaron una emergencia ambiental que obligó a la administración municipal a tomar medidas drásticas como la de prohibir durante varias horas la circulación de carros y motos en la ciudad, además de cancelar las populares y concurridas ciclovías (Hoyos, 2016).

El fenómeno fue tan complejo que los puntos de monitoreo de calidad del aire registraron los 160 microgramos de PM2.5 de contaminación, superando en tres veces la media nacional, que es de 50 microgramos, y más de seis veces la media internacional recomendada por la Organización Mundial de la Salud -OMS-, que es de 25 micras (Ospina, 2016).

Para contrarrestar los efectos de la contaminación y evitar que situaciones como estas se repitan, se ha pensado fortalecer el sistema de transporte público y promover el uso de bicicletas y motos eléctricas. Para el 2017 se planteo la construcción de 130 nuevos kilómetros de ciclorutas y 90 estaciones más para el sistema de bicicletas públicas, Encicla, que actualmente tiene 51. La idea es estimular el transporte sostenible, para lo cual EPM habilito puntos de carga en varias zonas de Medellín para que la gente pueda recargar las motos y bicicletas, y se construirán biciparqueaderos a lo largo de la ciudad (Ortiz, 2016).

Por otro lado, una investigación de las universidades Nacional y EAFIT encontró que la construcción es uno de los principales actores en el proceso de modificación del planeta y de contaminación, pues es un gran consumidor de recursos y generador de desechos. El 40 por ciento de las materias primas en el mundo, que equivalen a 3mil millones de toneladas por año, son destinadas para

la construcción. Esto mismo sucede con el 17 por ciento del agua potable, el 10 por ciento de la tierra y el 70 por ciento de la madera cultivada.

En el caso del Valle de Aburrá, según cifras del Área Metropolitana, este sector de la economía genera más de un millón de toneladas de dióxido de carbono al año y 100. Mil toneladas de residuos sólidos al día. Por estas razones se han emitido políticas en que ayuden a reducir la contaminación que generan las construcciones, recomendando que al momento de construir se tenga en cuenta que se deben adecuar sitios para el aprovechamiento de residuos sólidos, la reutilización de las aguas lluvias en el sistema de acueducto, la posibilidad de aprovechamiento de la luz natural, la incorporación de paneles solares para generar energía u otras tecnologías y la siembra de árboles o adecuación de jardines (Morales, 2015).

### *3.2.6. Entornos político y legal*

<span id="page-32-0"></span>En Colombia, desde hace varios años el Gobierno Nacional ha implementado políticas que buscan hacer de la construcción un motor de la economía. Evidencia de esto, fue la puesta en marcha del programa de viviendas totalmente subsidiadas, el cual entregó 100 mil viviendas a personas en situación de extrema pobreza en 205 municipios de 29 departamentos del país. Otro programa implementado fue el de Mi Casa Ya Ahorradores, con un presupuesto de 2,2 billones de pesos, 77 mil cupos, 67 mil viviendas seleccionadas, y 153 proyectos seleccionados en 72 municipios de 21 departamentos. También, se han promovido políticas que tienen como fin subsidiar parte de la cuota inicial para la adquisición de la vivienda nueva. Por ejemplo, si un hogar recibe ingresos entre 2 y 4 salarios mínimo mensual legal vigente (smmlv), podría recibir hasta un subsidio de 20 smmlv, es decir, \$14.754.340. Otro programa liderado por el Gobierno busca subsidiar un porcentaje de la tasa de interés del crédito utilizado para la financiación de la vivienda nueva, programa que se enfocó en hogares que deseaban obtener viviendas con valores desde los 70 hasta los 335 smmlv, es decir, entre \$51.640.191 y \$247.135.195 (Ministerio de Vivienda, 2016).

El Gobierno colombiano también le ha apostado al desarrollo de su infraestructura vial a través de su programa vías de cuarta generación o vías 4G, con el cual se esperan construir más de ocho mil kilómetros de carreteras que permitan considerar la competitividad del país mediante la disminución de costos y tiempos de transporte de vehículos de carga. Uno de los proyectos que hace parte de este programa y que ya se encuentra en construcción es Conexión Pacífico 1, Pacífico 2 y Pacífico 3, el cual busca disminuir los tiempos de transporte entre Medellín y los Puertos de Buenaventura. Actualmente, los conductores tardan entre 18 y 21 horas para realizar este recorrido. Se espera que el proyecto concluya en el 2020 y que el tiempo de transporte entre Medellín y Buenaventura se reduzca a unas 11 horas aproximadamente. Esto permitirá mayor desarrollo principalmente para la zona de Antioquia y el Eje Cafetero (El Tiempo, 2017).

Sin embargo, se han presentado escándalos de corrupción en el sector de la construcción, como el caso de Odebrecht, empresa de origen brasileño que ha ejecutado proyectos de infraestructura y energía en más de 25 países en cuatro continentes. En Colombia, esta esta empresa es acusada por aparentes casos de sobornos para la adjudicación de algunos proyectos, entre ellos Ruta del Sol 2. Las cifras asociados a estos pagos ilegales se aproxima a los 11 millones de dólares y las investigaciones continúan en proceso (Dinero, 2017).

### <span id="page-33-0"></span>**3.3. ESTUDIO DE MERCADO**

Para la realización del estudio de mercado se utilizan diferentes herramientas para la recolección de los datos, tales como grupos de expertos, revisión de literatura y entrevistas semisestucturadas. En el caso de la entrevista semi- estructurada se ejecuto un cálculo de la muestra en el cual se obtiene un tamaño de 73 encuestas, con un nivel de confianza del 95% aplicado a una población de 311 empresas constructoras en la ciudad de Medellin.

### *3.3.1. Descripción de la empresa*

**Figura 5.** Logo

<span id="page-34-0"></span>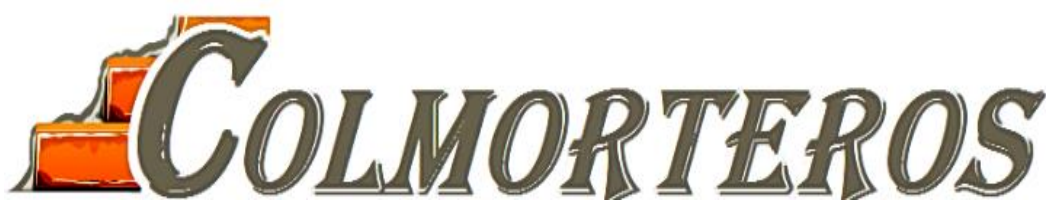

Fuente: Archivo personal.

COLMORTEROS es una iniciativa originada en el año 2016 como una planta procesadora y comercializadora de mortero seco en el departamento de Antioquia, Colombia. La organización surge debido al dinamismo importante que presenta el sector de la construcción en la economía del departamento antioqueño, y por consiguiente la demanda de materiales para la construcción que permitan a los constructores mejorar sus procesos en términos de calidad, disminución de costos y cumplimiento de los tiempos establecidos en los proyectos.

COLMORTEROS tiene como objetivo llegar a los clientes potenciales a través de su producto estrella, caracterizado por ser mortero seco ideal para la pega de bloques y pañete de muros de mampostería en proyectos de construcción. Este proyecto posee características esenciales tal como ser un producto listo para usar, sin necesidad de agregar otros materiales, simplemente mezclando con agua, y cumpliendo con los estándares de calidad establecidos que permitan obtener una resistencia mecánica ideal y de adherencia al soporte.

#### **3.3.1.1.1. Definición**

El producto objeto de análisis en este trabajo se denomina "Mortero Seco", el cual es utilizado en el sector de la construcción para pegar unidades de mampostería en muros no estructurales y para empañetar muros interiores y exteriores de mampostería. El producto tiene una durabilidad de tres meses, cuyo contenido debe poseer una composición óptima de la mezcla que debe ser de 20% cemento y 80% arena.

Las ventajas que ofrece este producto son las siguientes:

- Control real de costos sobre los procesos de pega y pañete.
- Presenta uniformidad en las mezclas, garantizando así calidad y uniformidad en los acabados.
- Mayor rendimiento de la mezcla de arena y cemento puesto que se prepara en las obras, para evitar desperdicios de materia prima.
- Aumenta el control sobre los inventarios.
- Disminución en tiempos de entrega de las obras.
- Disminución en costos de administración de la obra.
- Aprovechamiento de espacios normalmente utilizados para el manejo y almacenamiento de materiales en obra.

En la encuesta ejecutada se realiza una pregunta tipo escala likert sobre los aspectos más importantes que se consideran en un proyecto de construcción. Los resultados obtenidos fueron que la calidad y uniformidad de los acabados de los muros son aspectos muy importantes, asi como también disminuir los tiempos de entrega de los proyectos y el control sobre los inventarios de arena y cemento.

En el siguiente gráfico se puede evidenciar los resultados obtenidos frente a otros aspectos evaluados.
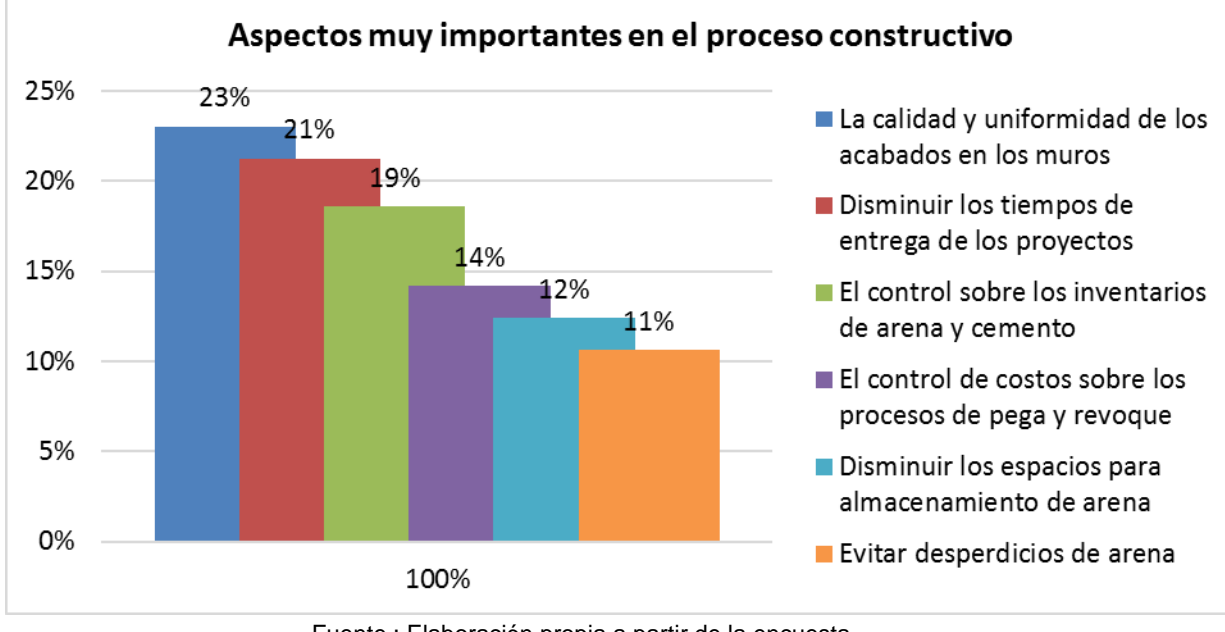

**Figura 6**. Aspectos relevantes en la construcción.

Fuente : Elaboración propia a partir de la encuesta.

## **3.3.1.1.2. Materias primas**

Para la producción de mortero seco se requiere de las siguientes materias primas:

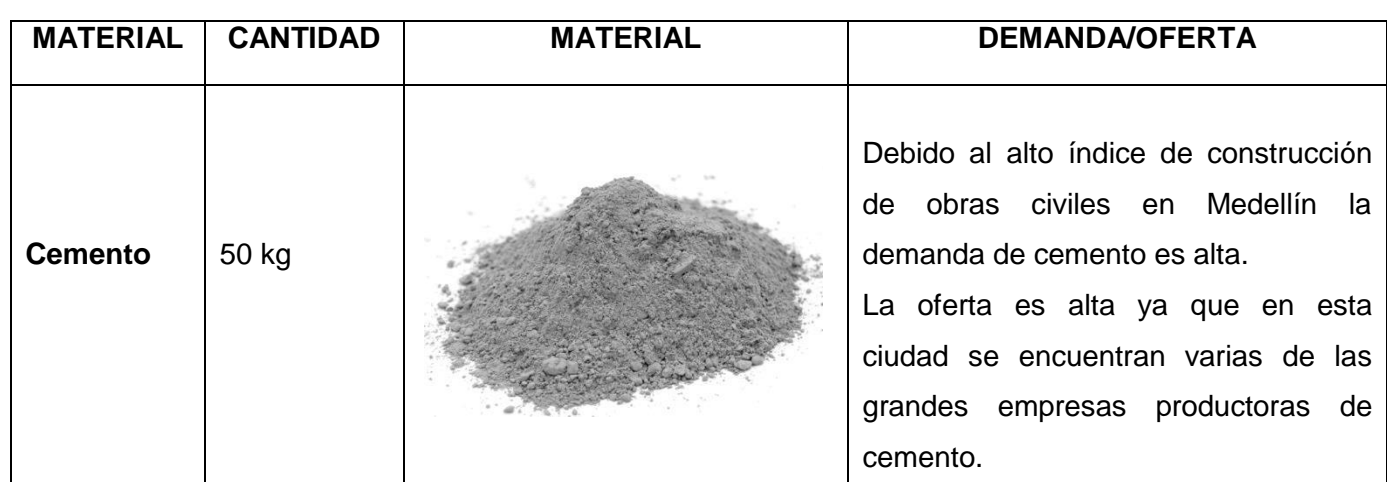

**Tabla 5.** Materias primas

| Arena seca     | 1 $m3$            | Por ser un material muy utilizado en<br>construcción también tiene una alta<br>demanda.<br>Se cuenta con varias empresas<br>proveedoras de arena aunque el costo<br>este<br>material<br>de<br>alto<br>es<br>en.<br>comparación con otras ciudades.                                                                         |  |  |  |
|----------------|-------------------|----------------------------------------------------------------------------------------------------|--|--|--|
| <b>Empaque</b> | 1 Empaque<br>$-1$ | Este tipo de empaque es utilizado por<br>grandes empresas productoras por<br>esta razón su demanda es alta.<br>La oferta de este material no es alta en<br>Medellín, por esta razón el proveedor<br>elegido para el proyecto se encuentra<br>en Bogotá ya que presentó la mejor<br>propuesta.<br>$\mathbf{r}$ $\mathbf{r}$ |  |  |  |

Fuente: Elaboración propia con base en imágenes de Google [fotografía]. Recuperado de: http:///www.google.com.co

## *3.3.1.2. Análisis del consumidor*

El producto estará enfocado geográficamente a la ciudad de Medellín, donde hay un crecimiento evidente de la construcción, lo cual se refleja en el aumento de las licencias de construcción expedidas en los últimos años especialmente para nuevos conjuntos residenciales y de viviendas.

Si bien este producto está dirigido para el consumo de empresas constructoras, en general, son los ingenieros civiles, arquitectos y maestros de obras las principales personas que toman la decisión técnica de los materiales a utilizar para su construcción. He ahí la razón para enfocarse e impulsar las campañas promocionales hacia estas personas con el fin de que conozcan los beneficios del producto.

Los consumidores de dicho producto serian todas aquellas empresas dedicadas a la construcción que dentro de sus actividades requieren la pega de bloques y la realización de pañetes y que además se encuentran interesados en mejorar sus prácticas actuales en la búsqueda de una mayor productividad en sus obras.

Según la Cámara de Comercio de Medellín, se evidencia que en esta ciudad se encuentran constituidas, a corte de 2014, 1479 empresas que desarrollan las actividades económicas de la construcción y presentan activos de \$5.735.333.788.181.

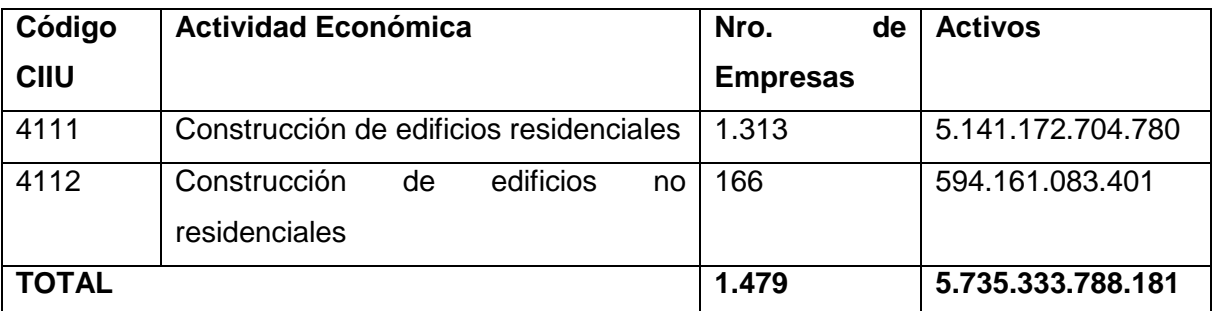

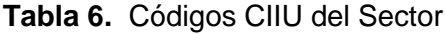

Fuente:(Cámara de Comercio de Medellín, 2012)

De acuerdo con la Cámara de Comercio de Medellín las empresas constructoras de la ciudad para el año 2014 se dividen en un 79% micro empresas, 13% empresas pequeñas, 5,6% medianas empresas y solo el 2% son empresas grandes.

Teniendo en cuenta la información previa, se tienen las empresas segmentadas de la siguiente forma:

| <b>Total</b> | <b>Micro</b> | Pequeña | Mediana Grande |    |  |
|--------------|--------------|---------|----------------|----|--|
| 1.479        | 1.168        | 192     | 89             | 30 |  |

**Tabla 7.** Cantidades de empresa por segmento

Fuente:(Cámara de Comercio de Medellín, 2012)

Este producto estará dirigido principalmente a constructoras pequeñas, medianas y grandes de la ciudad de Medellín pertenecientes a los códigos CIIU 4111 "Construcción de edificios residenciales" y 4112 "Construcción de edificios no residenciales".

Dichas constructoras están continuamente trabajando en proyectos en los que utilizan el mortero en su proceso tradicional. Actualmente, estas empresas invierten gran cantidad de mano de obra en la mezcla del cemento y arena en sus obras de acuerdo con la necesidad que se vaya presentando. A pesar de realizarlo en el momento, requieren mantener la materia prima disponible en la obra para garantizar que no se pare el proceso, generando (principalmente por temas climáticos) altos desperdicios de la materia por vertimientos.

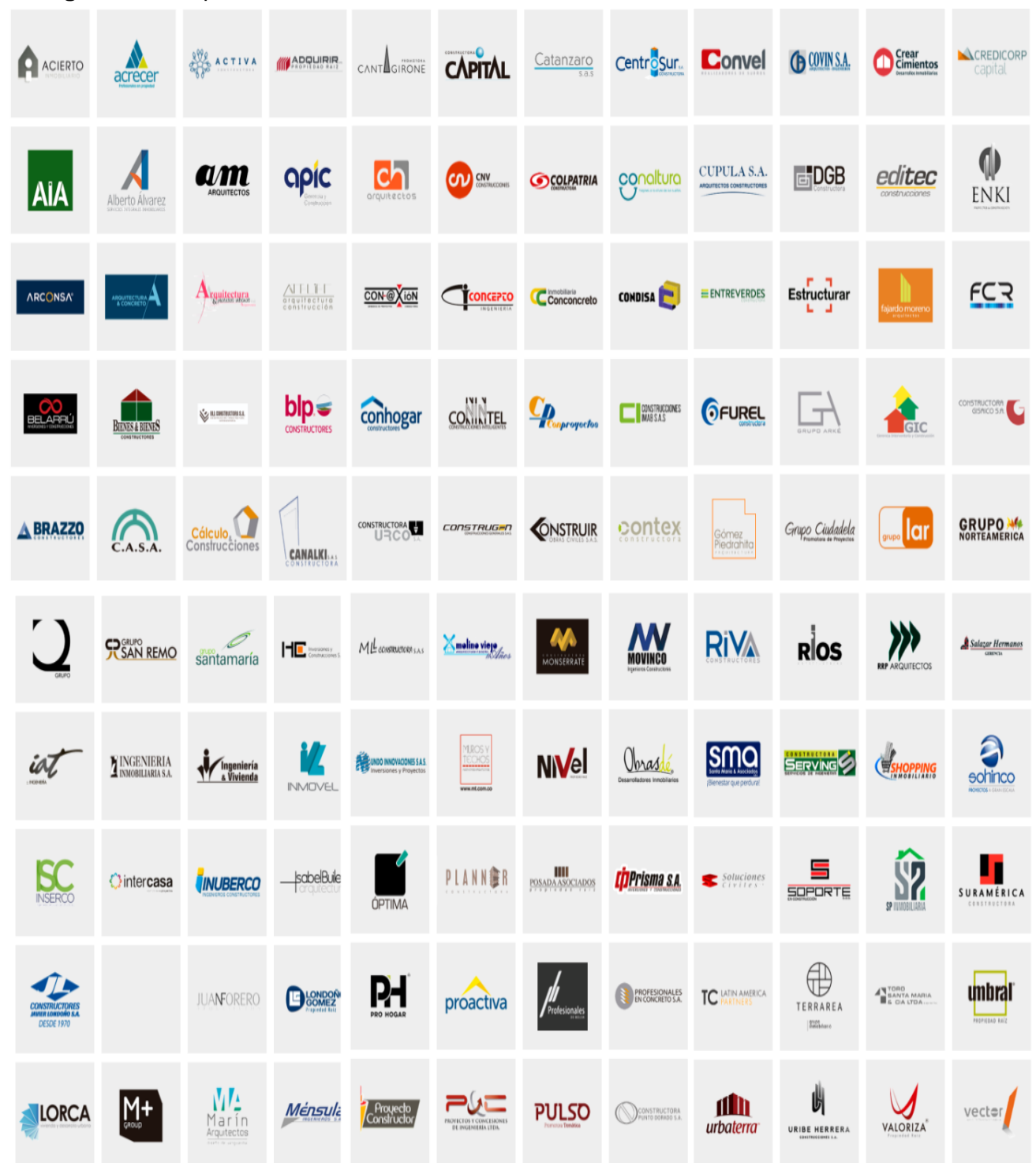

**Figura 7.** Principales constructoras en el valle de aburra.

Informe inmobiliario. (s.f.). Catálogo constructoras [imagen].. Recuperado de: https://informeinmobiliario.com/

Se busca con el mortero seco presentarle al mercado constructor los beneficios económicos, disminución de mano de obra, de tiempo y de desperdicio de material. Primordialmente se hará el contacto con los ingenieros civiles, arquitectos y maestros de obra que normalmente son los decisores en cuanto a materia prima a utilizar.

Las características esenciales del producto y el programa de marketing empresarial se convierten en la mejor herramienta de la compañía para lograr desarrollar el producto en el mercado de la construcción, especialmente cuando no todos los conocen. Esto se evidencia a través de la encuesta, arrojando que solo el 29% afirma tener conocimiento del mortero seco.

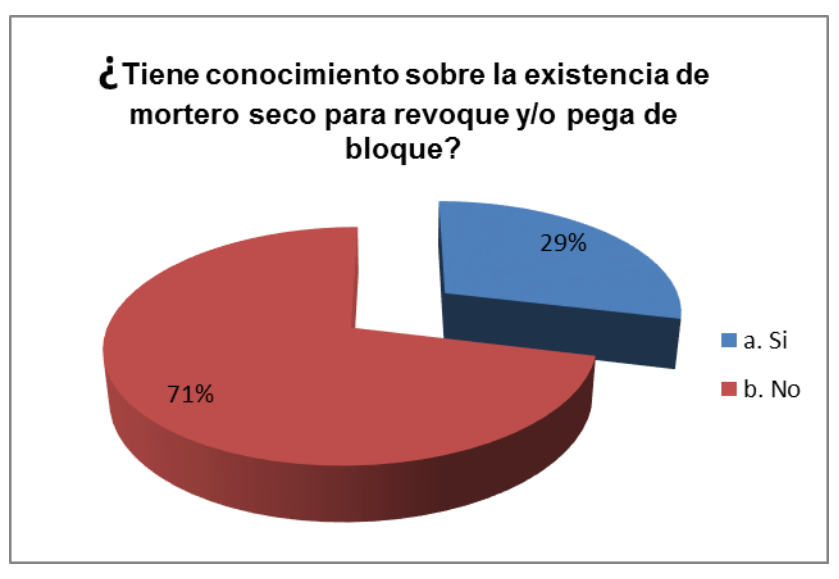

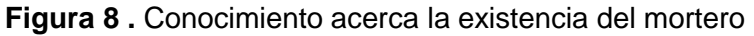

Fuente: Elaboración propia a partir de la encuesta.

A su vez, se resalta la metodología tradicional para la elaboración del mortero en las construcciones, considerando este como el principal competidor del producto, mas no un producto comercial de características semejantes. Dicha apreciación se ratifica con el 93% de los encuestados, quienes preparan el mortero en la obra, seguido del 7% que utilizan el mortero seco.

**Figura 9.** Tipos de mortero utilizado.

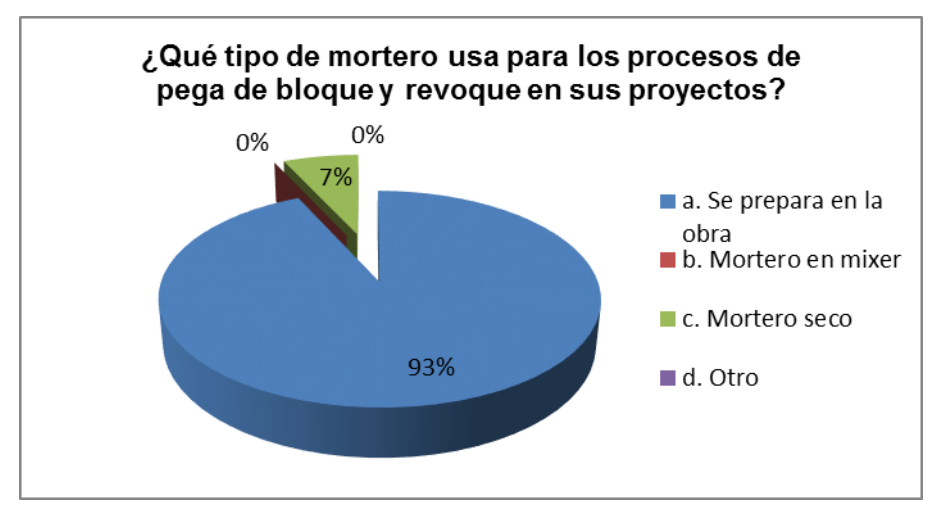

Fuente: Elaboración propia a partir de la encuesta.

Actualmente, se considera un alto nivel de interés usar el mortero seco en las construcciones teniendo en cuenta los resultados de la encuesta aplicada. El 77% les gustaría utilizar el mortero.

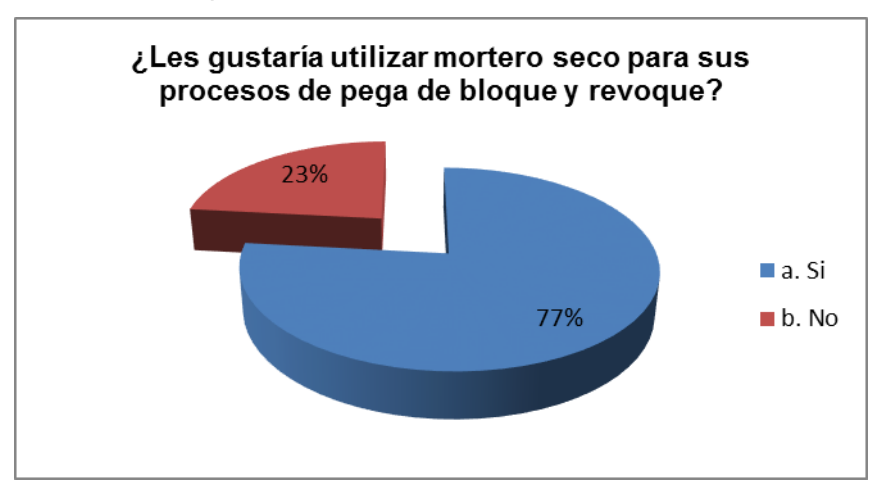

**Figura 10.** Intención de adquirir mortero seco.

Fuente: Elaboración propia a partir de la encuesta.

### **3.3.2.2.1 Cálculo de la demanda**

Para el cálculo de la demanda de consumo de mortero seco, primero se requiere conocer el consumo de mortero húmedo en Medellín y su área metropolitana. Sin embargo, en las fuentes consultadas como DANE y CAMACOL no se encontraron datos específicos al respecto. En consecuencia, es necesario identificar una variable de la que se tenga información y que se pueda relacionar con el consumo de mortero.

La variable identificada fue la cantidad de metros cuadrados construidos en Medellín y su área metropolitana. Los datos se muestran a continuación:

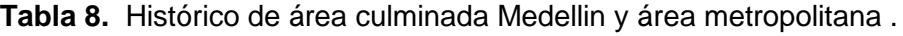

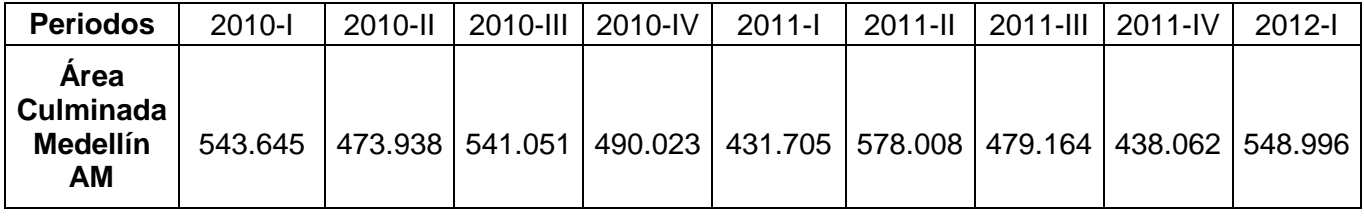

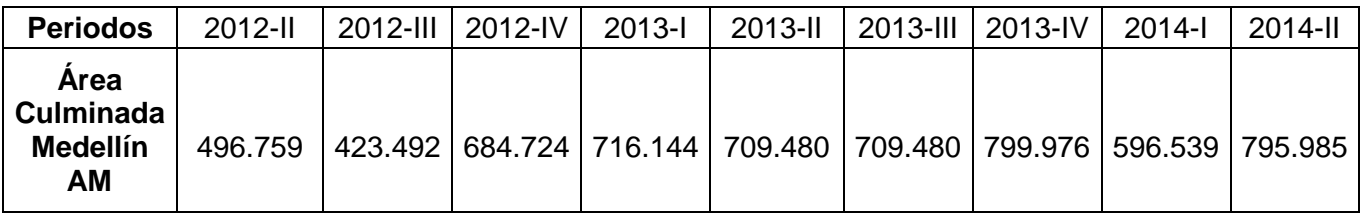

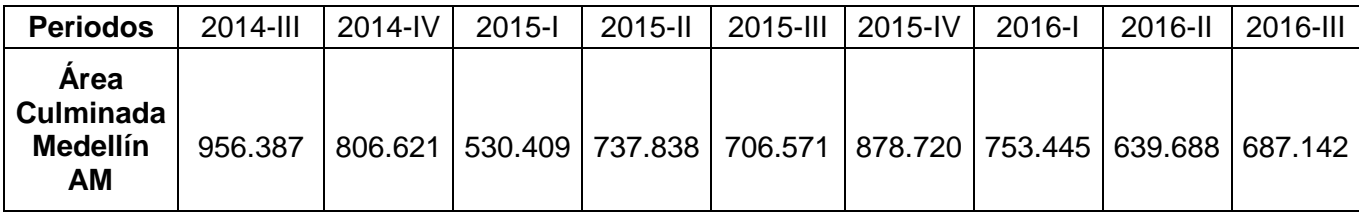

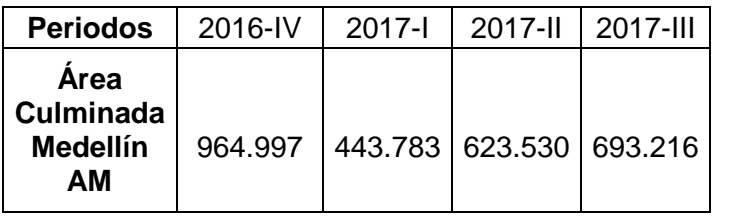

Fuente: (Dane, 2018)

En este sentido, es necesario calcular un factor que relacione el comportamiento de la variable identificada con el consumo de mortero seco. Para el cálulco de dicho factor se hizo un ejercicio con un apartamento modelo de 64 m2, el cual cuenta con 53 metros lineales de pared, lo que equivale a un área de 132,5 m2 de pared, teniendo en cuenta una altura de 2,5 metros. Por cada metro cuadrado de pared se requieren 0,04 m3 de mortero, lo que siginifica que para pegar los bloques y hacer el proceso de pañete de estos 132,5 m2 de pared que tiene el apartento modelo, se requieren 5,3 m3 de mortero. En este orden de ideas, se tiene que para un apartamento de 64 m2 de área construida, se consumen aproximadamente 5,3 m3 de mortero, es decir, 0,08 m3 por m2.

Teniendo en cuenta que el rendimiento de un bulto de 40 Kg de mortero seco es de 0,025 m3 al agregarle agua, se tiene entonces que para obtener 0,08 m3 de mortero húmedo, se necesitarían aproximadamente 3,3 bultos de mortero seco. Se puede concluir entonces que luego de estos cálculos, por cada metro cuadrado de área contruida, se necesitarían aproximadamente 3,3 bultos de 40 Kg de mortero seco. Este valor (3,3) sería el factor que se relacionará con la variable de metros cuadrados construidos en Medellín y su área metropolitana, teniendo lo siguiente:

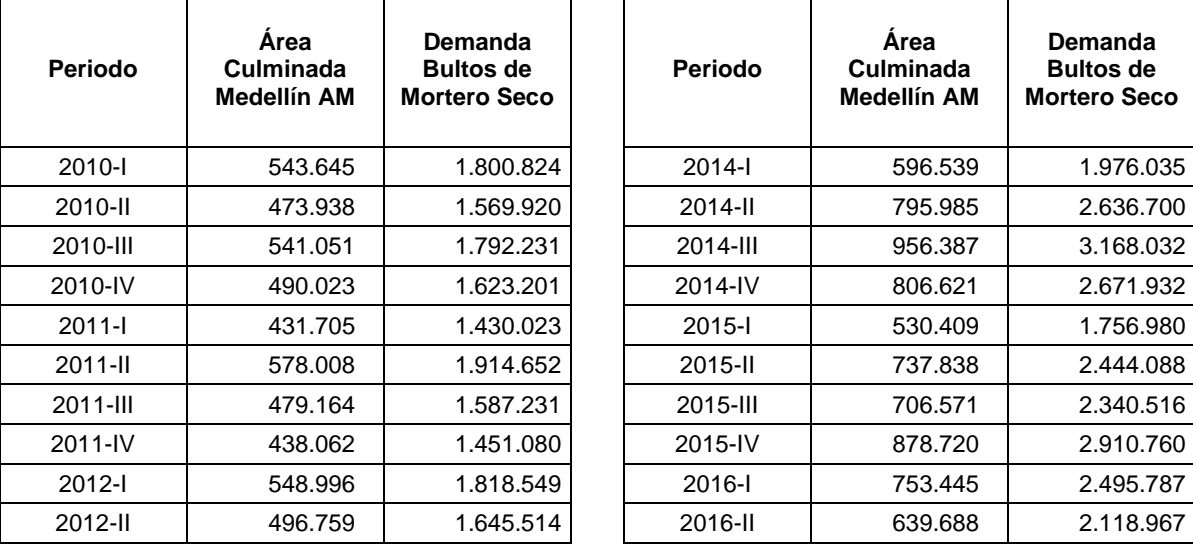

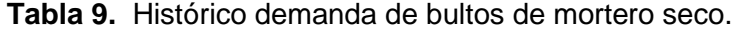

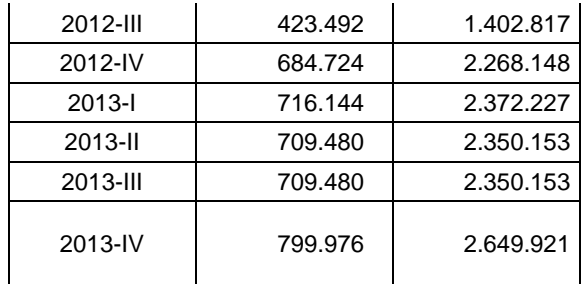

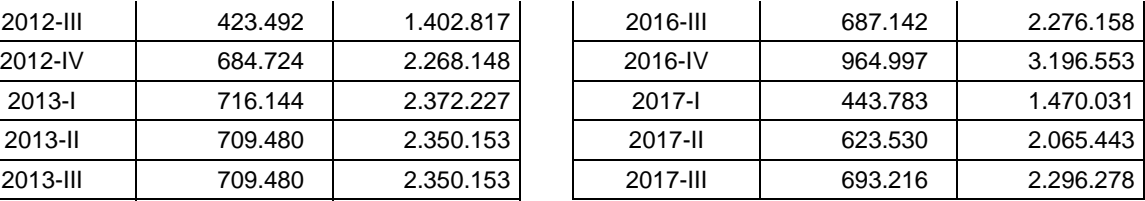

Fuente: elaboración propia a partir de información del DANE.

Luego de tener una aproximación de la demanda de mortero seco en los periodos históricos mostrados anteriormente, se realiza una proyección de la demanda del producto a través de funciones de distribución estadística, lo cual se muestra en detalle en el estudio financiero, así como el porcentaje del mercado a cubrir en cada año.

#### *3.3.1.3. Análisis de la oferta*

Dentro del estudio de mercado es necesario analizar e identificar cuáles son las empresas o productos competidores en el mercado, así como los precios, los canales de comercialización que son utilizados para llegar a los clientes y definir para este proyecto qué sería lo más adecuado de implementar frente a estos aspectos. A continuación se presenta el análisis y los resultados obtenidos.

#### **3.3.1.3.1. Oferta de mortero**

Para llevar a cabo la investigación acerca de la oferta de morteros secos, en la encuesta se establece un interrogante abierto acerca de las marcas de mortero seco que se identifican en el mercado. Sin embargo el reconocimiento de estas marcas es mínimo. Los resultados indican que el 93% no conoce marca en específica, seguidos con el 6% que conoce Cemex, y por último, Indural con 1% de los encuestados. Para el caso de no conocer ninguna, los encuestados señalan N/A (No aplica).

**Figura 11.** Marcas conocidas de mortero seco.

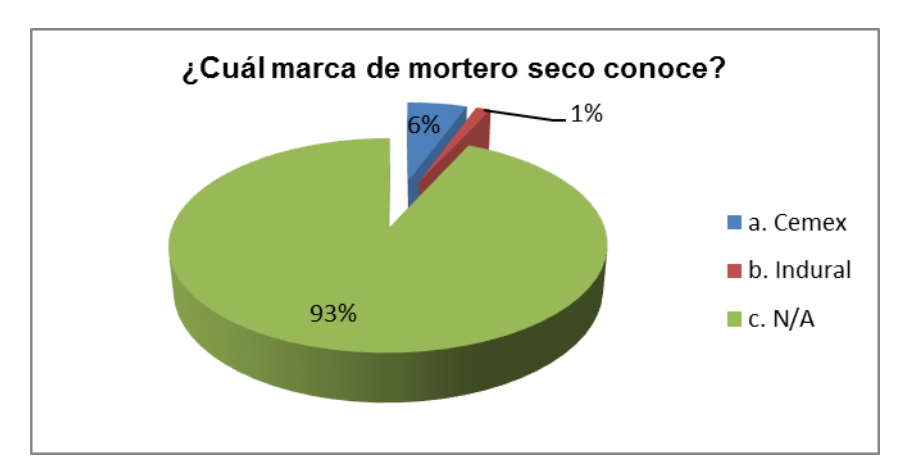

Fuente: Elaboración propia a partir de la encuesta.

Con el objetivo de obtener información más precisa acerca de las marcas de mortero seco en el mercado, se realiza una consulta a través del internet con el motor de búsqueda de Google, arrojando un número reducido de marcas del presente a nivel nacional e internacional, reflejando así un mercado sumamente potencial.

En dicho motor de búsqueda se utilizaron palabras claves tales como mortero, mortero seco, pega bloq, pegabloque, pegablok, arrojando resultados de productos con cierta variedad de especificaciones y presentaciones.

**Tabla 10.** Empresas encontradas de mortero seco.

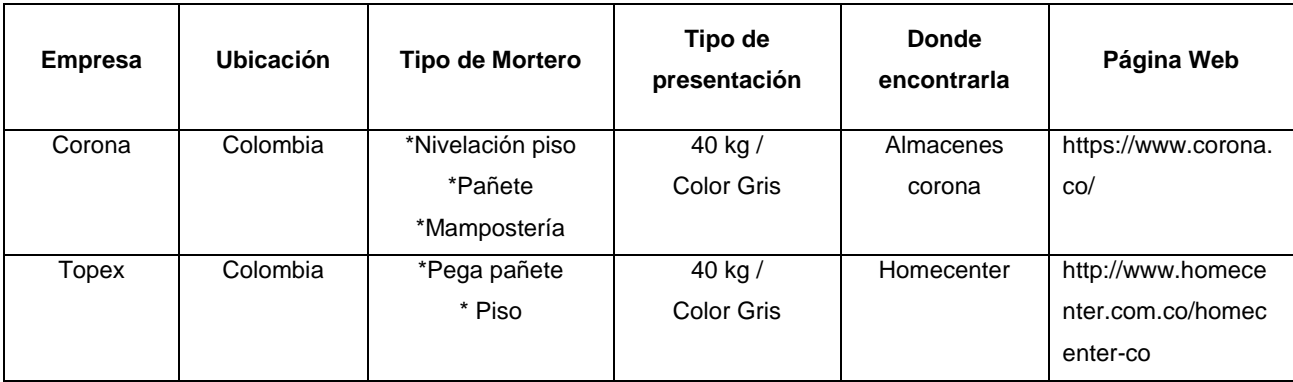

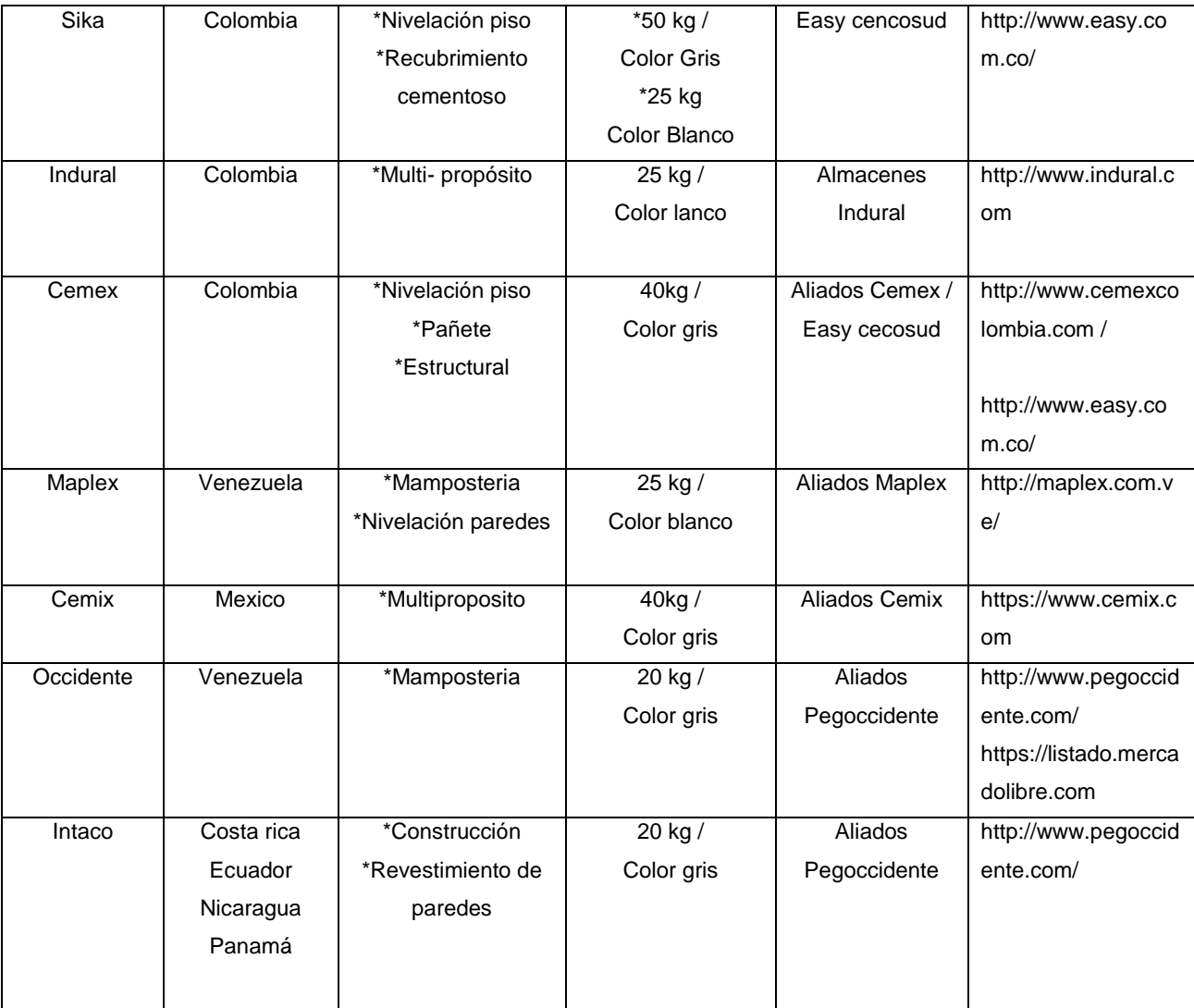

Fuente: Elaboración propia con base en referencias detalladas en el cuerpo de la tabla.

Los resultados permiten confirmar las pocas opciones de mortero seco presentes en el mercado, número que se reduce cuando se agrupa en las marcas a nivel nacional, en su mayoría comercializado por almacenes de cadena, donde no tienen un nivel de acompañamiento personalizado en comparación con empresas especializadas en el producto, es decir a partir de una relación comercial directa con sus clientes finales.

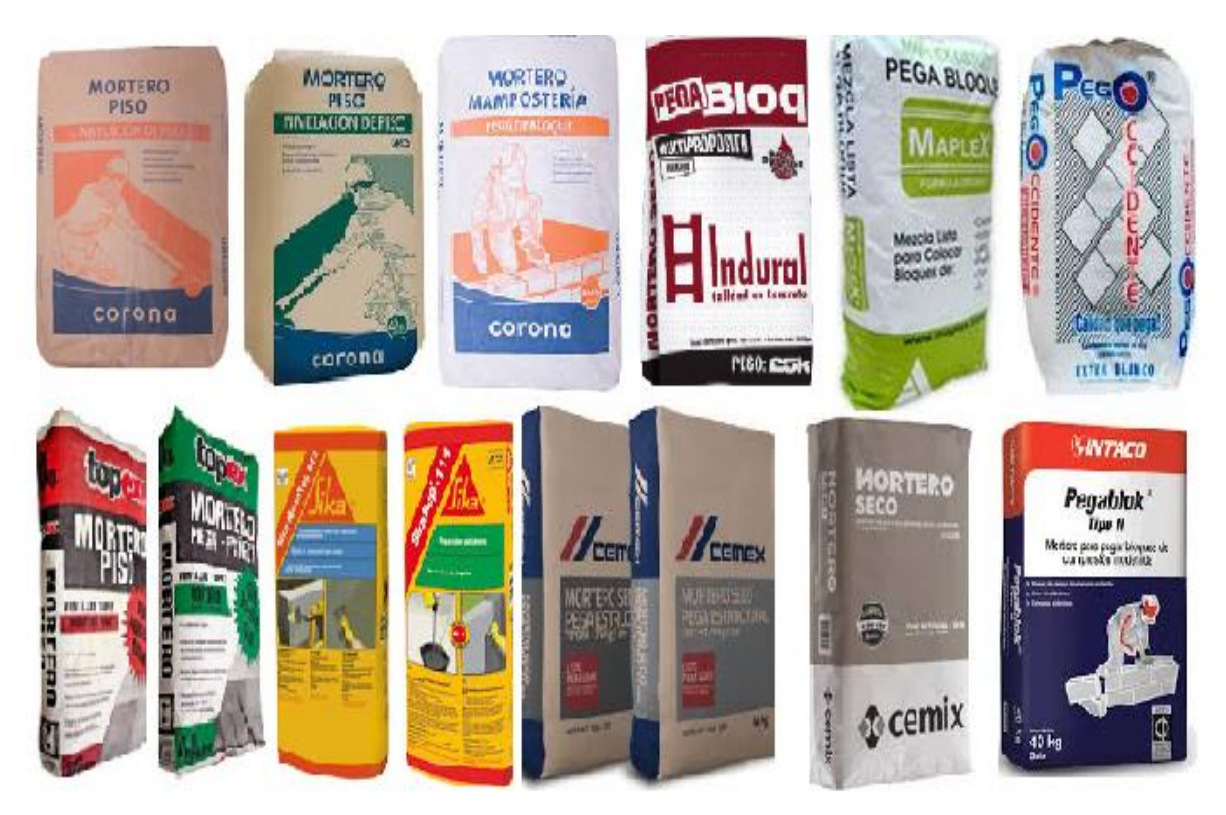

**Figura 12.** Variedad de presentaciones de mortero seco.

Google. (s.f.). Morteros secos [imagen]. Recuperado de: http://www.google.com.co/

En la gráfica a continuación se representa la curva de valor entre Colmorteros y empresas destacadas a nivel nacional. Principalmente se tienen en cuenta aspectos relevantes tales como la presentación del producto, su costo beneficio, el servicio personalizado al cliente y ante todo el impacto positivo a nivel socioeconómico en el departamento.

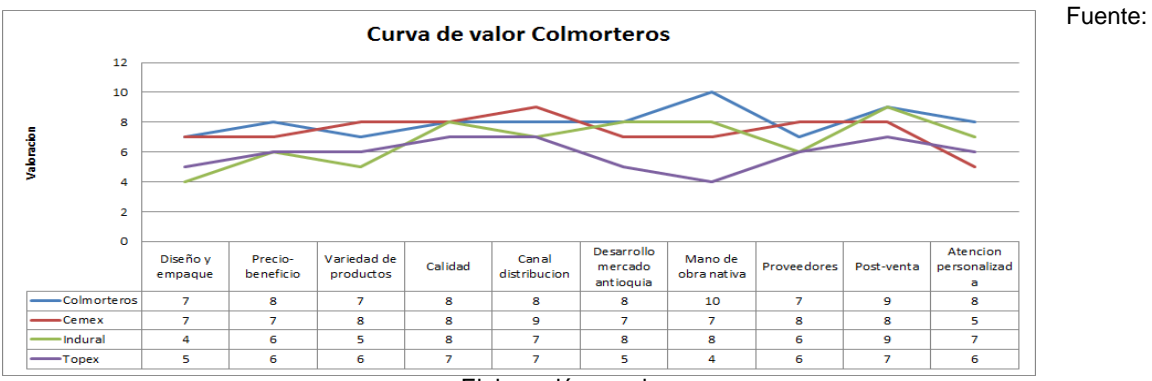

**Figura 13.** Curva de valor Colmorteros

Elaboración propia.

## **3.3.1.3.1.1. Precios**

En la tabla 11. se referencian los diferentes precios por marcas de mortero. Vale destacar que la presentación es en kilogramos y esta varía dependiendo sus referencias.

| <b>Empresa</b> | <b>Tipo de Mortero</b> | Tipo de<br>presentación | <b>Precio</b>  | Página Web               |  |
|----------------|------------------------|-------------------------|----------------|--------------------------|--|
| Corona         | *Nivelación piso       | 40 kg / Color gris      | \$19.900 COP   | https://www.corona.co/   |  |
|                | *Pañete                | Todas las               | Todas las      |                          |  |
|                | *Mampostería           | referencias             | referencias    |                          |  |
| Topex          | *Pega pañete           | 40 kg / Color gris      | *\$13.100 COP  | http://www.homecenter.co |  |
|                | * Piso                 | Todas las               | *\$12.700 COP  | m.co/homecenter-co       |  |
|                |                        | referencias             |                |                          |  |
| Sika           | *Nivelación piso       | *50 kg / Color gris     | * \$53.990 COP | http://www.easy.com.co/  |  |
|                | * Impermeable          | *25 kg                  | * \$55.990 COP |                          |  |
|                |                        | Color blanco            |                |                          |  |
| Indural        | *Multi- propósito      | 25 kg / Gris            | \$13.730 COP   | http://www.indural.com   |  |
| Cemex          | *Nivelación piso       | 40kg / Color gris       | \$13.590 COP   | http://www.cemexcolombi  |  |
|                | *Pañete                | Todas las               | Todas las      | a.com/                   |  |
|                | *Estructural           | referencias             | referencias    |                          |  |
|                |                        |                         |                | http://www.easy.com.co/  |  |

**Tabla 11.** Precios morteros.

Fuente: elaboración propia con base en páginas web detalladas en el cuerpo de la tabla.

### **3.3.1.3.2. Estrategia de comercialización**

Hoy en día son muchos los canales de comercialización o medios a través del cual el cliente puede acceder a la información del producto y poder adquirirlo, sin embargo se establece la venta directa como el principal método de compra sellecionado por el 41% de los evaluados. Lo anterior, acompañado de la venta a través de la website con un 38%, en el cual podrán contar con la información actualizada y demás actualizaciones de interés en el sector de la construcción. A continuación, resultados de la encuesta.

**Figura 17.** Medios para adquirir el producto.

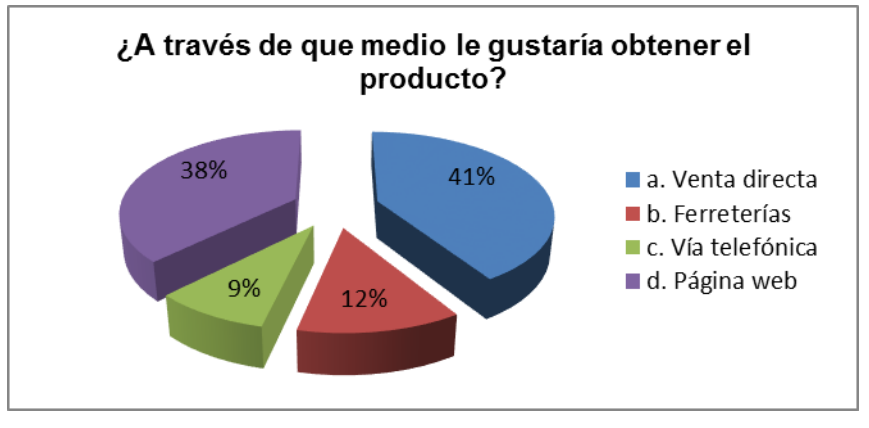

Fuente: Elaboración propia a partir de la encuesta.

A partir de venta directa, Colmorteros omitiría la participación de los intermediarios locales a la hora de finiquitar el proceso de comercialización, otorgando un precio mucho más atractivo para los clientes.

Como parte de la actividad comercial, la organización establece un programa de asistencia técnica (post- venta) a través del cual se capacite al cliente en temas relacionados con el producto, tales como: beneficios, usos y aplicaciones, rendimientos, información técnica, precauciones, instrucciones de manipulación y almacenamiento. La inclusión del programa de post-venta se basa en el 100% de preferencia acerca de la necesidad del servicio técnico.

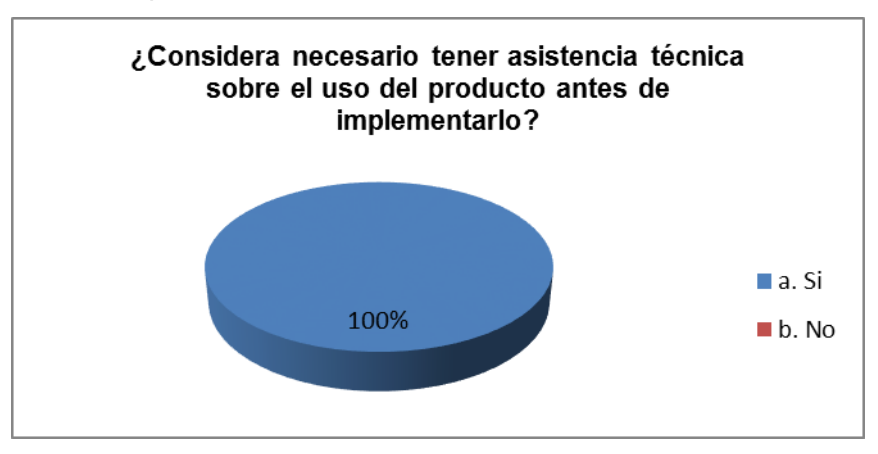

**Figura 18.** Servicio de post- venta relacionada con asistencia técnica.

Fuente: Elaboración propia a partir de la encuesta.

### **3.3.1.3.3. Estrategia de distribución**

Referente a la entrega del producto, Colmorteros adquiere dos vehiculos tipo camión con el objetivo de efecturar el reparto, estableciendo ciertas condiciones a la hora asumir los costos asociados, o de lo contrario deberán ser asumidos por el cliente. Entre estas condiciones está que el domicilio de entrega pertenezca al área del Valle de Aburrá, ya que de lo contrario, los costos serán incurridos por el cliente.

El vehículo de transporte para los bultos, debe ser tipo camión con capacidad de 11 Ton. y contar con todas las garantía para transportar y preservar las condiciones óptimas del producto.

**Figura 19.** Camión para el transporte del producto.

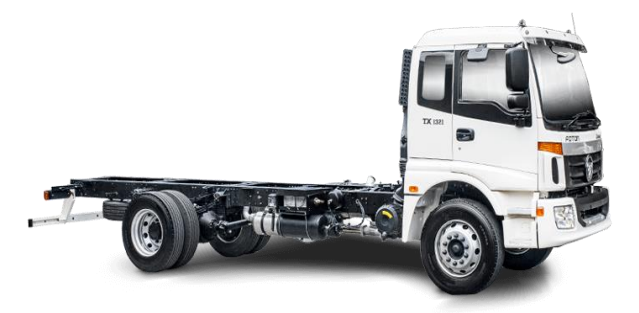

Foton. (s.f.).Camiones [Imagen]. Recuperado de: [http://foton.com.co](http://foton.com.co/)

## **3.3.1.3.4. Estrategia de promoción**

Además de los procesos comerciales para la promoción y marketing empresarial a través de las páginas web y herramientas publicitarias, Colmorteros es una organización que le apuesta llegar a los escenarios de gran magnitud que agrupan a todos los stakeholders del sector de la construcción, facilitando así la promoción del prouducto.

Actualmente el mercado de la construcción se identifica como un sector de alto crecimiento a nivel nacional e internacional, lo que lo obliga a crear gremios y establecer encuentros a lo largo del año para impulsar cada vez más su reconocimiento y fortalecimiento. Entre las principales asociaciones está CAMACOL (Cámara Colombiana de la Construcción) que hoy en día representa 350 empresas e instituciones que se encuentran dentro de la cadena de valor de la construcción. A su vez es líder en los encuentros y ferias relacionadas con la construcción, donde sobresale "Expocamacol" que se realiza de anualmente.

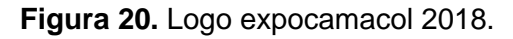

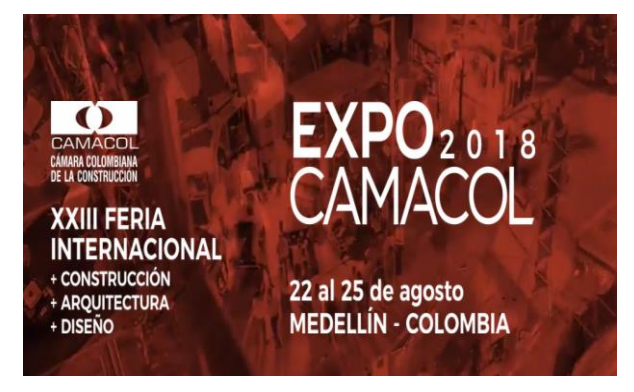

Camacol .(2018) InvitaciÓn feria Expocamacol 2018 [fotografía]. Recuperado de: http://www.expocamacol.com

**Figura 21.** Registro fotográficos Expocamacol 2016

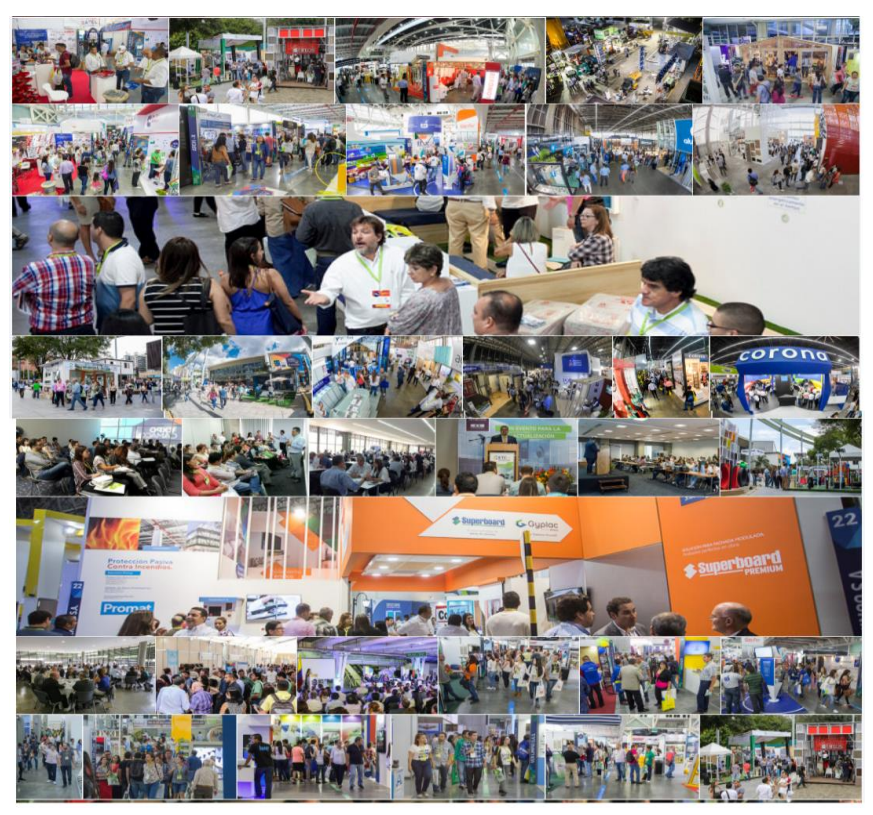

Camacol. (2018) registros expocamacol 2016 [fotografía]. Recuperado de: http://www.expocamacol.com

### **3.3.2. ESTUDIO TÉCNICO DEL PROYECTO**

En este estudio se determinarán aspectos muy importantes para el funcionamiento de la planta de mortero seco, tales como dónde estará ubicada, las especificaciones técnicas del producto, las materias primas que se van a procesar, los equipos y maquinaria requerida para la producción, diagrama de proceso, estrategia de producción y estimar los costos asociados a estas variables, así como los relacionados a las edificaciones, terrenos, adecuaciones, gastos de mantenimiento y costos de mano de obra.

#### *3.3.2.1. Localización del proyecto*

En lo relacionado con la ubicación de la empresa se consideraron factores relevantes como es la macro-localización y micro-localización. La primera considerada el área o zona donde se ubicará la planta y segundo la microlocalización que permite definir el lugar exacto, este último dentro de la zona macro. Ambos análisis nos permite tomar la mejor decisión ubicación a través del método de localización cualitativa de puntos, teniendo en cuentas factores relevantes como accesibilidad, costos y factores ambientales.

#### **3.3.2.1.1. Macro- localización**

El proyecto de Colomorteros está ubicado en el departamento de Antioquia, a razón de las condiciones dadas por el sector de la construcción, el cual crece cada día impulsando el desarrollo de la región. A su vez, el fortalecimiento a nivel tecnológico y la industria en general que garantiza unas buenas condiciones de proyección para la organización.

#### **3.3.2.1.2. Micro- localización**

Para efectos de elegir la mejor ubicación de la planta, se evaluará la microlocalización con variables cuantitativas, por medio del método de ponderado, teniendo en cuenta aspectos como cercanía de proveedores, vías de acceso,

54

cercanía al mercado, entre otros factores que contribuyen al crecimiento y desarrollo del proyecto. Las tres opciones posibles para la ubicación de la planta son el sector de Guayabal, la Navarra (Bello) y Caldas.

**Tabla 12.** Factores relevantes para definir la micro-localización.

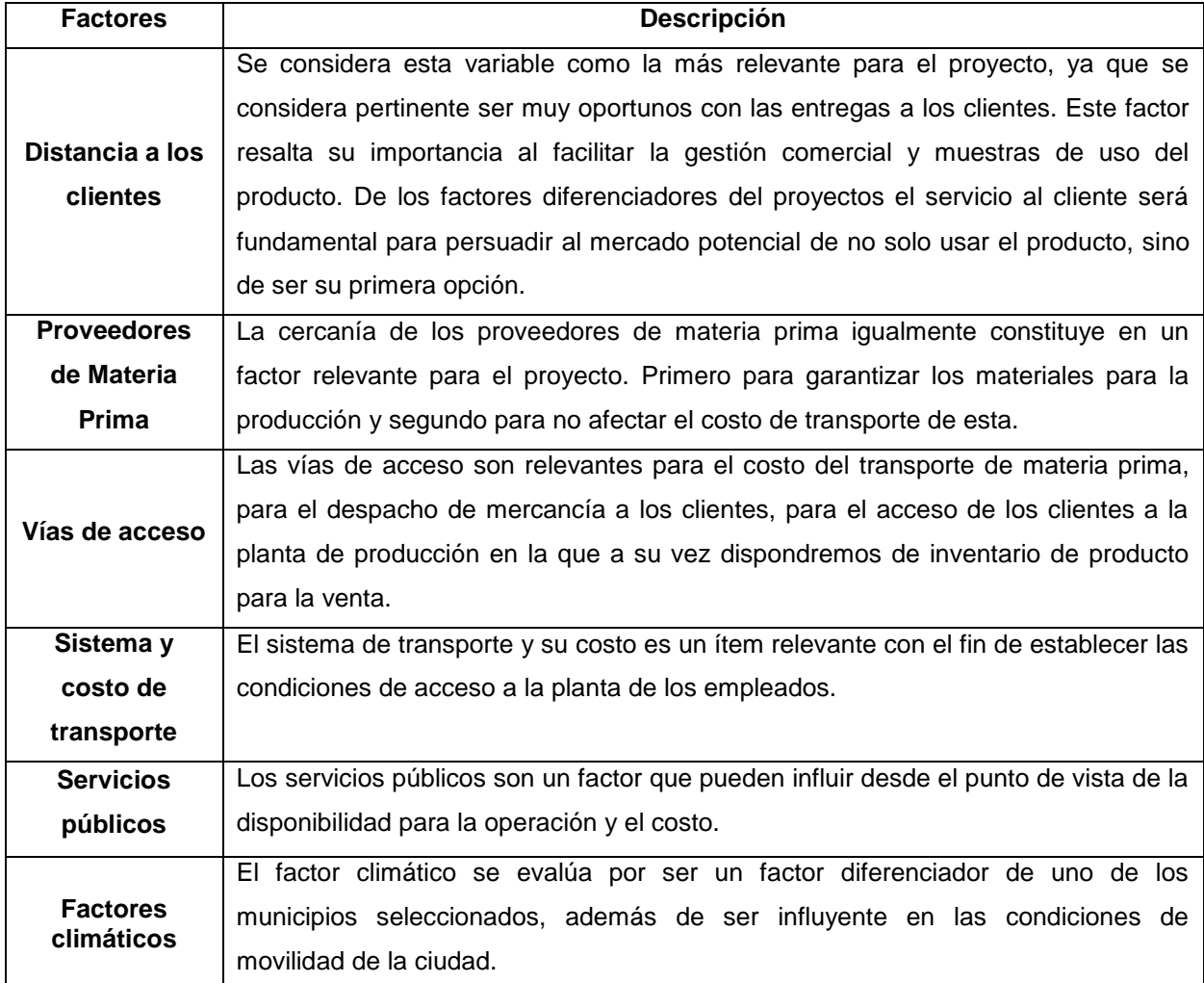

Fuentes: elaboración propia

**Tabla 13.** Aplicación del método ponderado, Localización Optima.

| <b>CRITERIO</b>                  | <b>PESO</b>         | <b>GUAYABAL</b> |      | <b>BELLO (Navarra)</b> |      | <b>CALDAS</b>  |                |
|----------------------------------|---------------------|-----------------|------|------------------------|------|----------------|----------------|
|                                  | <b>CALIFICACIÓN</b> | calif           | pond | calif                  | Pond | calif          | pond           |
| Distancia con<br>los clientes    | 30%                 | $\overline{4}$  | 120  | 3                      | 90   | 3              | 90             |
| <b>Proveedores</b><br>de Materia |                     |                 |      |                        |      |                |                |
| Prima                            | 25%                 | $\overline{4}$  | 100  | $\overline{4}$         | 100  | 3              | 75             |
| Vías de acceso                   | 22%                 | $\overline{4}$  | 88   | $\overline{3}$         | 66   | $\overline{3}$ | 66             |
| Sistema y<br>costo de            |                     |                 |      |                        |      |                |                |
| transporte                       | 15%                 | 3               | 45   | 4                      | 60   | 3              | 45             |
| <b>Servicios</b><br>públicos     | 5%                  | $\overline{4}$  | 20   | $\overline{4}$         | 20   | 3              | 15             |
| <b>Factores</b><br>climáticos    | 3%                  | $\overline{4}$  | 12   | 4                      | 12   | $\overline{2}$ | $6\phantom{1}$ |
| <b>TOTAL</b>                     |                     | 23              | 385  | 22                     | 348  | 17             | 297            |

Fuente: elaboración propia a partir de (Córdoba, 2006).

Una vez aplicado el método ponderado, se define que a ubicación óptima para la planta COLMORTEROS es en el sector de Guayabal.

Se realiza la búsqueda del uso de suelos determinado en el Plan de Ordenamiento Territorial de la ciudad, y en esta ubicación se comprará una bodega para el proceso de mezcla de productos y bodegaje. Esta zona de la ciudad no posee limitación alguna por el POT para el tipo de actividad a realizar lo que da vía libre en el proyecto.

**Figura 22.** Área de ubicación aproximada de la planta.

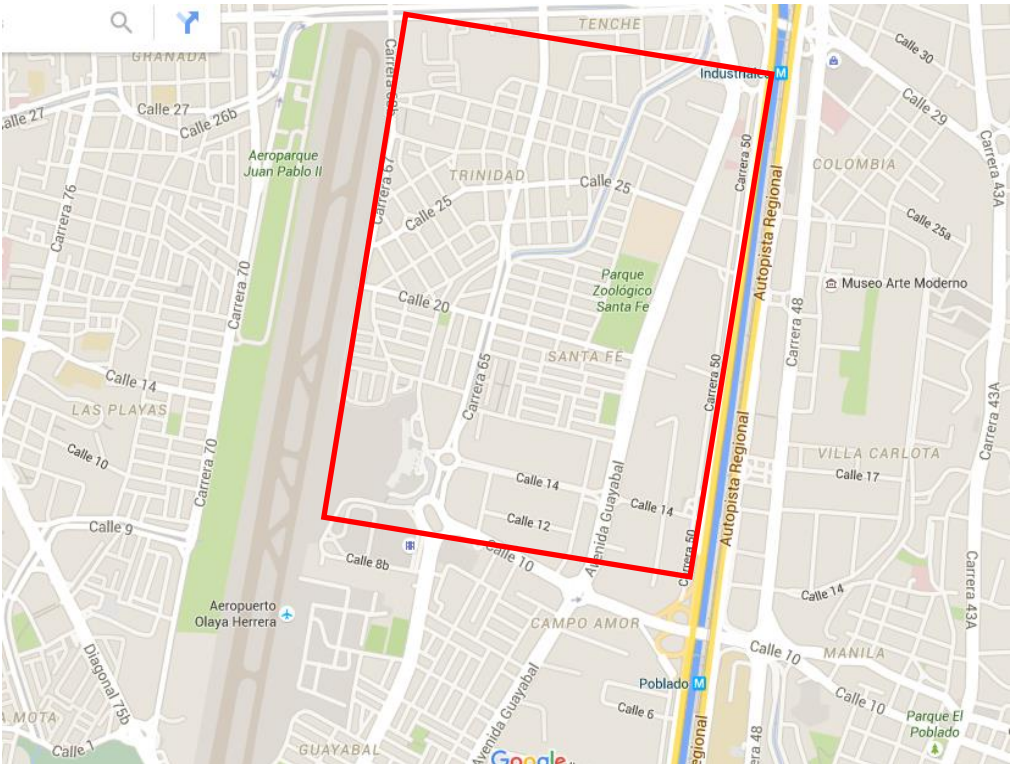

Fuente: elaboración propia con base en mapa Google Maps.

Una vez seleccionado el sector de ubicación de la planta se identifican las siguientes vías de acceso: Autopista Regional por la Calle 10, Avenida 65, Autopista Regional por la Calle 30 y por la Carrera 70.

## *3.3.2.2. Producto*

Es necesario conocer las especificaciones y características que tendrá el producto, con el fin de más adelante, poder definir la maquinaria y equipos necearios para la producción de este bien.

## **3.3.2.2.1. Ficha técnica del producto**

En la siguiente tabla se especifican aspectos del producto como su presentación, usos, ventajas, modo de uso, recomendaciones, precauciones y especificaciones ténicas.

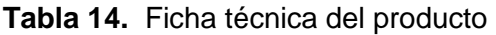

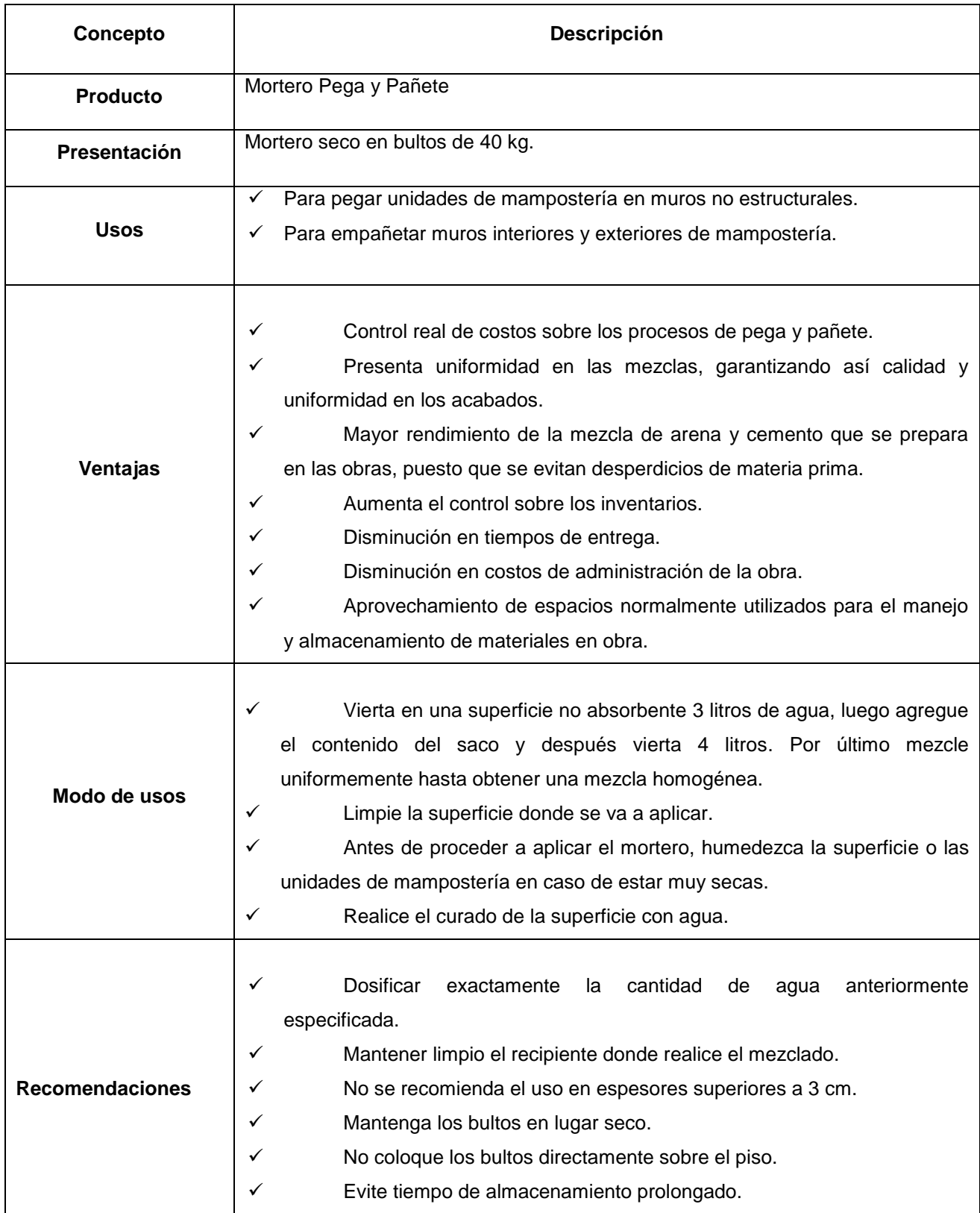

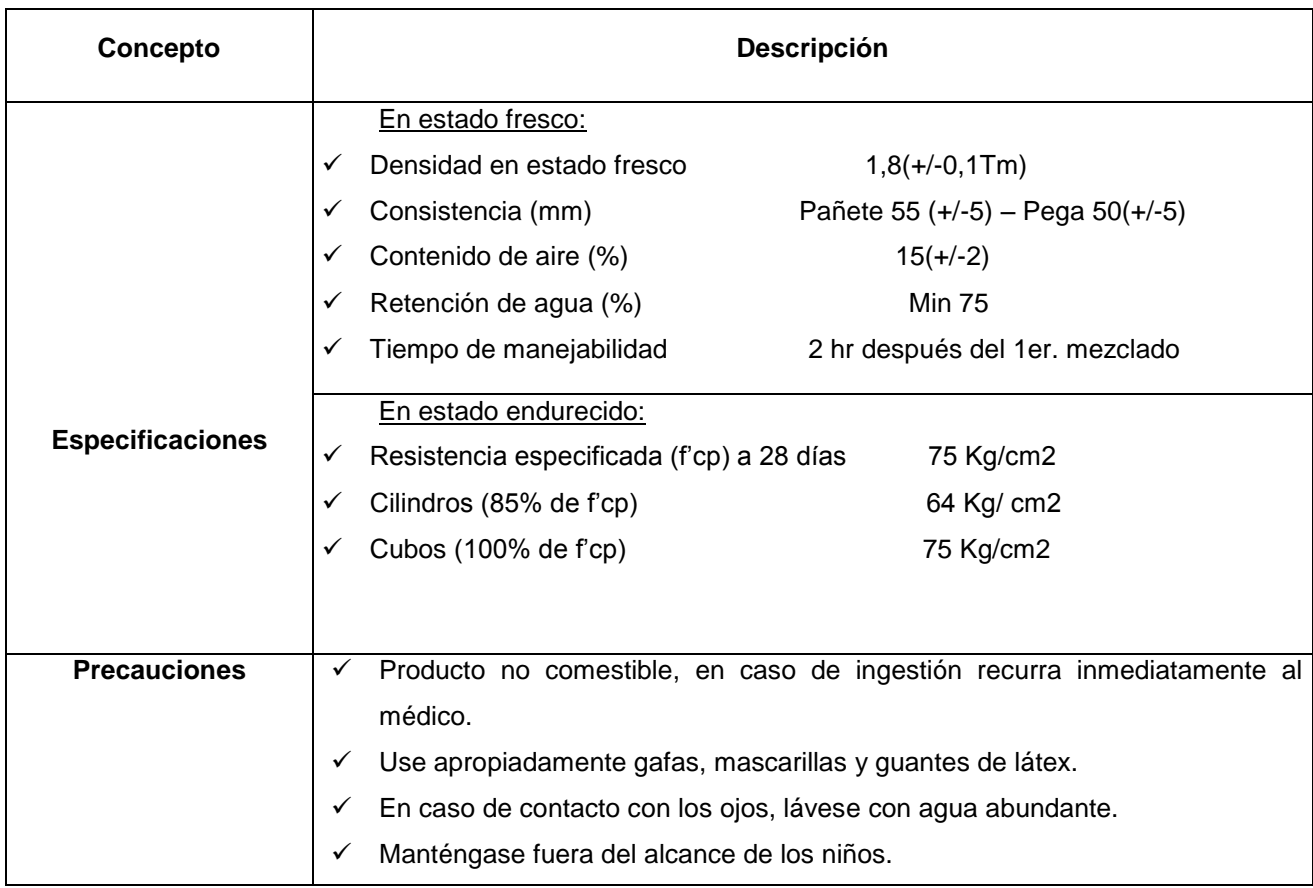

Fuentes: Elaboración propia a partir de ficha técnica mortero seco, Cemex.

## *3.3.2.3. Tamaño de proyecto*

Para tener una idea más clasra del tamaño del proyecto se analizó hasta dónde podría llegar el producto en términos de mercado y clientes que podrían requirir de las ventajas que el ofrece producto, así como la capacidad de producción que se instalaría, la cual va ligada a las proyecciones de demanda del prodcucto a nivel de la ciudad de Medellín y su área metropolitana.

## **3.3.2.3.1. Capacidad mercado**

Las posibilidades de comercialización de mortero seco son amplias, tanto en el mercado nacional como internacional, sin embargo para este proyecto se ha evaluado la venta en la ciudad de Medellín y su área metropolitana. De igual forma, se ven oportunidades tanto para el sector privado como público, por los diferentes proyectos que el gobierno ha liderado para la construcción de viviendas de interés social, así como el subsidio en tasas de interés para créditos hipotecarios, que buscan impulsar el crecimiento del sector de la construcción.

### **3.3.2.3.2. Capacidad de los recursos de producción**

La planta contará con una capacidad de producción determinada principalmente por las etapas de mezclado de las materias primas y empacado de los bultos de 40 Kg de mortero seco. Inicialmente se describe la adquisición de línea de producción de mortero seco completa, a través del cual se obtiene una tasa de producción máxima de 8 Toneladas / hora, es decir, que trabaja a una frecuencia de 200 bultos/ hora. La información técnica precisa de toda la línea se trata más adelante en la información de la maquinaria e insumos.

### **3.3.2.3.3. Determinación del tamaño**

A partir del estudio de mercado aplicado se obtienen 31 datos (trimestrales) históricos relacionados con la demanda de bultos de mortero seco utilizados en los proyectos de construcción (culminados) en Medellín y su área metropolitana.

Al observar la forma de los 31 datos se identifica que no están centrados en la media y tienen una probabilidad aparentemente uniforme, por lo tanto se utilizó un estadístico de prueba CHI2. Para este comportamiento se recomienda una función normal como la que mejor describe la forma de los datos, lo cual se tomará cómo función de demanda trimestral e independientes entre sí. Sin embargo, su sumatoria totalizará la demanda por cada uno de los años. En resumen serian cuatro funciones por año, 20 a lo largo de los cinco años.

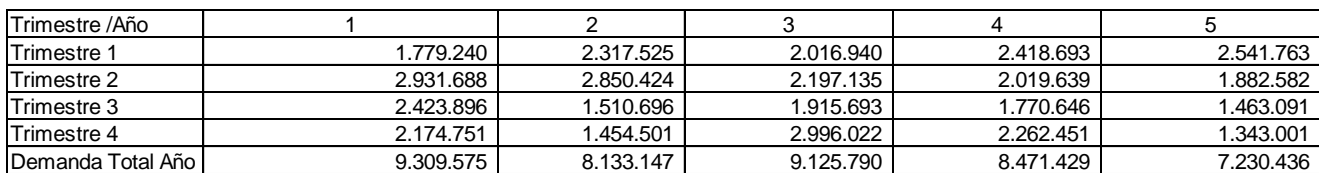

**Tabla 15**. Funciones de demanda trimestral (Valores estáticos del modelo probabilístico).

Fuente: Elaboración propia.

\*Dicha información será tratada con mayor especificación en el estudio financiero.

## *3.3.2.4. Infraestructura e Instalaciones*

La planta contará con una distribución óptima que permita así establecer actividades operaciones de forma conjunta y organizada. Está compuesta por las siguientes áreas:

- $\checkmark$  Área de bodega, la cual se subdivide bodega de arenas, sacos de empaque y bodega de cemento.
- $\checkmark$  Área operacional, donde se ubica la línea completa de producción de mortero.
- $\checkmark$  Área de producto terminado, donde se almacenarán los bultos de mortero seco una vez estén listos para ser despachados.
- Área administrativa, donde se ubicará el personal administrativo y a su vez el personal de comercial encargado.

Además de las áreas descritas, se resaltan las zonas de descargue y despachos, claves en las actividades logísticas de la compañía.

### **Figura 23**. Distribución de la planta

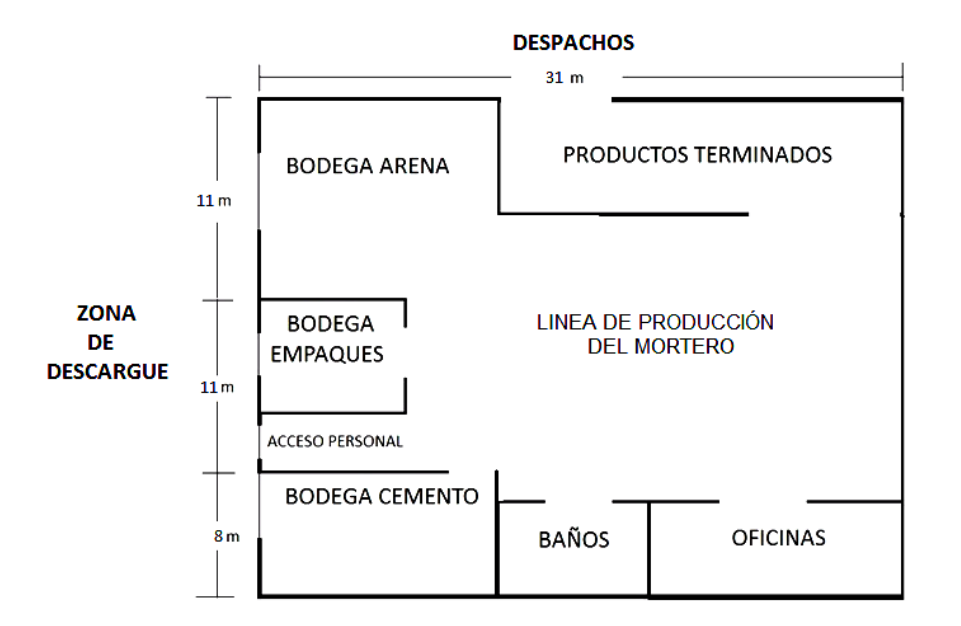

Fuente: elaboración propia

#### *3.3.2.5. Proceso*

El proceso inicia con la recepción de materias primas (arena, cemento y empaques), el descargue es realizado por los proveedores.

Se realiza las pruebas de calidad de los materiales por parte del personal de planta para asegurar que no exista ninguna disconformidad.

Una vez configurada la programación de producción, se procede a preparar los materiales referentes a su pesaje, para luego ser cargados a los puertos de entrada en la línea.

Al final de la línea, en las boquillas de descargue se ubican las bolsas de empacado obteniendo el producto en su presentación de 40 kilogramos.

## **Figura 24.** Proceso de producción

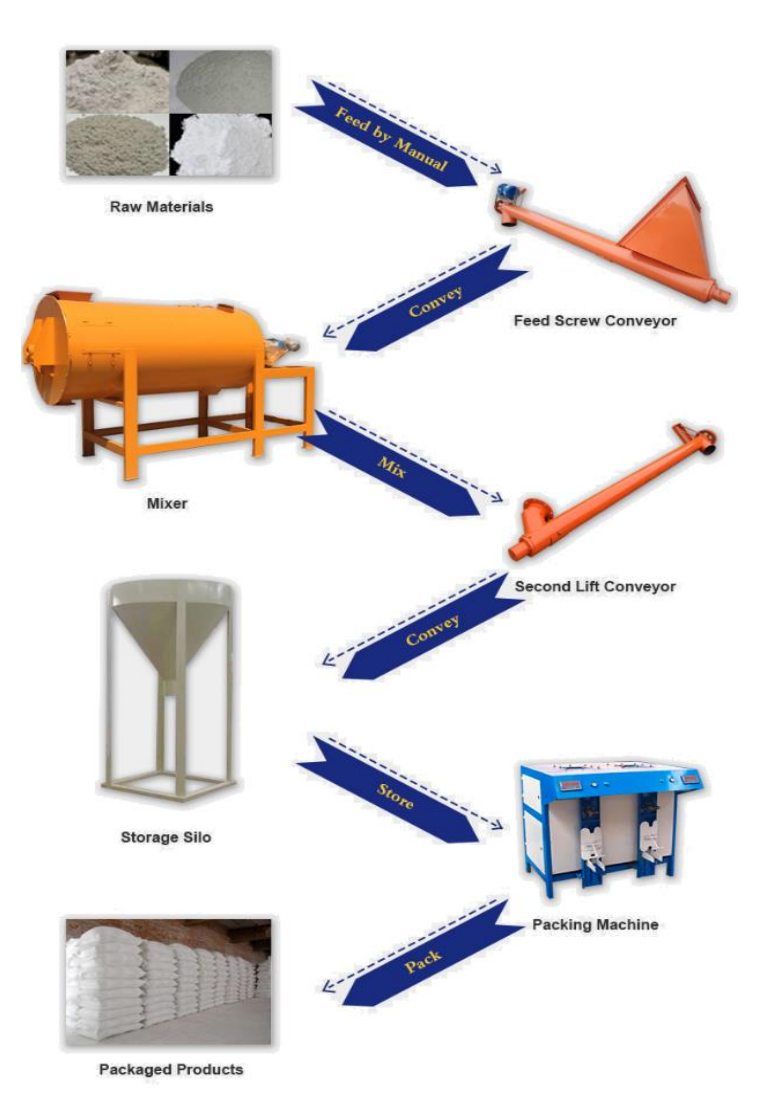

henan huaning machinnery equipment. (s.f.). Dry Mortar Production Line- Process [Imagen]. Recuperado de: https://www.alibaba.com/

# **3.3.2.5.1. Diagrama del proceso**

A continuación se representa el diagrama de procesos para la producción del mortero seco – Colmorteros.

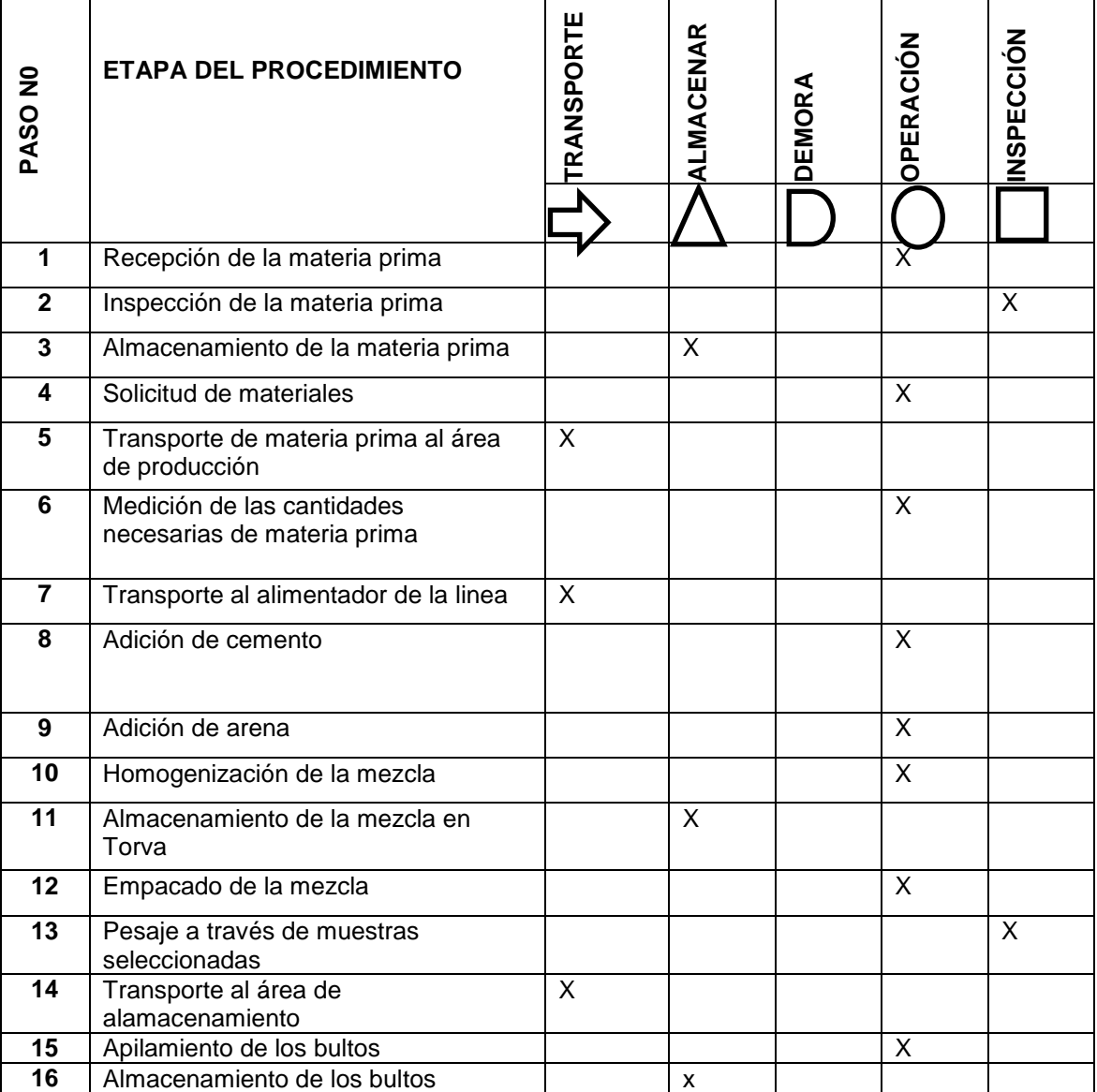

**Figura 25.** Proceso del mortero.

Fuente: elaboración propia

### *3.3.2.6. Materias primas*

Para la producción de un bulto de 40 Kg de mortero seco se necesita:

**Tabla 16**. Materias primas

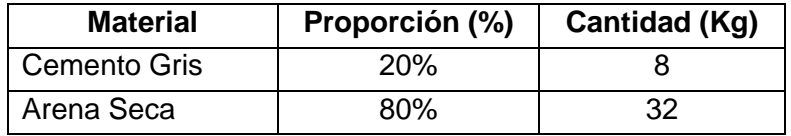

Fuente: elaboración propia

Para compensar los desperdicios que se pueden presentar en el proceso de producción se aplicará un incremento entre el 3-5% de la cantidad teórica calculada para el caso de la arena y cemento.

**Tabla 14**. Requerimientos de materia prima por bulto de 40 kg.

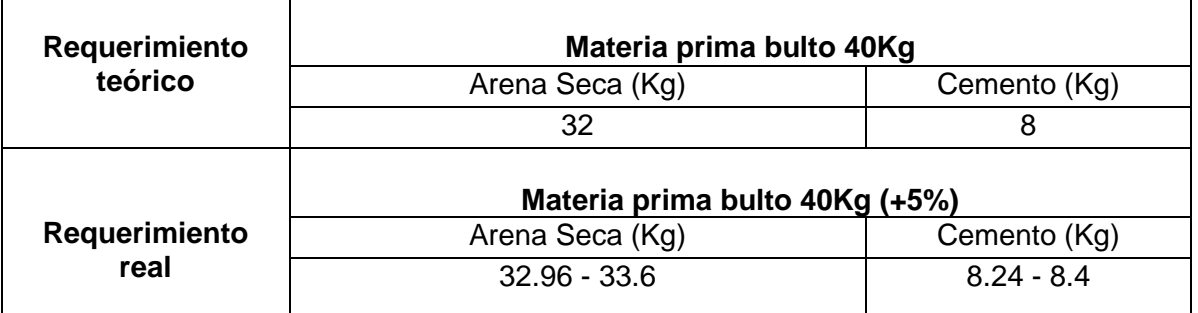

Fuente: elaboración propia

Teniendo en cuenta los materiales requeridos, se considera la no existencia de materiales sustitutos para el desarrollo de este producto. Por tal razón, la estrategia alternativa para mitigar el riesgo de inconvenientes en el cumplimiento de las entregas es tener varios proveedores para arena y cemento.

Respecto al empaque, solo se utilizará 1 unidad/bulto y a su vez se aplicará un incremento entre el 1% y 2% de la cantidad teórica.

## *3.3.2.7. Estrategia de Producción*

Para lograr cubrir la demanda se plantea la utilización de equipos acorde al proceso de producción descrito previamente, el cual presenta varios retos:

- 1. Mantener los niveles de stock con la materia prima.
- 2. Realizar seguimiento de condiciones de calidad de las materias primas almacenadas.
- 3. Establecer programa de mantenimiento preventivo en toda la línea de producción, el cual se hará en una hora diaria. Este incluye limpieza general, lubricación de partes móviles y preparación para iniciar la labor en la siguiente jornada. Se realizará siempre al final de cada jornada laboral por parte de los dos operarios de la planta. Los mantenimientos de mayor envergadura serán realizados los domingos.
- 4. Una vez empacado el producto es importante dejar libre la empacadora, mover el mismo por medio de las carretillas hacia la zona de bodegaje para que no se retrase la operación y evitar accidentes. Dicha bodega contará con perfilado de tal forma que se almacene de la forma correcta.

Sumado a la actividad operacional, se establece un plan de seguridad y salud en el trabajo soportado en charlas semanales acerca de las buenas prácticas en cada una de las actividades, tanto para la parte administrativa como de producción. Todo el personal que se encuentre dentro de la zona de producción deberá llevar consigo el material de protección personal. En el caso de los operarios este incluye overol de tela gruesa cubriendo todo el cuerpo, con franjas reflectoras, guantes, gafas, protectores auditivos, botas de seguridad y tapabocas.

Para lograr realizar una adecuada planeación de la producción se tienen en cuenta las siguientes consideraciones.

- $\checkmark$  Empacado = 4 bultos/min
- $\checkmark$  Tiempo de funcionamiento = 50 min/h
- $\checkmark$  Jornada de trabajo = 10 h/día
- $\checkmark$  Días laborales = 6 días/semana
- $\checkmark$  Semanas laborales = 50 semanas/año
- $\checkmark$  Capacidad de Producción = 600.000 bultos/año
- $\checkmark$  Empaque = 40 Kg/bulto
- $\checkmark$  Produccion anual = 24.000 Ton/año
- $\checkmark$  Produccion día = 80 Ton/día
- $\checkmark$  Produccion hora =10 Ton/h
- $\checkmark$  Produccion 30 min = 5 Ton/30 min

Para determinar el plan de produccion en bultos del mortero seco se realizaran unas funciones probabilísticas, donde se tiene en cuenta el tamaño de la demanda descrito anteriormente en el estudio técnico y a su vez la captura del mercado (%) descrito en los escenarios pesimista, promedio y pesimista. Los escenarios se definen a continuacion:

- $\checkmark$  Año 1; Escenario pesimista 4,0%, escenario promedio 4,5% y escenario optimista el 5,0% del total de la demanda.
- $\checkmark$  Año 2; Escenario pesimista 4,3%, escenario promedio 4,8% y escenario optimista el 5,3% del total de la demanda.
- $\checkmark$  Año 3; Escenario pesimista 5,0%, escenario promedio 5,5% y escenario optimista el 6,0% del total de la demanda.
- $\checkmark$  Año 4; Escenario pesimista 6,0%, escenario promedio 7,0% y escenario optimista el 8,0% del total de la demanda.
- $\checkmark$  Año 5; Escenario pesimista 6,0%, escenario promedio 7,0% y escenario optimista el 8,0% del total de la demanda.

Tabla 17. Plan de producción (Valores estáticos del modelo probabilístico)

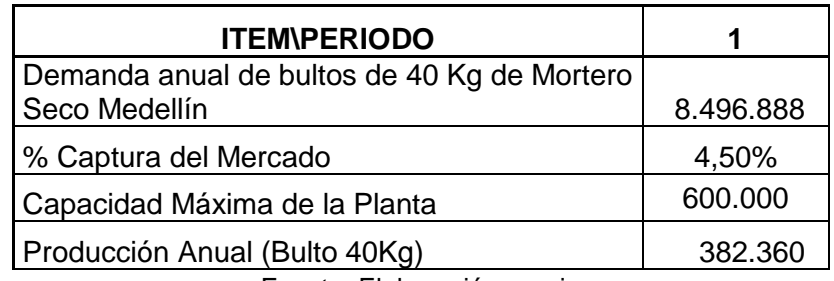

Fuente: Elaboración propia

Tabla 18. Plan de requerimientos de materia prima (Valores estáticos del modelo probabilístico)

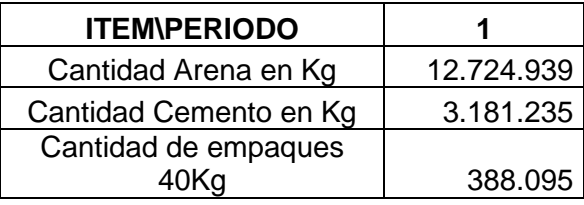

#### Fuente: Elaboración propia

\*La información tratada en la Tabla 17. y Tabla 18. será explicada con mayor profundidad en el estudio financiero.

## *3.3.2.8. Tecnología empleada*

Teniendo en cuenta la naturaleza de la operación se considera obtener una línea de producción completa con un mismo proveedor. Esto con el objetivo de poseer la información final de la productividad, que en este caso es de 8 toneladas / hora equivalente a 200 bultos / hora, de acuerdo con la presentación por bulto de 40 kg. De esta menera se puede llevar un mayor control a lo largo de la línea de producción y a su vez unas mejores condiciones comerciales, ya sea por la adquisición de toda la línea o las garantías en que se incurra.

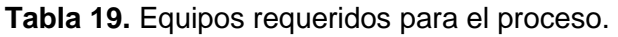

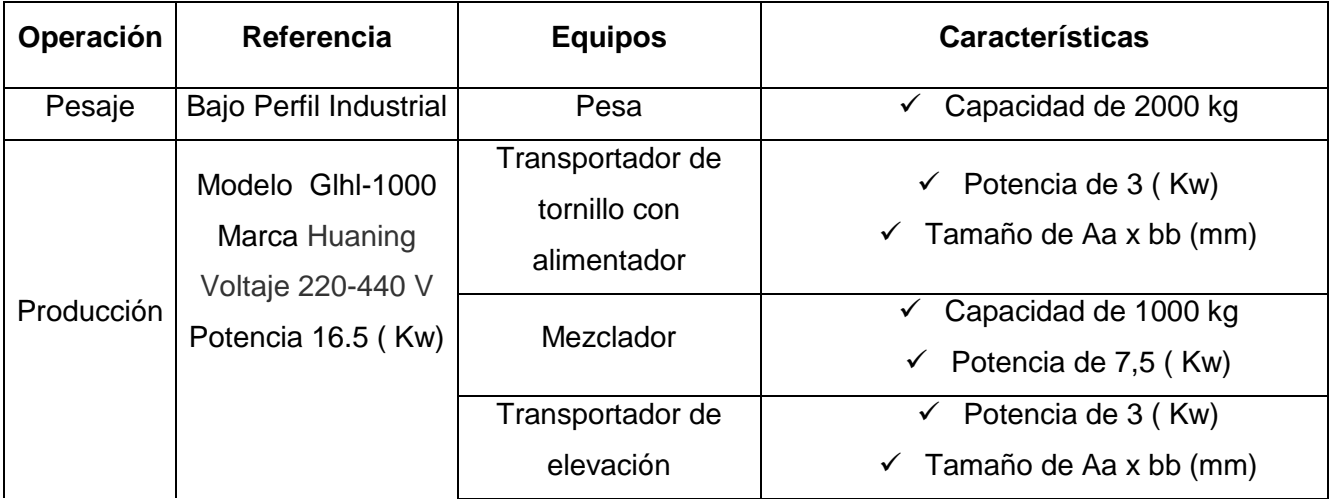

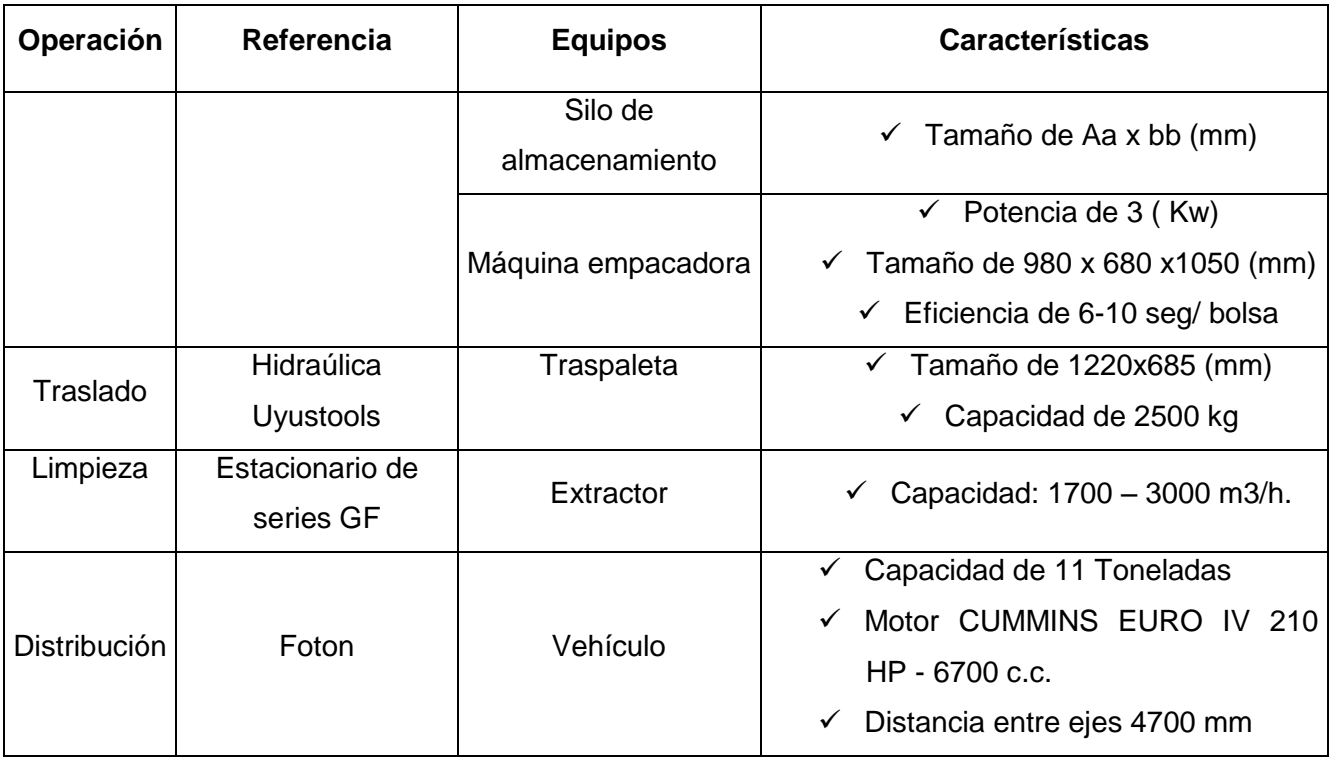

Fuente: elaboración propia

**Figura 26.** Línea de producción del mortero seco

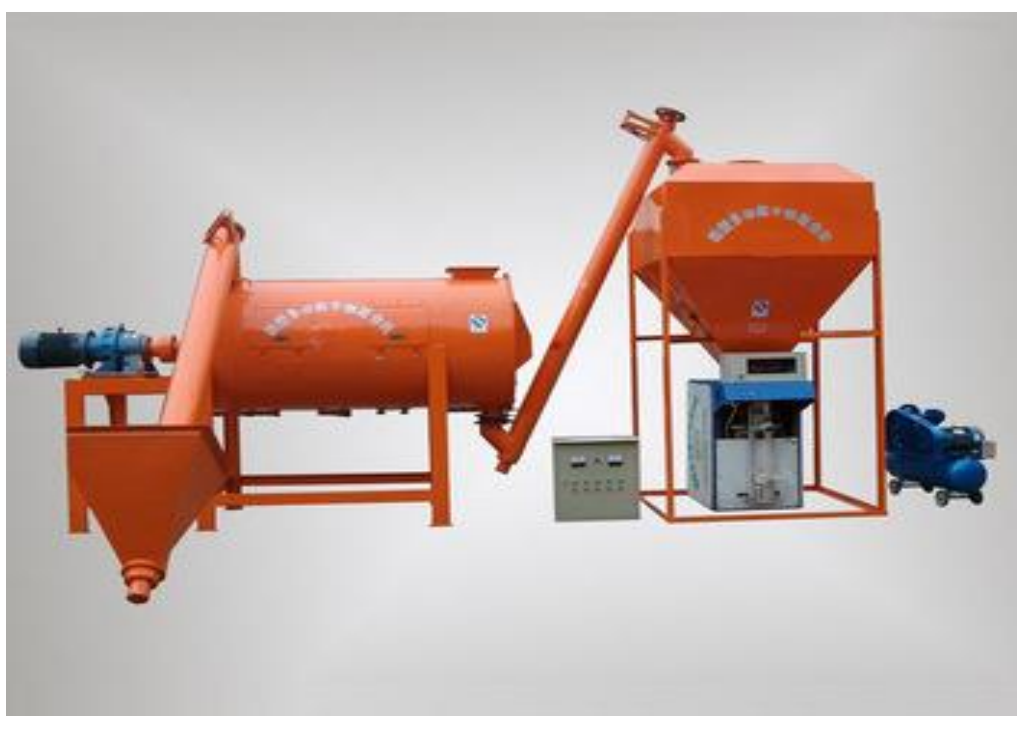

henan huaning machinnery equipment. (s.f.). Dry Mortar Production Line [Imagen]. Recuperado de: https://huaninggroup.en.alibaba.com/

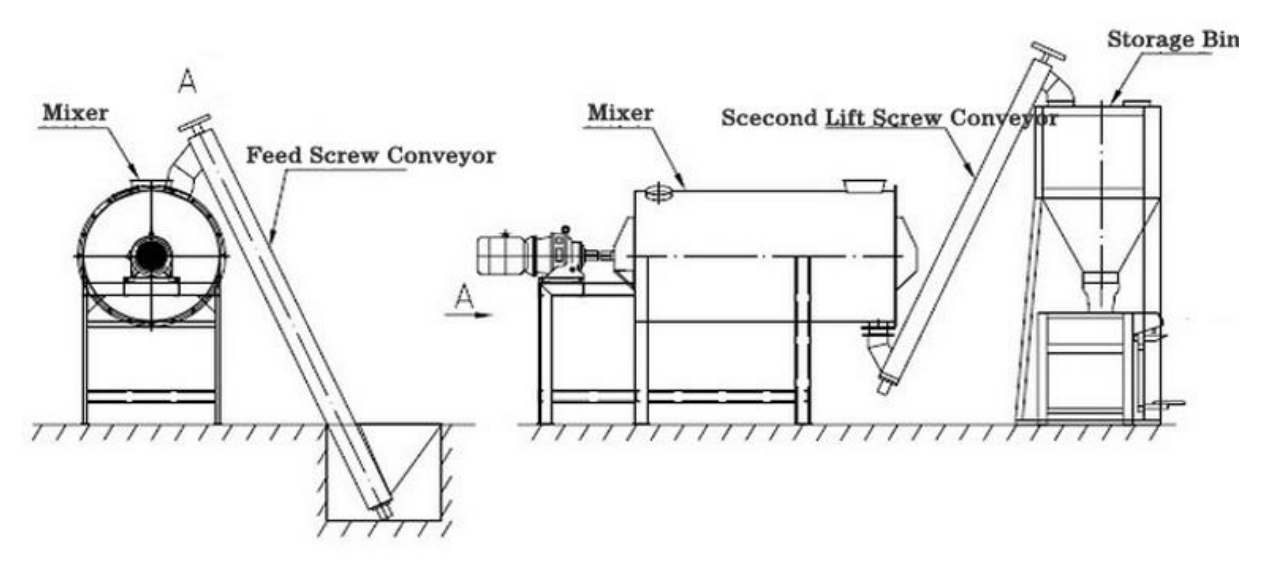

**Figura 27.** Línea de producción del mortero seco (Planos)

henan huaning machinnery equipment. (s.f.). Dry Mortar Production Line blueprints [Imagen]. Recuperado de: [https://huaninggroup.en.alibaba.com](https://huaninggroup.en.alibaba.com/)

### **3.3.2.9. Proveedores**

Colomorteros seleccionará un grupo de proveedores que poseen maquinarias y elementos de alta calidad, con el objetivo de ofrecer un respaldo a nivel operacional, y ante todo las garantías incurridas después de la adquisición.

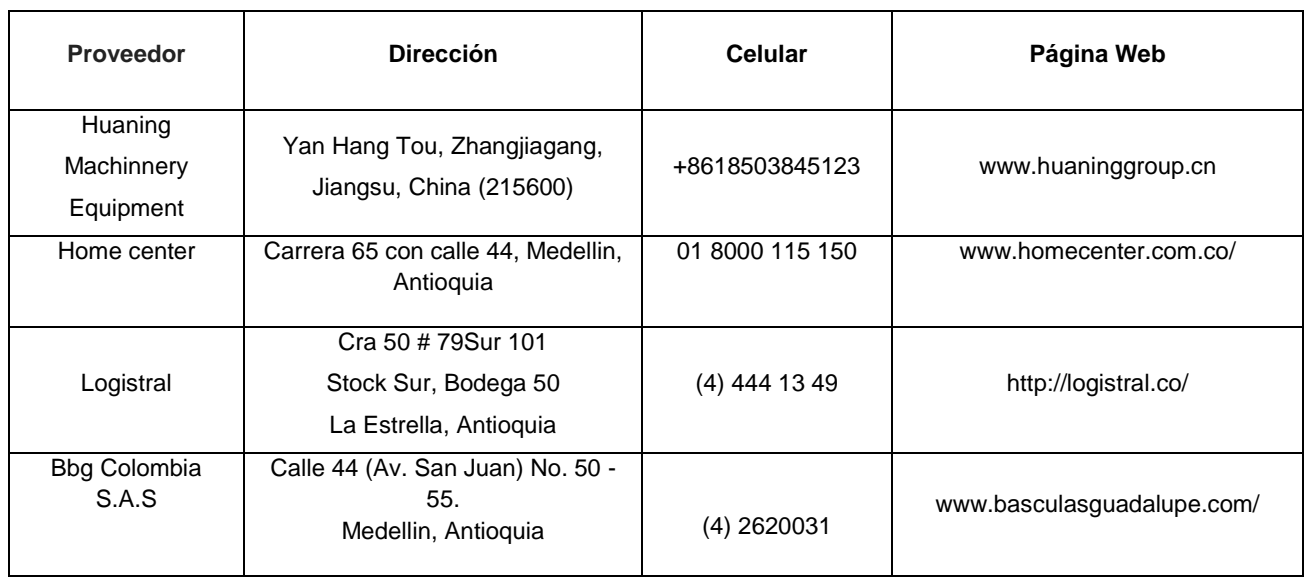

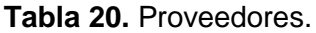

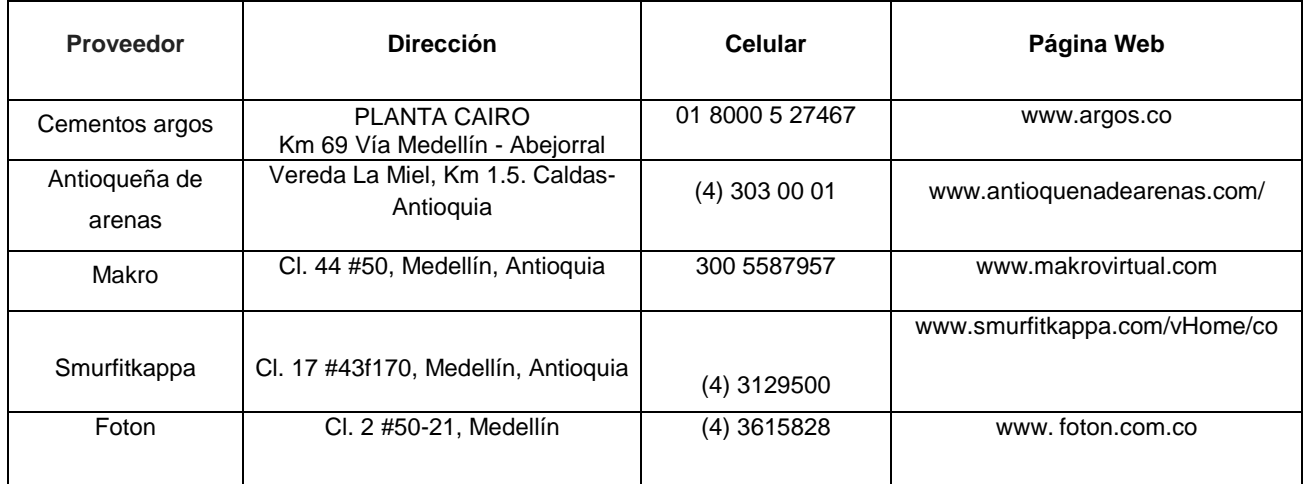

Fuente: elaboración propia

Para el caso específico del proveedor de la línea de producción del mortero se realizó una escogencia a nivel internacional, que para este caso es la empresa Henan Huaning Machinnery Equipment, una organización de origen chino especializada en la comercialización de líneas de producción a nivel internacional, con ingenieros disponibles para dar servicios en el exterior.

#### **Figura 28.** Página official , Huaning Machinnery Equipment.

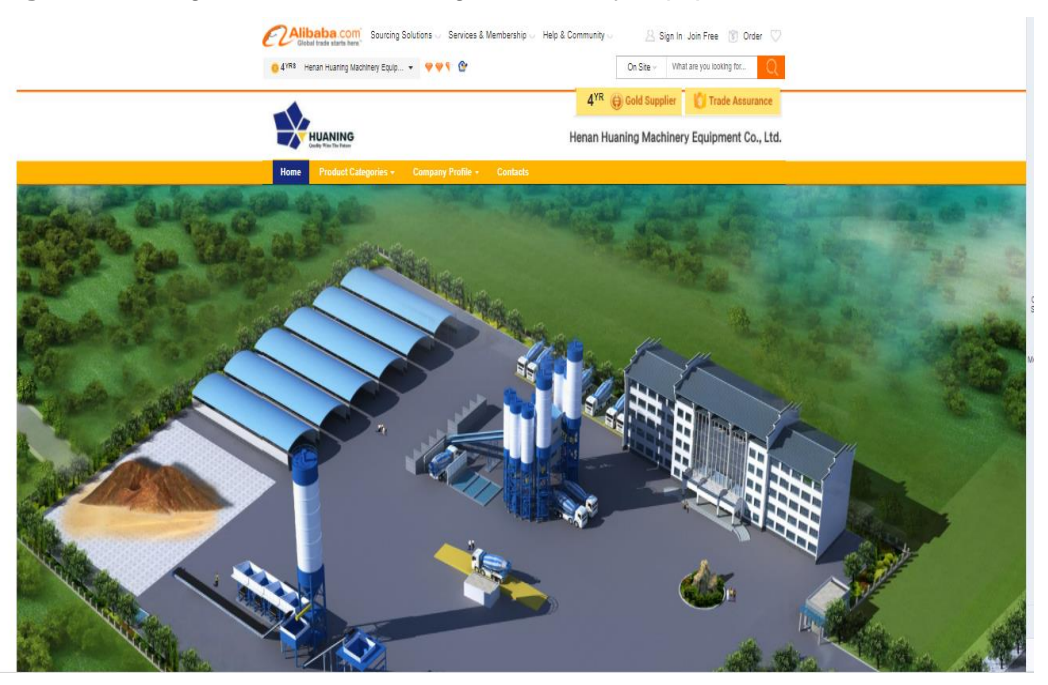

henan huaning machinnery equipment. (s.f.). home [Imagen]. Recuperado de: http://www.huaninggroup.cn/

Referente al cemento obtenido para la elaboración del mortero seco, se escoge como proveedor a la empresa Argos dados los excelentes niveles de calidad y a su vez la preferencia por partes de los encuestados, quienes con un 82% confirman el uso de esta marca.

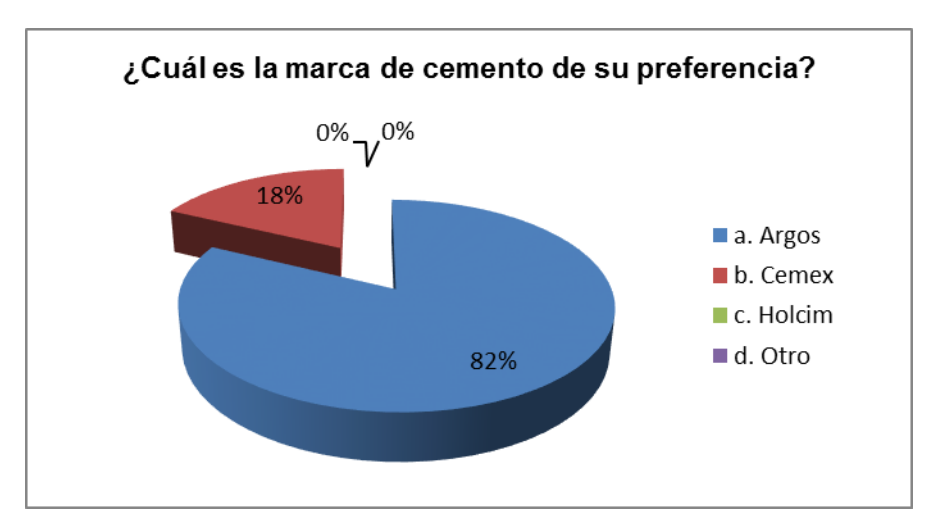

Figura 29. Marca de cemento de preferencia.

Fuente: Elaboracion propia a partir de la encuesta.

Referente a la disponibilidad de insumos para el proceso de produccion del mortero seco, la actividad operacional no sorteará obstaculos en cuanto a materia prima a razón de que el territorio colombiano cuenta con el subsuelo suficiente para proveer materiales de la construcción.

En el caso de la arena, se tiene en cuenta 3565 títulos mineros (al menos el 40 % del total en el país) que pertenecen a la operación extractiva de los materiales para la construcción en los que sobresale la producción de arena, grava, asfaltita, diabasa y recebo (Portafolio, 2017).

Respecto al cemento, las buenas proyecciones en el sector demuestran grandes desembolsos para inversión, cinco cementeras (Argos, Cemex y Lafargeholcim, los titanes del mercado, asi como Patriota y San Marcos) han invertido cerca de 400 millones de euros en los últimos dos años para ampliar, reformar o construir
plantas de producción y así satisfacer la vigorosa demanda, que ha aumentado un 25,7 por ciento entre el 2012 y el 2016, hasta rozar los 13 millones de toneladas ( El tiempo 2017).

Para definir la presentación del producto se hace una pregunta en la encuesta, el cual determina 25 kg como la mejor opción, con un 77 % de los encuestados.

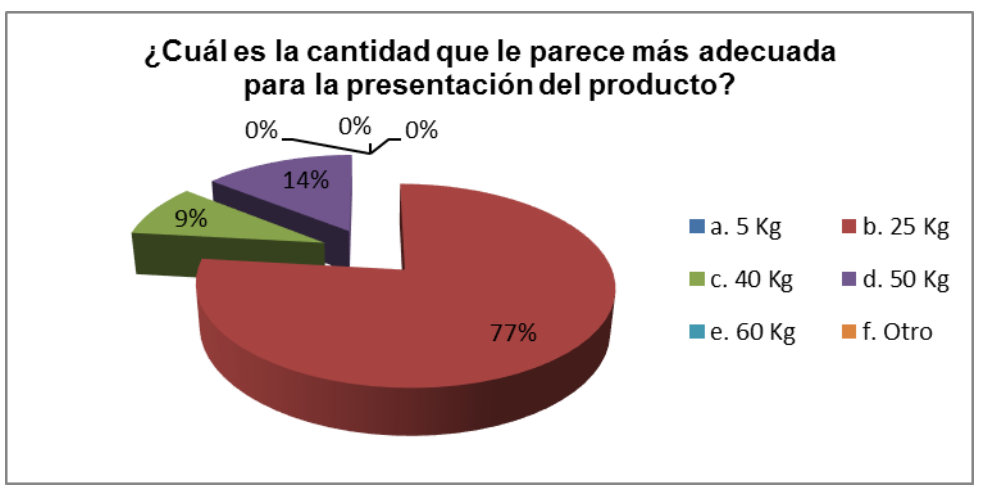

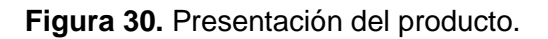

Fuente: Elaboración propia a partir de la encuesta.

Sin embargo, la determinación final del peso del producto es de 40 kg, teniendo en cuenta las siguientes consideraciones:

- $\checkmark$  A pesar de las buenas condiciones ergonómicas que brinda la presentación de 25 kg para la manipulación del producto, se tiene en cuenta en el cliente objetivo son grades constructoras, cuyos proyectos demandarían grandes cantidades por las facilidades de transporte y manipulación a escala.
- $\checkmark$  Acerca de los encuestados, el 71% afirma tener desconocimiento del producto *(Figura 8. Conocimiento acerca la existencia del mortero)* lo que implica una falta de información técnica especializada que permita tener el criterio de decisión adecuado de la presentación del producto.
- $\checkmark$  La información técnica trata acerca del rendimiento del producto, en lo que 40 kg de mortero seco sería ideal para poder obtener 0,025 m3 de mortero húmedo al agregarle agua, es decir, un nivel óptimo para uso como pañete en 1 m2 de pared o muro. Esta es una medida ideal para los cálculos

#### procedimentales e implementación de tareas por bulto utilizado.

El producto es empacado en sacos tipo válvula de material kraft, que está fabricado con todos los estándares que garanticen una mayor resistencia al momento de apilar el producto. Tambien con las características que no permitan roturas y/o rasgados que se pueden presentar en cada movimiento propio de la actividad logística.

Además, el material de alta calidad facilita el uso de colores y gráficos representativos de Colmorteros. Por último e igual de importante, el papel utilizado debe contar con la certificación con el sello FSC® (Forest Stewardship Council), otorgado por el uso del recurso forestal y la cadena de custodia de los productos originados en bosques certificados, sin olvidar que son 100% biodegradable.

**Figura 31.** Sello FSC

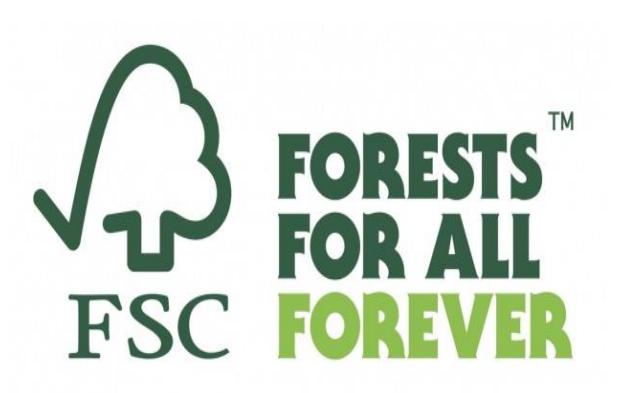

Forest Stewardship Council. (s.f.). Sello representativo de FSC [Imagen]. Recuperado de: https://es.fsc.org/es-es **Figura 16.** Empaque papel kraft tipo válvula

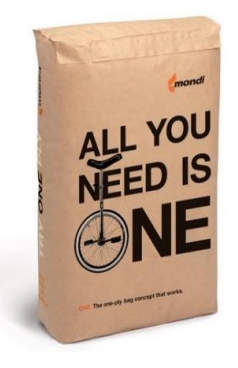

Mondi . (s.f.). Sacos industriales [Imagen]. Recuperado de: <https://www.mondigroup.com/>

### *3.3.2.10. Inversión*

Después de conocer el proceso de producción del mortero seco y la maquinaria requerida, es necesario cuantificar los costos de éstas y las inversiones que se requieren desde diferentes aspectos, tales como el terreno, obras de adecuación, equipos, herramientas y enseres.

### 3.3.2.10.1. Edificaciones, montaje, obras, preparación y adecuaciones.

Basados en el proceso de producción del mortero seco y dadas las condiciones físicas de la planta para cumplir dichos objetivos de operación, se tienen en cuenta las condiciones básicas tales como la ventilación, iluminación, condiciones eléctricas, entre otros. En lo referente al uso de las instalaciones se determina como mejor opción comprar un inmueble por valor de \$2.200.000.000, cuyos costos de adecuaciones y estanterías incurridos serían de \$ 10 millones de pesos.

3.3.2.10.2. Maquinaria, equipos, herramientas y mobilirario.

Para una inversión relacionada con la maquinaria utilizada en la producción de mortero seco se requieren \$30.500.000. distribuidos de la siguiente manera.

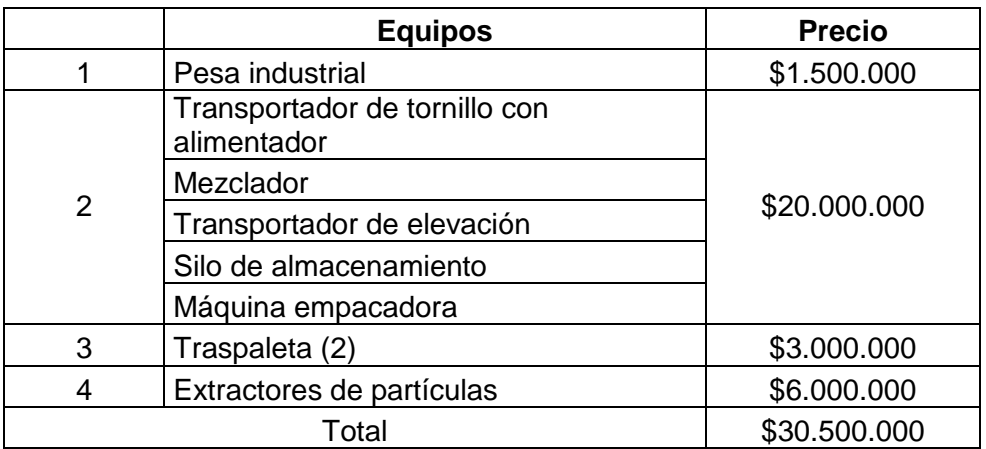

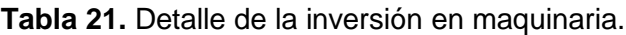

Fuente: elaboración propia.

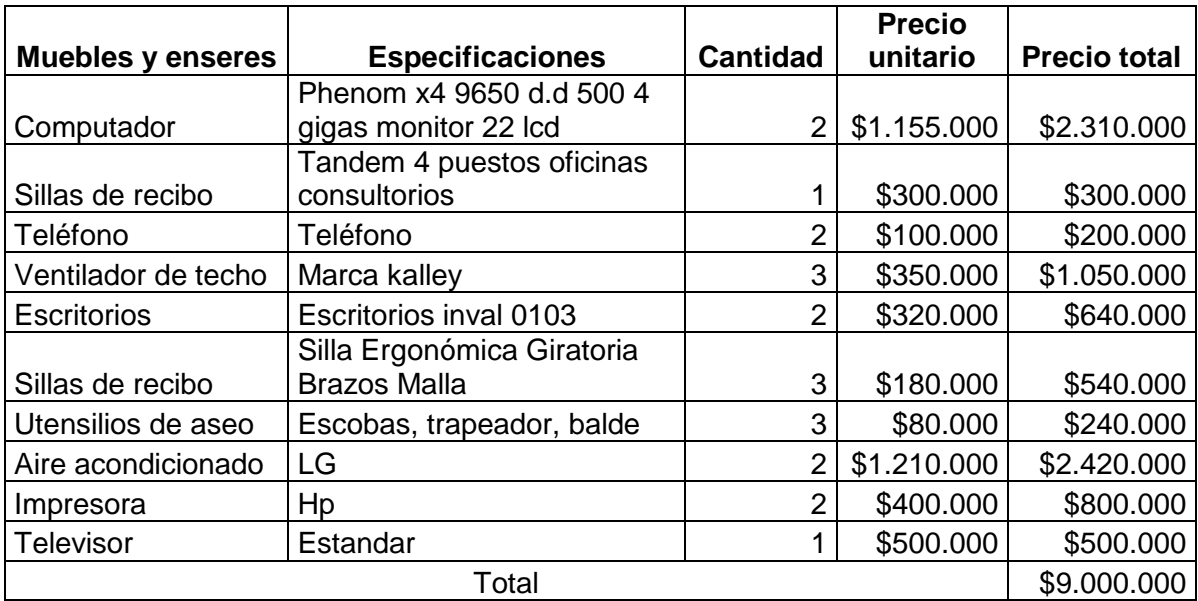

**Tabla 22**. Detalle de la inversión en equipos de cómputo y muebles.

Fuente: elaboración propia.

**Tabla 23.** Inversión en activos tangibles para el proyecto**.**

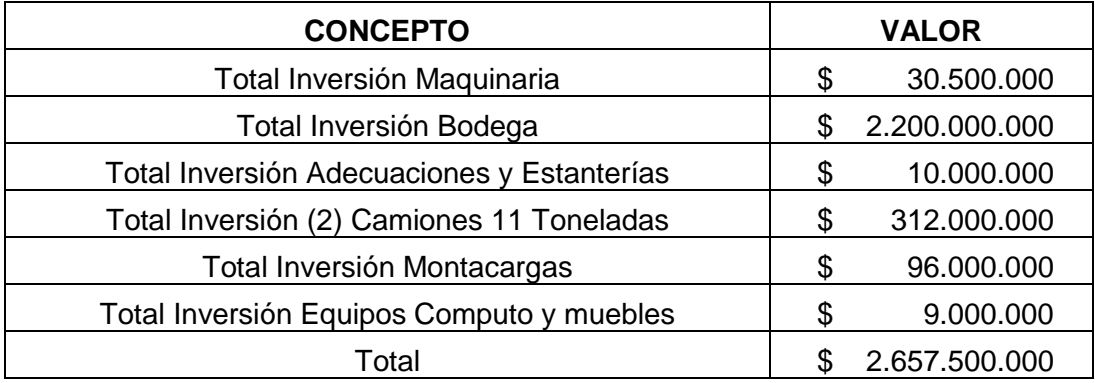

Fuente: elaboración propia

#### 3.3.2.10.3. Activos intangibles

Entre los activos intangibles se destaca el software compuesto por los programas de Microsoft y aplicación contable, entre otros. A su vez toda la inversión recurrida para llevar a cabo el presente estudio de viabilidad y constitución de la empresa.

**Tabla 24.** Inversión en activos intangibles.

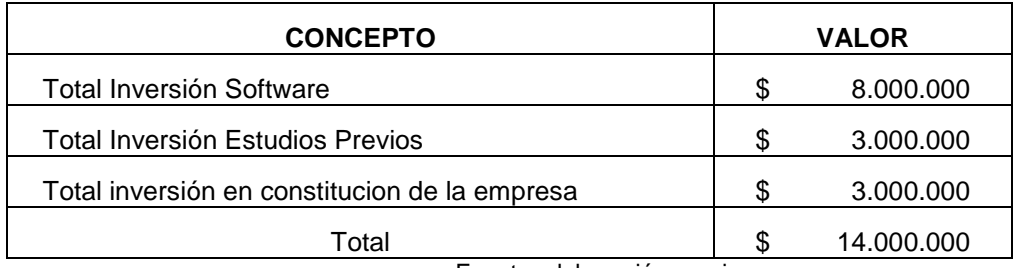

Fuente: elaboración propia

### *3.3.2.11. Costos de operación*

A continuación se estiman los costos relacionados a la producción del mortero seco, entre ellos, los costos de mano de obra y de materias primas e insumos.

## **3.3.2.11.1. Costo de mano de obra**

Para definir los costos incurridos en la contratación del recurso humano se realiza la agrupación de los cargos relacionados directamente con la produccion del producto. Está compuesto por cuatro operarios a cargo de la línea y un operacio a cargo del alamcenamiento de insumos y del producto final.

**Tabla 25.** Costo mano de obra directa (anual).

| <b>CONCEPTO</b>                             |   | <b>VALOR</b> |  |  |  |
|---------------------------------------------|---|--------------|--|--|--|
| Costo Total Salario Trabajadores planta (5) |   | 90.000.000   |  |  |  |
| TOTAL                                       | £ | 90.000.000   |  |  |  |
| Eugator alaboración propio                  |   |              |  |  |  |

Fuente: elaboración propia

## **3.3.2.11.2. Costo de las materias primas, materiales e insumos**

Una vez definidó los requerimientos de cada una de las materias primas requeridas tales como el cemento, arena y sacos, se realizan los cálculos respectivos de los costos.

Acerca de los datos de entrada se utiliza un precio inicial en el año cero. Para el caso de la arena el precio por kilogramo, cemento a través de tres costos (Mínimo - medio -máximo) obtenido a través de tres proveedores y por último la energía, cuyo costo en Medellín para las empresas industriales el definido por EPM. Respecto al empaque , se considera un dato de entrada para el año 1 del costo de empaque por unidad.

**Tabla 26.** Costo de las materias primas e insumos (Valores estáticos del modelo probabilístico).

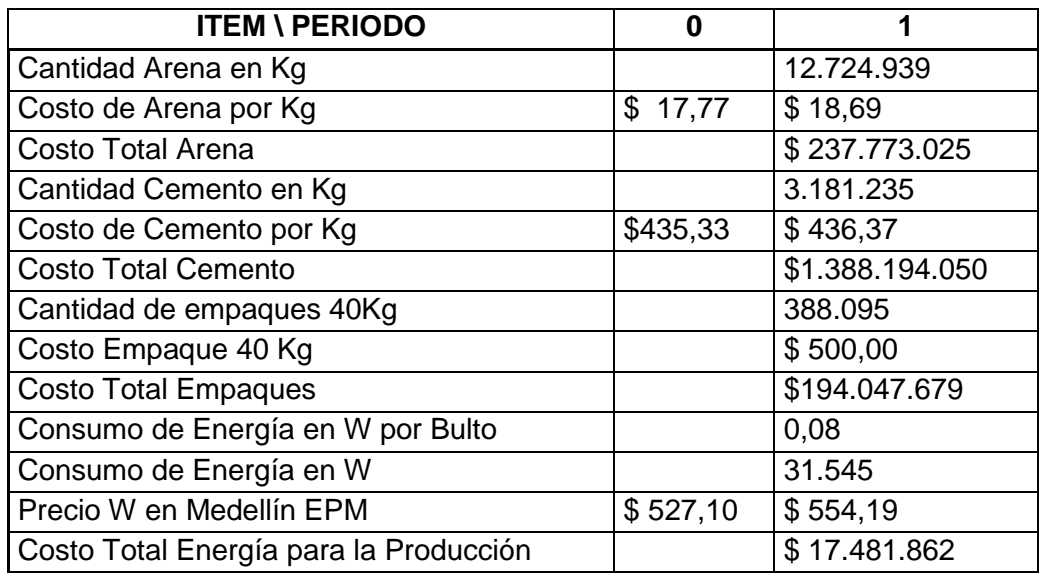

Fuente: elaboración propia.

\*La información tratada en la tabla 26. será explicada con mayor profundidad en el estudio financiero.

### *3.3.2.12. Gastos*

Además de los costos asociados a la producción, también se deben estimar los gastos de personal admnistrativo, gastos de distribución, entre otros, los cuales se presentan a continuación.

### **3.3.2.12.1. Gastos en recursos humanos.**

Para definir los gastos incurridos en la contratación del recurso humano se tienen en cuenta los cargos relacionados indidirectamente con la producción.

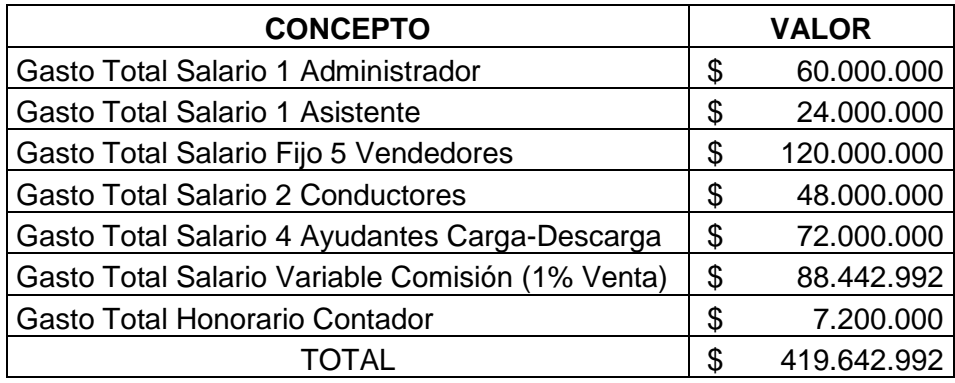

**Tabla 27.** Gasto de la mano de obra indirecta (Anual).

Fuente: elaboración propia.

#### **3.3.2.12.2. Gastos en mantenimiento y transporte.**

Cumplir con un plan de mantenimiento de la maquinaria y los vehículos de reparto es fundamental para su desempeño y vida útil. Dicha actividad implica un costo 2% anual del valor de dichos activos. Además, se tienen en cuenta los gatos incurridos por el uso de los vehículos como es el combustible utilizado.

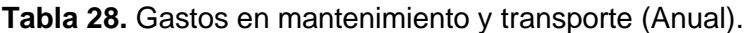

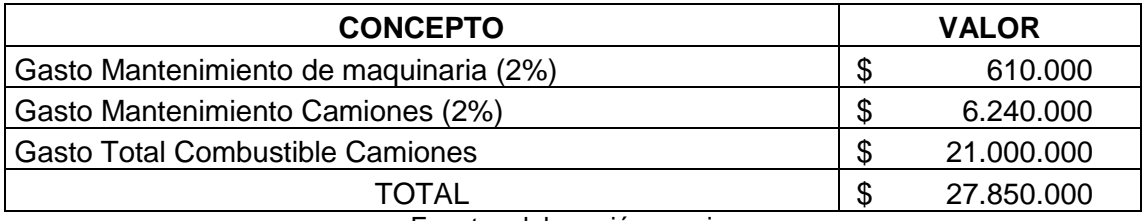

Fuente: elaboración propia.

#### **3.3.2.12.3. Otros gastos.**

En otros gastos están los relacionados con el área administrativa como los servicios públicos y elementos de papelería: documentación, tinta y archiveros. También, se encuentran los gastos necesarios por comercial relacionados con la publicidad del producto. Y por último, e igual de importante, gastos en pruebas de laboratorio, correspondientes al cumplimiento de la estrategia de calidad, como por ejemplo las pruebas de resistencias en muestras aleatorias del producto.

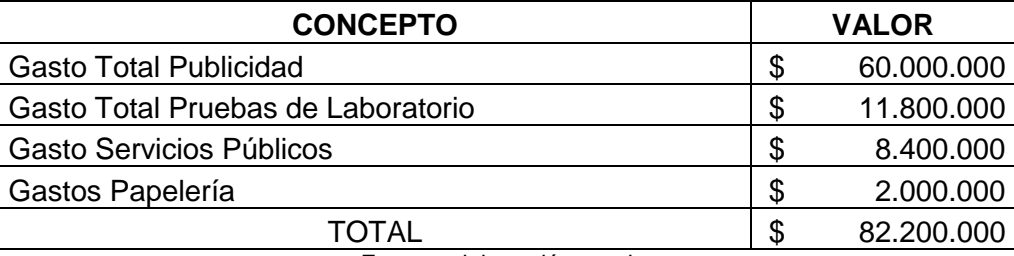

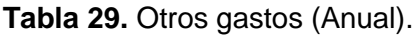

Fuente: elaboración propia.

### **3.3.3. ESTUDIO AMBIENTAL**

En esta parte del estudio de facitibilidad del proyecto, se busca identificar cuáles son los permisos y autorizaciones que se deben considerar para el montaje de la planta de mortero seco, así como los impactos ambientales que generarían las actividades de la producción e identificar las acciones a implementar con el fin de mitigar dichos impactos.

### *3.3.3.1. Autorizaciones*

Para el debido funcionamiento de la planta COLMORTEROS se deben considerar ciertos permisos, concesiones o aprovechamientos relacionados con la operatividad. Cabe resaltar que este proyecto no requiere la solicitud y aprobación de la licencia ambiental para su puesta en marcha, sin embargo se debe garantizar que la materia prima provenga de canteras autorizadas por medio de licencia ambiental, por lo cual, cada vez que se adquiera deben certificar la procedencia lícita de esta. A pesar de esto, se deben solicitar las siguientes autorizaciones:

- $\checkmark$  Permiso para emisiones atmosféricas debido a la alta generación de material particulado que viaja al ambiente principalmente en los procesos de mezclado y vaciado.
- Concesión para vertimientos dado el material de desecho generado en el proceso principalmente por el de cemento.

En cuanto al ruido, se realizan pruebas de cambios en decibeles generados por la actividad económica que se realiza. De forma preliminar se revisan los niveles antes de la puesta en marcha del proyecto y se compararan con los medidos con la planta en producción. Para evaluar las zonas, se realizan mediciones en las diferentes máquinas y puestos de trabajo, durante el tiempo que se considere suficientemente representativo, para que el nivel equivalente obtenido en el sonómetro refleje el valor real de la zona evaluada. (Evaluación del Riesgo Higiénico en Canteras y Cementeras: Aspectos Generales).

### *3.3.3.2. Estudio de impactos.*

En la siguiente tabla se identifican cuales son las actividades del proceso de producción y cómo estas impactan los diferentes componentes ambientales: el agua, calidad del aire, ruido, flora, fauna, movilidad, paisaje, entre otros; marcando con un símbolo más (+) cuando es positivo y menos (-) cuando es negativo dicho impacto de la actividad.

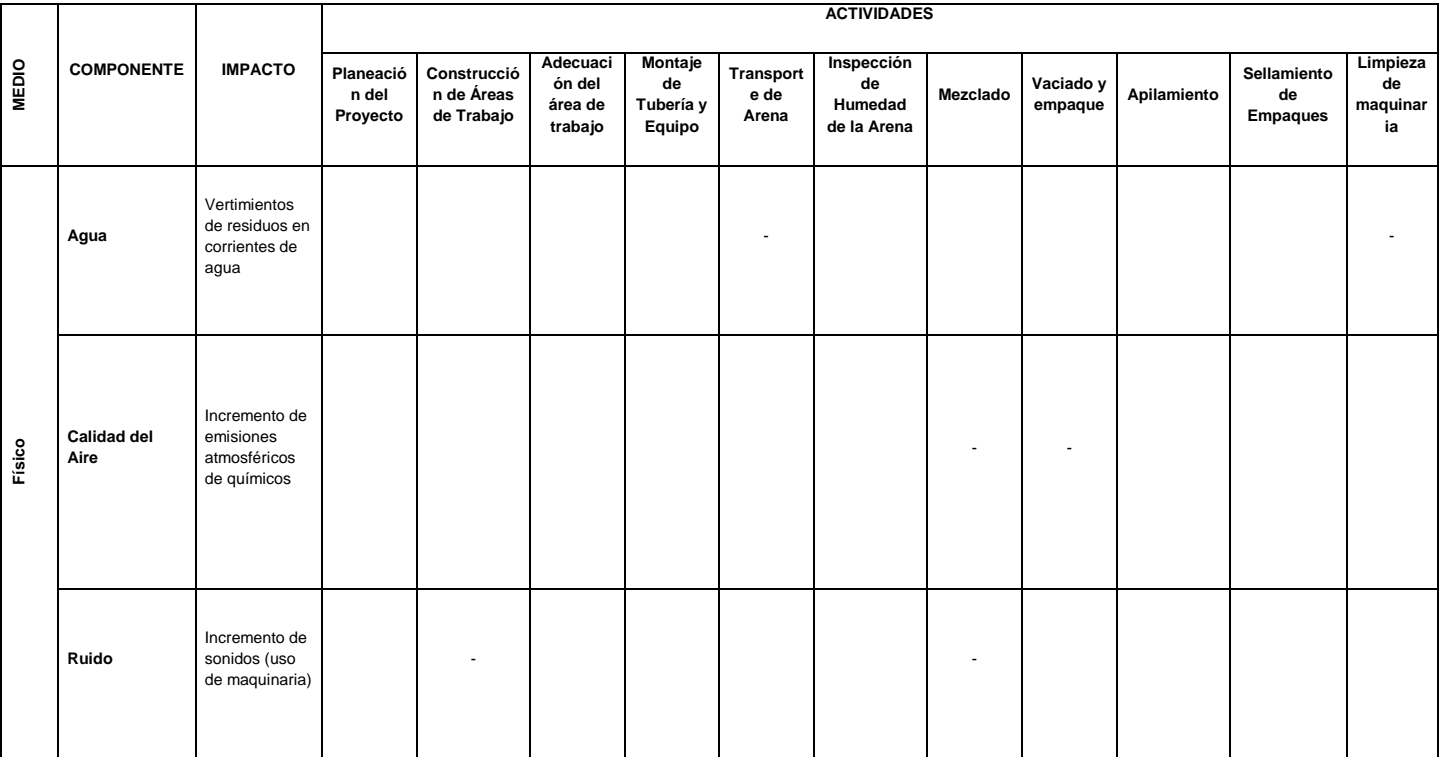

#### **Tabla 30**. Evaluación de impactos ambientales

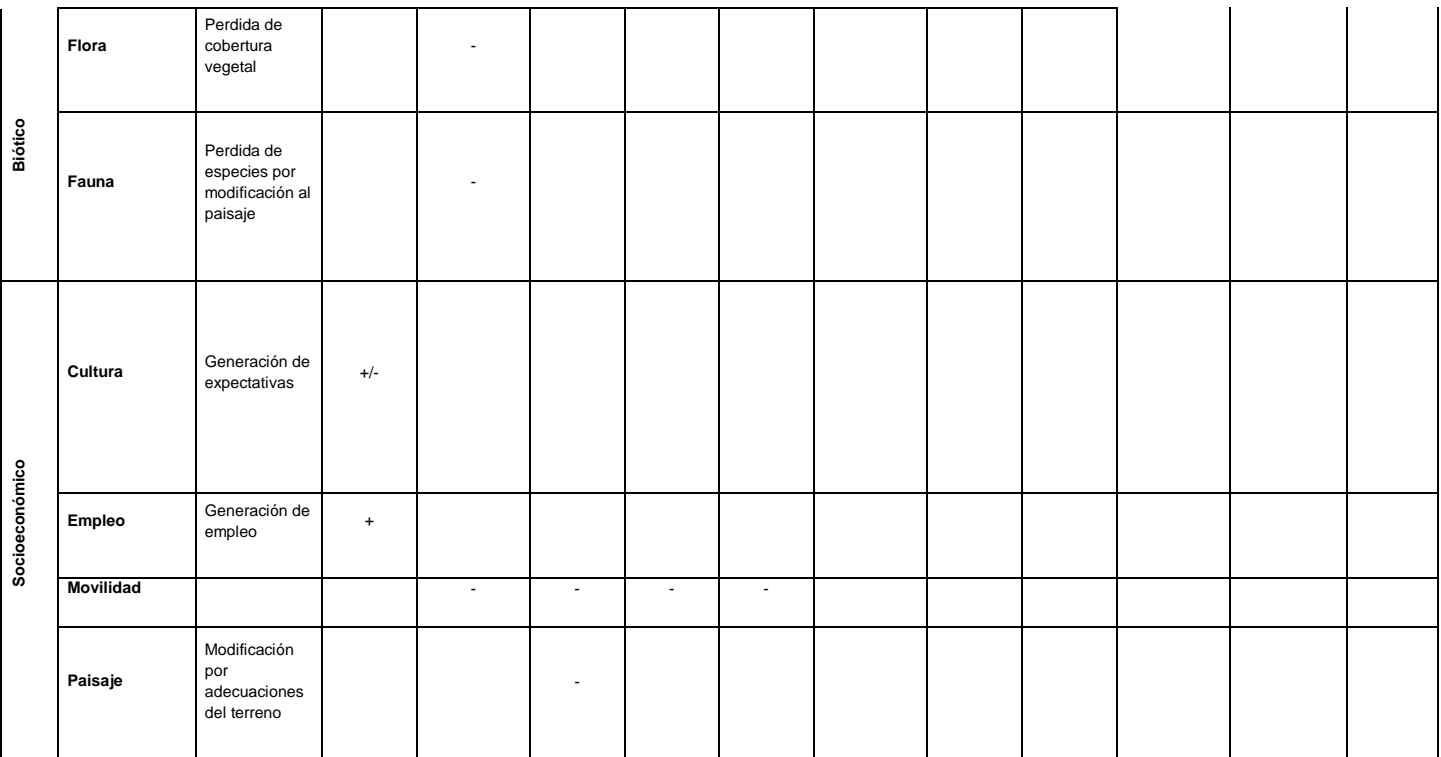

Fuente: Elaboración propia

# *3.3.3.3. Plan de manejo ambiental*

En la siguiente tabla se determinan las actividades y medidas planteadas para disminuir los impactos identificados que son producidos a razón del funcionamiento de la producción.

| <b>MEDIO</b> | <b>COMPONEN</b><br><b>TE</b> | <b>IMPACT</b><br>O                                                 | <b>TIPO DE</b><br><b>MEDIDA</b>      | <b>ACTIVIDADES</b>                 |                                                                                                   |                                          |                                               |                                               |                                                 |                         |                             |                 |                                              |                                                                                   |
|--------------|------------------------------|--------------------------------------------------------------------|--------------------------------------|------------------------------------|---------------------------------------------------------------------------------------------------|------------------------------------------|-----------------------------------------------|-----------------------------------------------|-------------------------------------------------|-------------------------|-----------------------------|-----------------|----------------------------------------------|-----------------------------------------------------------------------------------|
|              |                              |                                                                    |                                      | Planeaci<br>ón del<br>Proyect<br>o | Construcc<br>ión de<br>Areas de<br>Trabajo                                                        | Adecua<br>ción del<br>área de<br>trabajo | Monta<br>je de<br>Tuberí<br>a y<br>Equip<br>o | Transpo<br>rte de<br>Arena                    | Inspecci<br>ón de<br>Humeda<br>d de la<br>Arena | Mezclad<br>$\mathbf{o}$ | Vaciado<br>у<br>empaqu<br>е | Apilamien<br>to | <b>Sellamient</b><br>o de<br><b>Empaques</b> | Limpiez<br>a de<br>maquin<br>aria                                                 |
| Físico       | Agua                         | Vertimie<br>ntos de<br>residuos<br>en<br>corriente<br>s de<br>agua | Preventi<br>$va -$<br>Mitigació<br>n |                                    | La planta<br>debe estar<br>cerca de<br>un<br>depósito<br>para la<br>eliminación<br>de<br>desechos |                                          |                                               | Uso de<br>una<br>aspirado<br>ra<br>industrial |                                                 |                         |                             |                 |                                              | Controla<br>r las<br>partícula<br>s con<br>filtros<br>recolect<br>ores de<br>tela |

**Tabla 31 .** Plan de manejo**.**

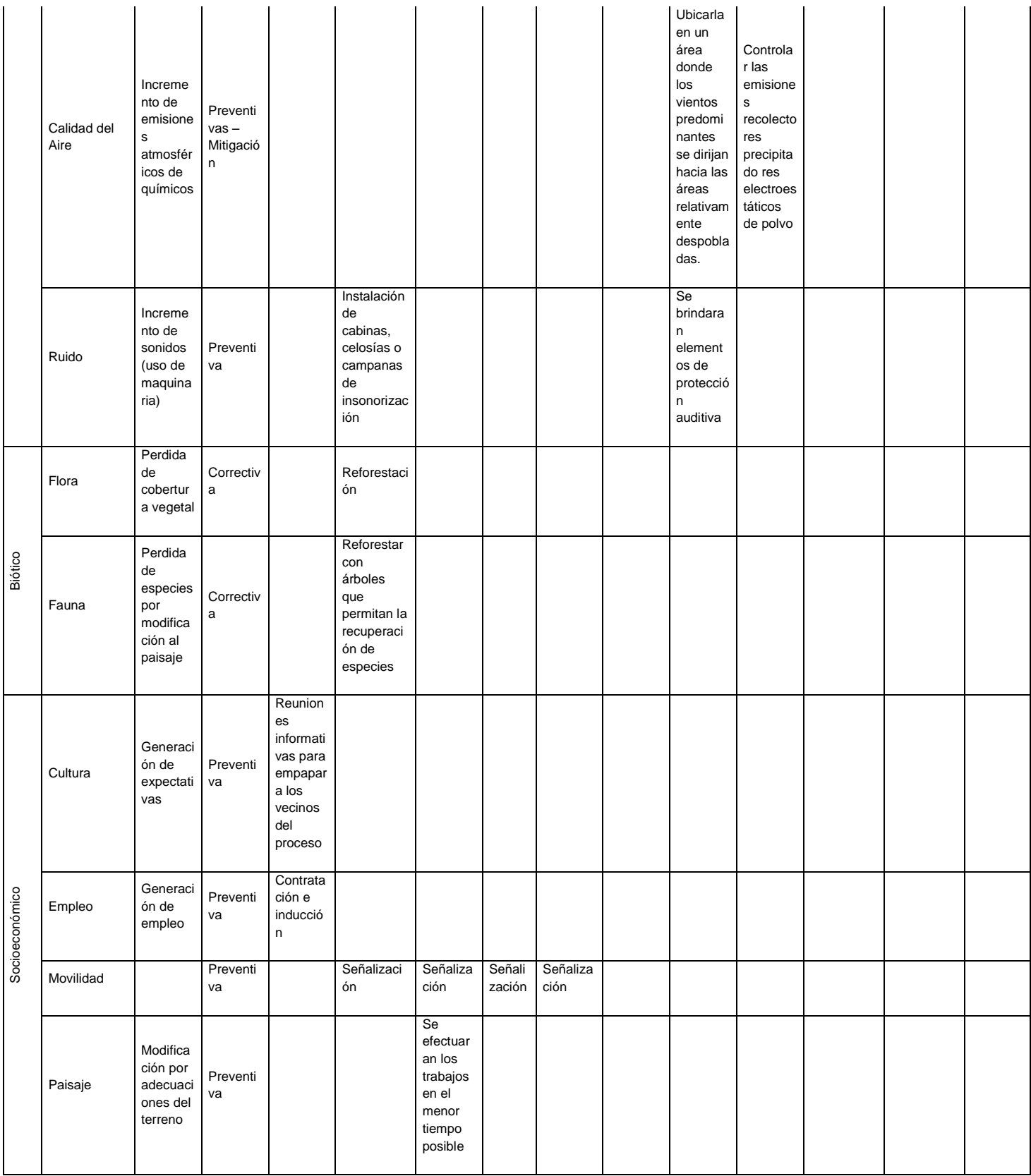

Fuente: Elaboración propia.

# **3.3.4. ANÁLISIS LEGAL Y ADMINISTRATIVO**

En este estudio se identifica y analiza cuáles son los trámites y consideraciones legales que se deben cumplir con el fin de evitar sanciones que pueden perjudicar notablemente la viabilidad del proyecto. De igual forma, se analiza cuál sería la estructura organizacional adecuada para el buen funcionamiento de la empresa y el cumplimiento de los objetivos. Al final, se realiza un análisis DOFA que permite trazar algunas estrategias que permitan aprovechar las oportunidades y fortalezas identificadas y contrarestar las debilidades y amenazas externas al proyecto.

## *3.3.4.1. Legislación comercial*

Para la creación de la empresa COLOMORTEROS es importante tener en cuenta los trámites legales ante las autoridades respectivas, que garanticen el buen funcionamiento a nivel jurídico de la organización.

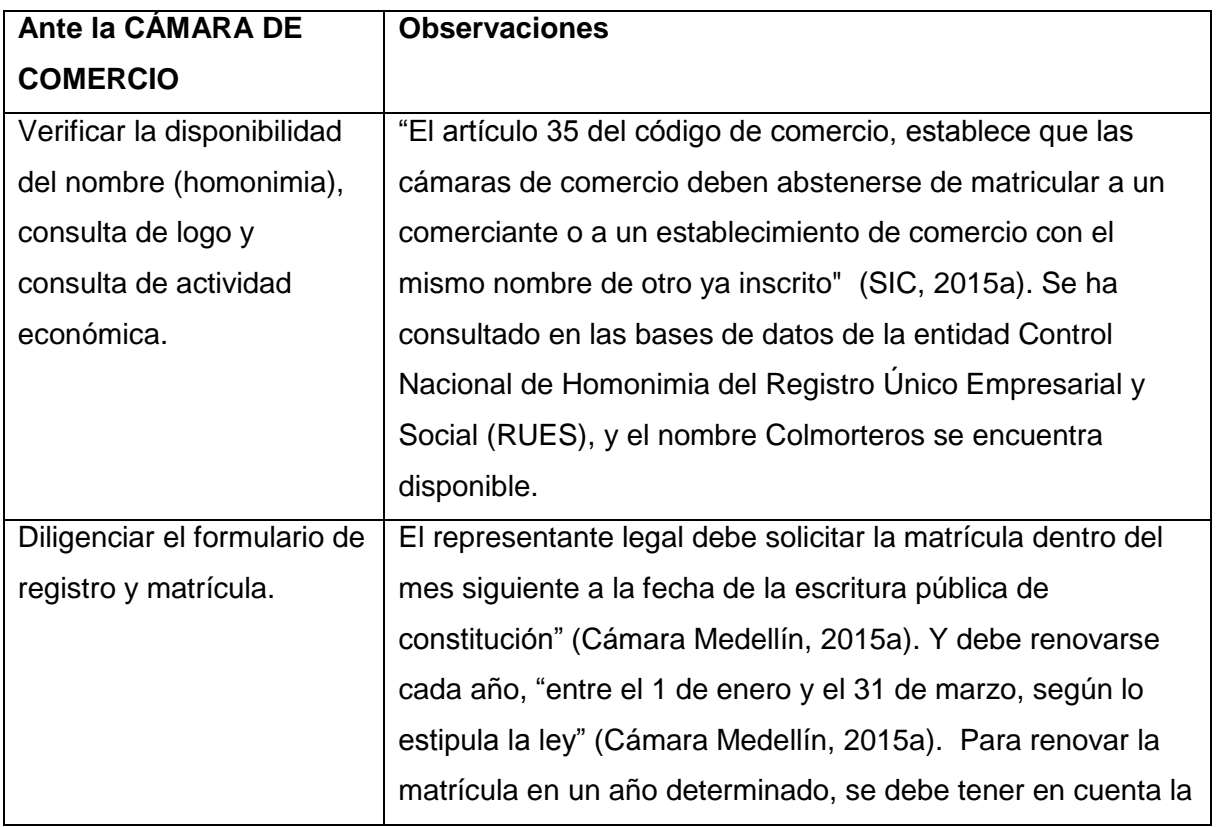

#### **Tabla 32.** Trámites legales.

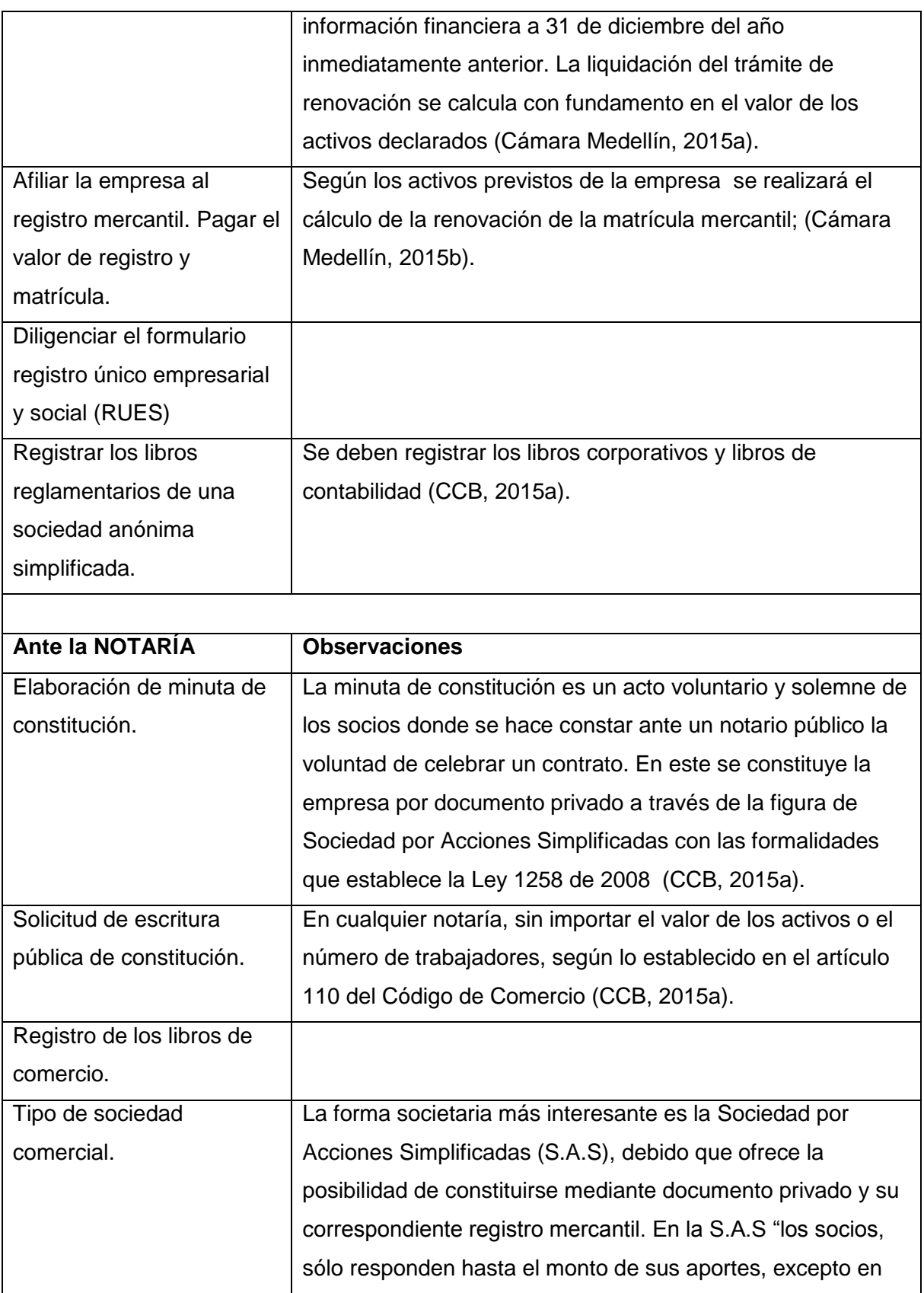

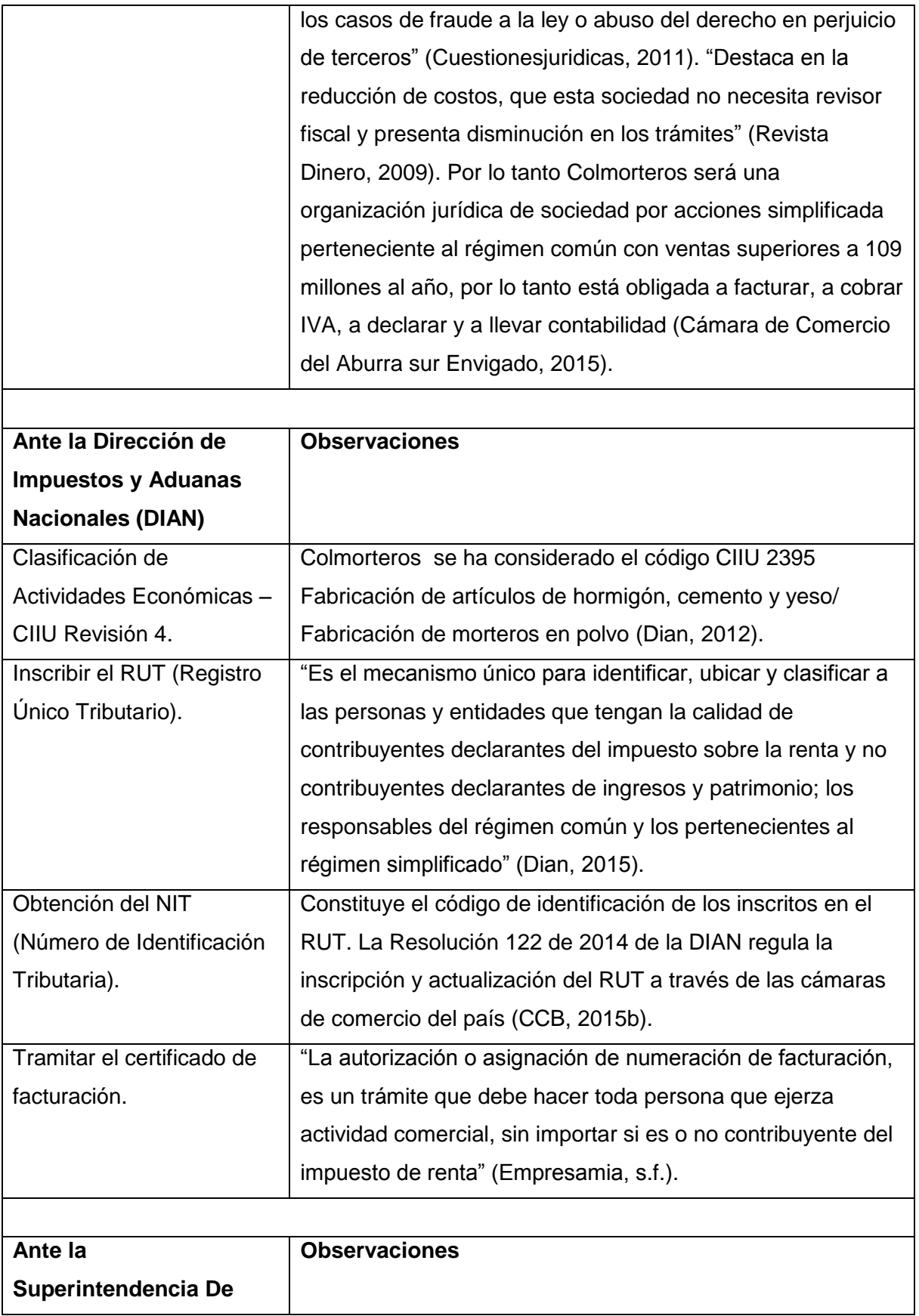

ı

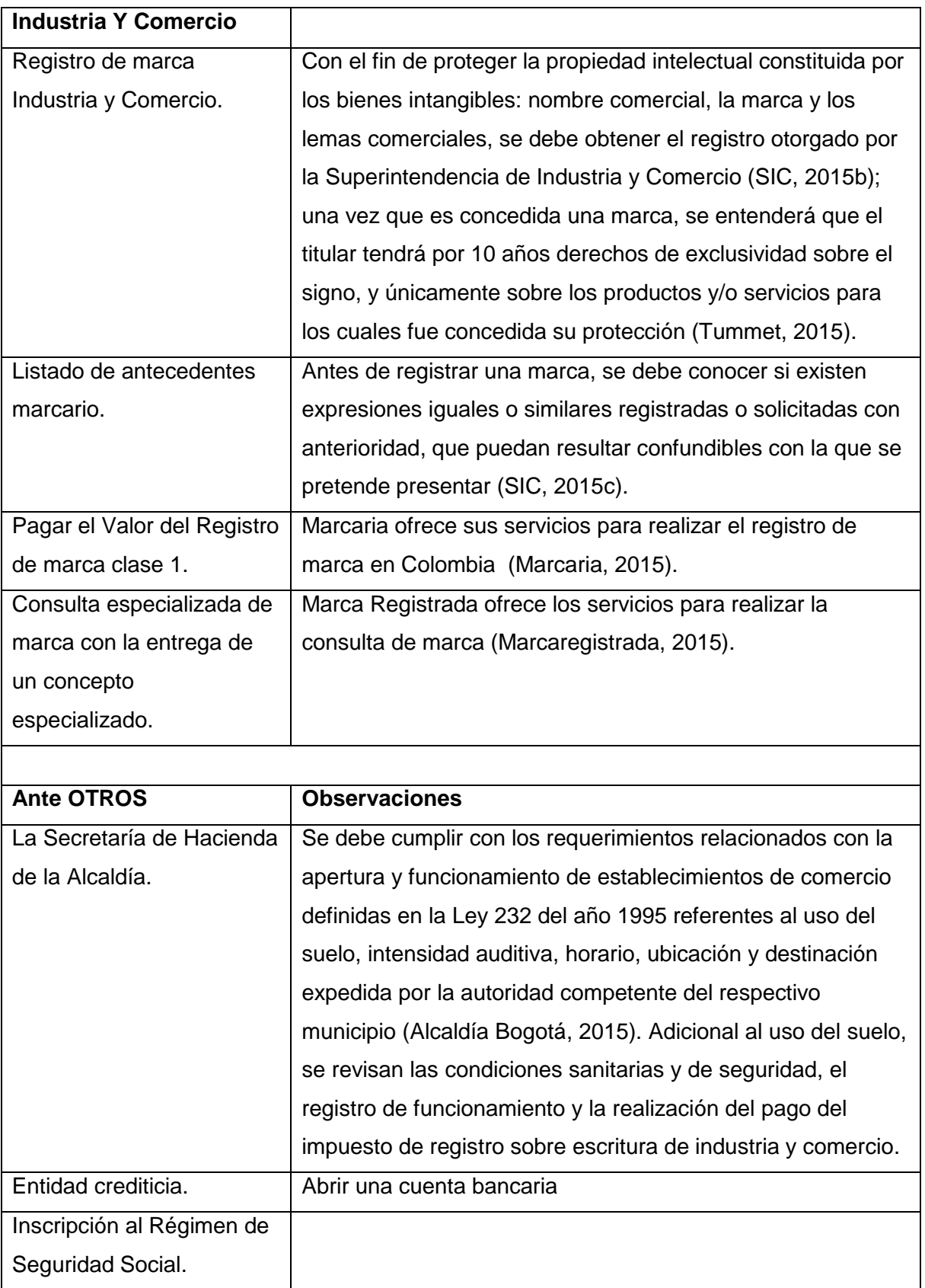

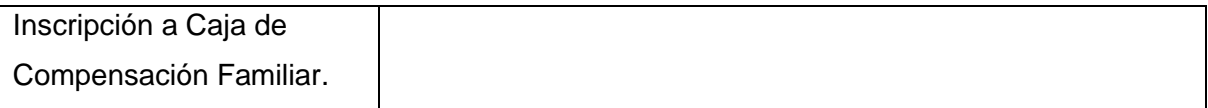

Fuente: Estudio de viabilidad para la creación de una empresa de alimentos naturales procesados a base de mango, Gofrut, Arango Gaviria , Andrés Felipe (2015).

# *3.3.4.2. Factura de venta.*

Para lograr expedir factura se deben tener en cuenta los requisitos establecidos artículo 3, artículo 774 del Código de Comercio y el artículo 617 del Estatuto Tributario (Universidad Nacional, 2003). Estos son:

- $\checkmark$  Estar denominada expresamente como factura de venta.
- $\checkmark$  Apellidos y nombre o razón y NIT del vendedor o de quien presta el servicio.
- $\checkmark$  Apellidos y nombre o razón social y NIT del adquirente de los bienes o servicios, junto con la discriminación del IVA pagado.
- $\checkmark$  Llevar un número que corresponda a un sistema de numeración consecutiva de facturas de venta.
- $\checkmark$  Fecha de su expedición.
- $\checkmark$  Valor total de la operación.
- $\checkmark$  El nombre o razón social y el NIT del impresor de la factura.
- $\checkmark$  Indicar la calidad de retenedor del impuesto sobre las ventas.

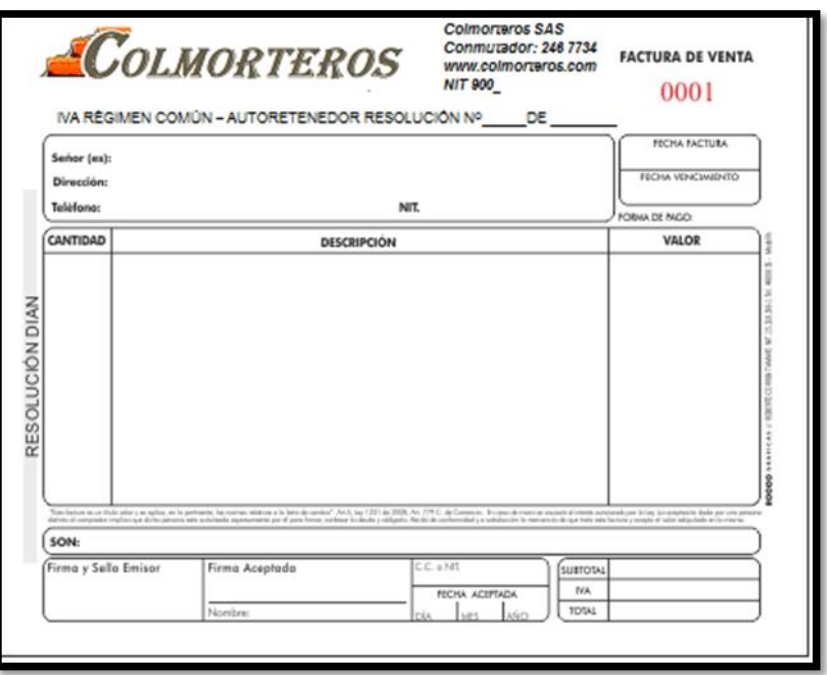

**Figura 33.** Factura de venta COLMORTEROS

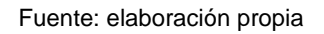

## *3.3.4.3. Contratos Comerciales*

En el cumplimiento de sus actividades, Colmorteros deberá realizar una serie de contratos que permitan así satisfacer los requerimientos a nivel organizacional y operacional. Estos contratos se describen a continuación:

- $\checkmark$  Contrato de arrendamiento para la instalación de la planta.
- $\checkmark$  Contrato a término indefinido de los empleados directos con la organización.
- $\checkmark$  Contrato por prestación de servicios para los empleados a cargo de actividades complementarias.
- $\checkmark$  Contrato financiero de leasing, para la adquisición de equipos y maquinarias.
- $\checkmark$  Contrato mercantil de suministro, asociados a la adquisición de las materias primas.
- $\checkmark$  Contrato mercantil de transporte del producto en caso estos costos sean corridos por la organización.

### *3.3.4.4. Legislación tributaria*

Es importante tener en cuenta las obligaciones tributarias adquiridas por Colmorteros ante las autoridades respectivas, que garanticen el buen cumplimiento administrativo y contable de la organización.

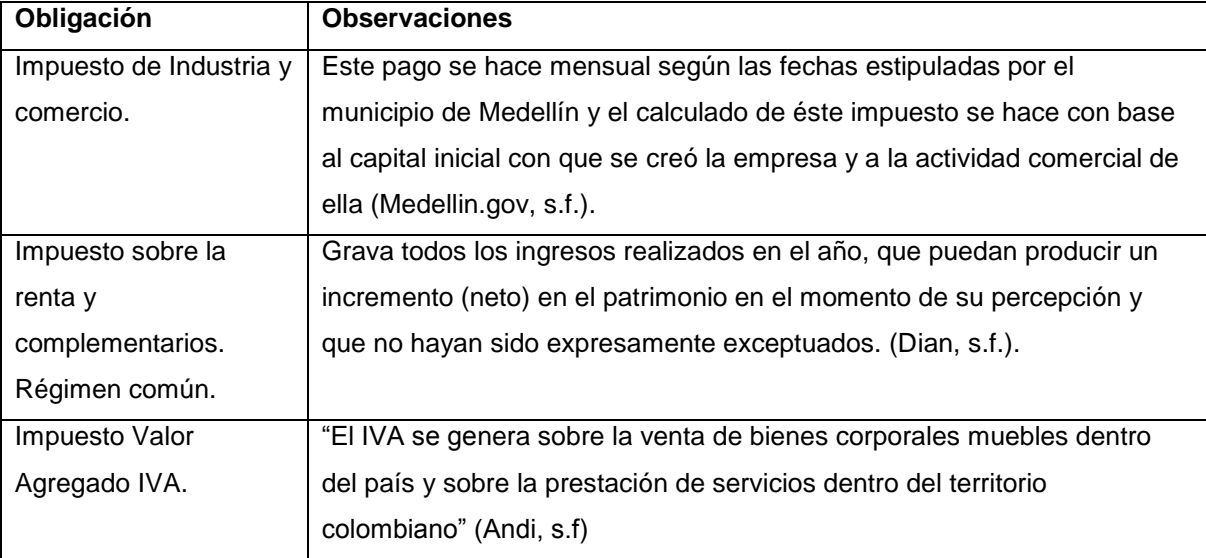

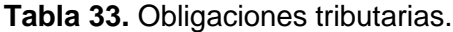

Fuente: Estudio de viabilidad para la creación de una empresa de alimentos naturales procesados a base de mango, Gofrut, Arango Gaviria , Andrés Felipe (2015)

### 3.3.4.4.1. Beneficios Tributarios

Es importante resaltar que organizaciones como COLMORTEROS puede ser beneficiario a nivel tributario, según los establece la ley 1429 del 29 de diciembre del 2010, donde se precisa lo siguiente:

"Para las personas naturales y jurídicas que desarrollen pequeñas empresas, cuyo personal no sea superior a 50 trabajadores y cuyos activos totales no superen cinco mil salarios mínimos legales vigentes (5.000 SMMLV), que con posterioridad a la entrada en vigencia de la citada ley, se matriculen en el registro mercantil de las Cámaras de Comercio, pagarán tarifas progresivas como el descuento en el impuesto sobre la renta donde para Primer año (0%), Segundo año (0%), Tercer año (25%), Cuarto año (50%), Quinto año (75%), Sexto año (100%)" (Cámara de Comercio de Bogotá, 2015).

### *3.3.4.5. Estudio administrativo*

A continuación se presentan los resultados obtenidos en el estudio administrativo, en el cual se buscó identificar la estructura organizacional, hacer un análisis DOFA, definir algunas funciones de los cargos de la organización y los procesos de reclutamiento y contratación a implementar.

## **3.3.4.5.1. Organigrama**

La estructura organizacional de la empresa está encabezada por la Junta Directiva, la cual tendrá como función principal la toma de las decisiones de alto nivel que afectan sustancialmente a toda la organización. Esta junta estará conformada por los socios y el gerente de la empresa.

Las funciones de la junta directiva son las siguientes:

- $\checkmark$  Designar el gerente.
- $\checkmark$  Vigilar y realizar seguimiento al cumplimiento de las funciones directivas
- $\checkmark$  Aprobar los planes de operaciones de la empresa.
- $\checkmark$  Designar los recursos financieros y destinación de los mismos, para inversión, ampliación o repartición de dividendos.
- $\checkmark$  Aprobar las variaciones en los aspectos administrativos, estructura organizacional y plataforma estratégica.
- $\checkmark$  Reformar los estatutos cuando sea necesario.
- $\checkmark$  Realizar seguimiento a los aspectos legales y contables de la organización.
- $\checkmark$  Evaluar aporte de miembros, ingreso de socios y designación de pago en caso de retiro de la sociedad.

Luego se encuentra la Gerencia, la cual se encargará principalmente de dirigir a la organización e implantar las estrategias de la empresa lideradas por el gerente general.

A continuación se muestra gráficamente la estructura organizacional para la empresa.

# **Figura 34.** Organigrama

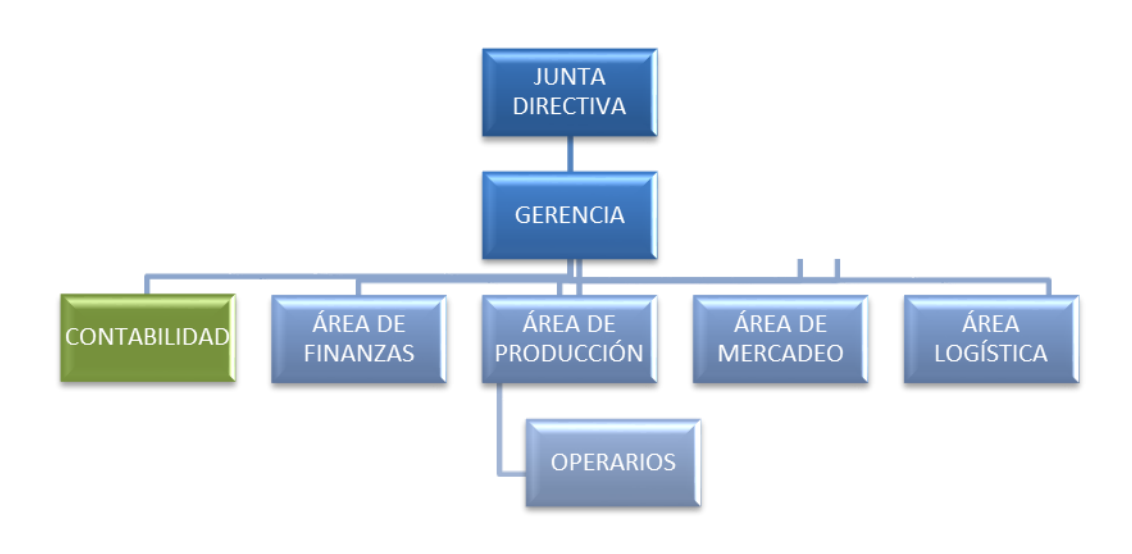

Fuente: elaboración propia.

# **3.3.4.5.2. Analisis DOFA.**

Con el fin de tener una mayor claridad de las oportunidades, amenazas, fortalezas y debilidades del proyecto, se realizó un análisis DOFA que arrojó los siguientes resultados.

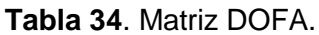

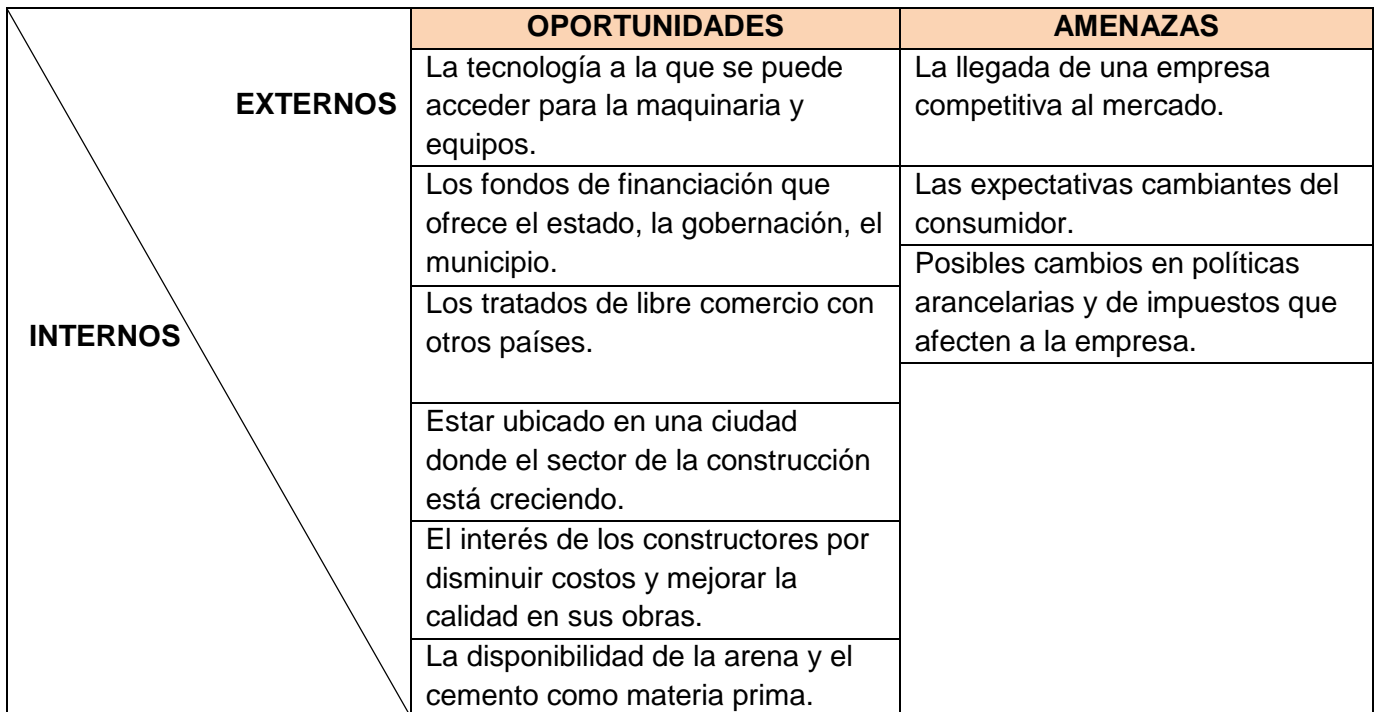

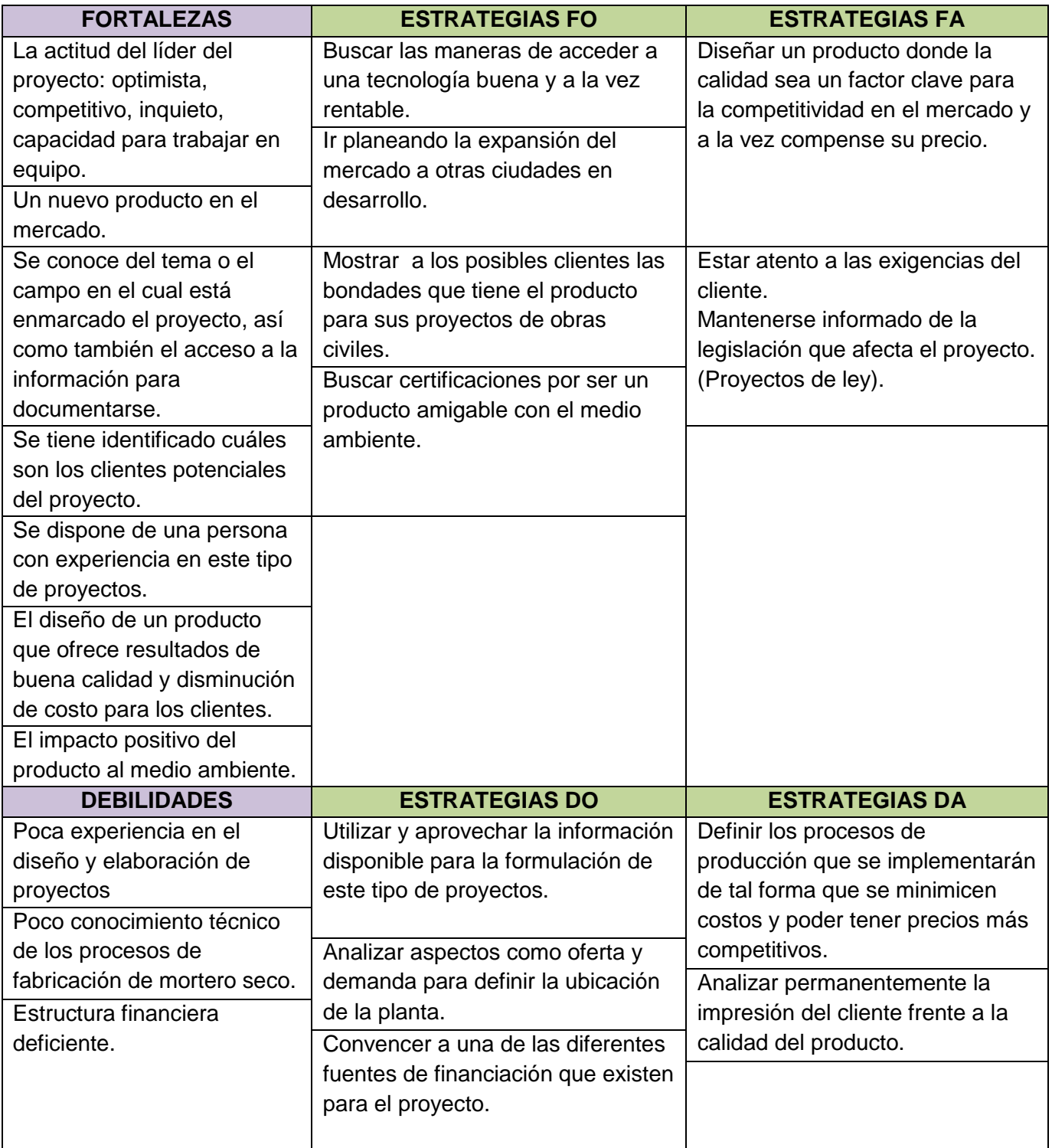

Fuente: Elaboracion propia.

# **3.3.4.5.3. Manual de funciones.**

A continuacion se presentaran los manuales de funciones de los principales cargos en la organizacion:

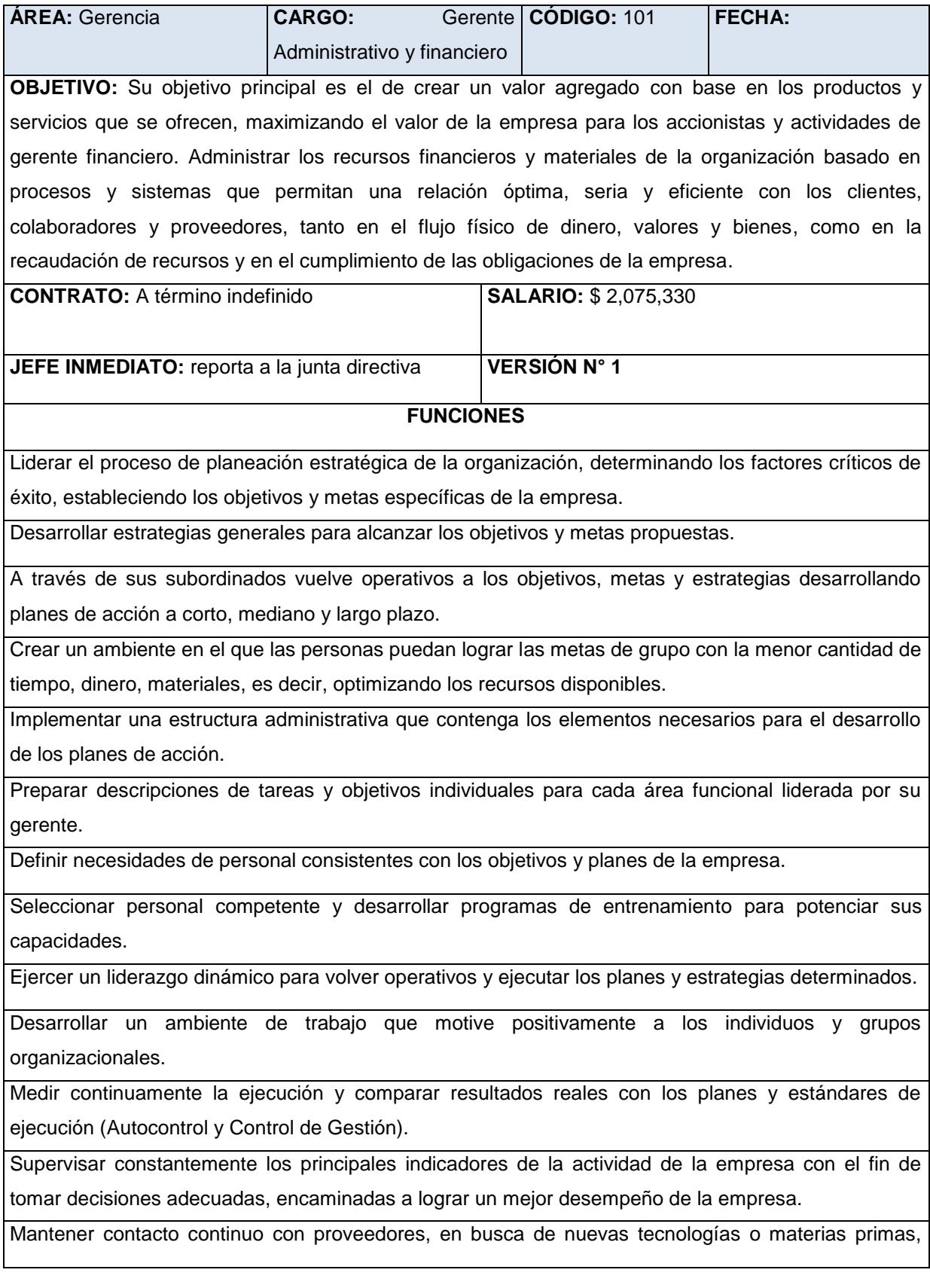

insumos y productos más adecuados.

Contratar y despedir al personal cuando se requiera.

Firmar los cheques de la compañía.

Evaluar y decidir la aprobación de cualquier transacción financiera mayor como obtención de préstamos, cartas de crédito, asignación de créditos a clientes, etcétera.

Analizar los aspectos financieros de todas las decisiones.

Analizar la cantidad de inversión necesaria para alcanzar las ventas esperadas, decisiones que afectan al lado izquierdo del balance general (activos).

Ayudar a elaborar las decisiones específicas que se deban tomar y a elegir las fuentes y formas alternativas de fondos para financiar dichas inversiones. Las variables de decisión incluyen fondos internos vs. externos, fondos provenientes de deuda vs. fondos aportados por los accionistas y financiamiento a largo plazo vs. corto plazo.

Analizar la forma de obtener los fondos y de proporcionar el financiamiento de los activos que requiere la empresa para elaborar los productos cuyas ventas generarán ingresos. Esta área representa las decisiones de financiamiento o las decisiones de estructura del capital de la empresa.

Analizar las cuentas específicas e individuales del balance general con el objeto de obtener información valiosa de la posición financiera de la compañía.

Analizar las cuentas individuales del estado de resultados: ingresos y costos.

Controlar los costos con relación al valor producido, principalmente con el objeto de que la empresa pueda asignar a sus productos un precio competitivo y rentable.

Analizar los flujos de efectivo producidos en la operación del negocio.

Proyectar, obtener y utilizar fondos para financiar las operaciones de la organización y maximizar el valor de la misma.

Interactuar con las otras gerencias funcionales para que la organización opere de manera eficiente, todas las decisiones de negocios que tengan implicaciones financieras deberán ser consideradas.

Elaborar los presupuestos que muestren la situación económica y financiera de la empresa, así como los resultados y beneficios a alcanzarse en los períodos siguientes con un alto grado de probabilidad y certeza.

Negociar con proveedores términos de compras, descuentos especiales, formas de pago y créditos. Encargado de los aspectos financieros de todas las compras que se realizan en la empresa.

Negociar con clientes, en temas relacionas con crédito y pago de pedidos.

Optimizar los niveles de inventario, tratando de mantenerlos lo más bajo posibles.

Control completo de las bodegas, monitoreo y arqueos que aseguren que no existan faltantes. Monitoreo y autorización de las compras necesarias por bodegas.

Manejo y supervisión de la contabilidad y responsabilidades tributarias con el estado. Asegura también la existencia de información financiera y contable razonable y oportuna para el uso de la gerencia.

Encargado de todos los temas administrativos relacionados con recursos humanos, nómina, préstamos, descuentos, vacaciones, etcetera.

Manejo del archivo administrativo y contable.

Administrar y autorizar préstamos para empleados.

Manejar la relación directa con Bancos (obtención y renovación de préstamos, transacciones en dólares, entre otros.)

Elaboración de reportes financieros, de ventas y producción para la Gerencia General.

Llevar a cabo cualquier otra actividad determinada por el Gerente General.

#### **PERFIL Y EXPERIENCIA REQUERIDA**

Estudios profesionales en ingeniería industrial o economía, finanzas, administración.

Conocimiento profundo del sector de la construcción en Córdoba.

Manejo de personal y trabajo en equipo.

Capacidad de toma de decisiones.

Experiencia mínima de un año en la dirección de organizaciones.

Amplio conocimiento en gestión financiera.

Experiencia mínima de un año en gerencia financiera.

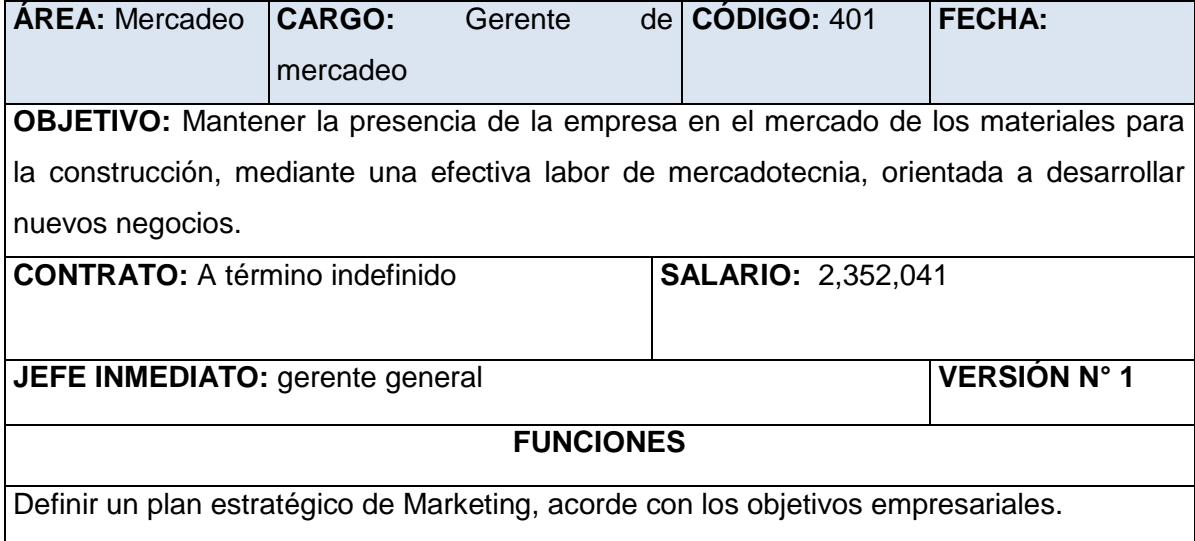

Analizar el comportamiento de la demanda de los diferentes productos que ofrece la empresa.

Formular e implementar políticas, que orienten los estudios de mercado, promoción y labor publicitaria de los productos que brinda o brindará la empresa.

Realizar el análisis cualitativo y cuantitativo del mercado, de tal manera que se pueda proyectar la demanda de los distintos productos de materiales para la construcción.

Elaborar escenarios futuros de acuerdo con los diferentes estados posibles del entorno.

Publicitar y promocionar los diferentes productos que ofrece u ofrecerá la empresa.

Identificar, analizar y aplicar alternativas para penetración y desarrollo de nuevos mercados.

Definir Estrategias de Comercialización.

Establecer que medios publicitarios serán utilizados para promover los diferentes productos.

### **PERFIL Y EXPERIENCIA REQUERIDA**

Estudios profesionales en ingeniería industrial o administración.

Amplio conocimiento en mercadotecnia.

Capacidad de toma de decisiones.

Experiencia mínima de un año en gerencia de mercadeo.

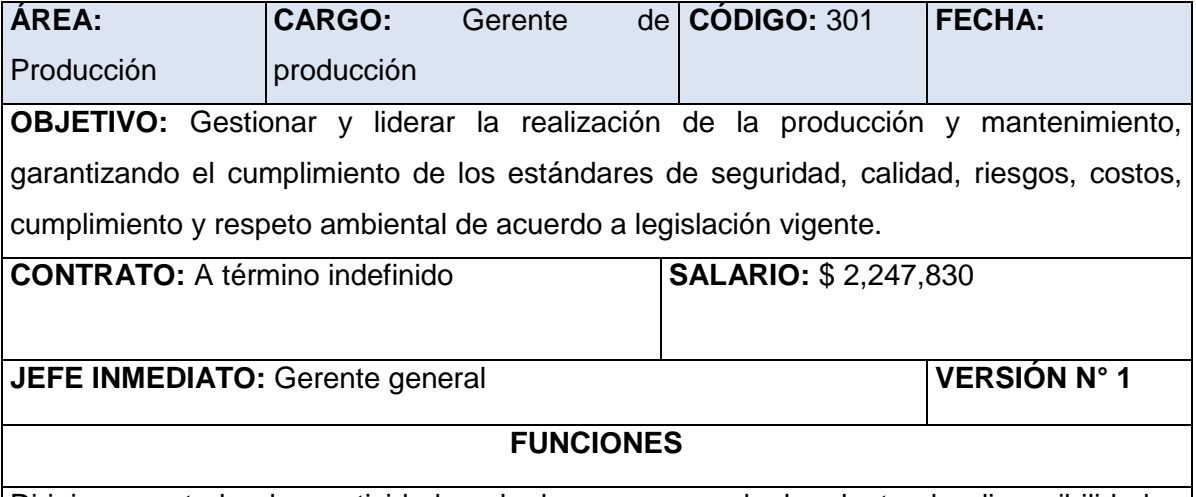

Dirigir y controlar las actividades de los procesos de la planta, la disponibilidad y

utilización de recursos necesarios para el cumplimiento de los programas de producción y mantenimiento.

Controlar y verificar el cumplimiento de normas, especificaciones y procedimientos para garantizar los requerimientos de nuestros clientes.

Detectar las fallas técnicas reales o potenciales que se puedan presentar en el desarrollo de la producción y de mantenimiento; informando oportunamente su ocurrencia para acometer acciones que aseguren el cumplimiento de los parámetros del proceso y requisitos de calidad de los productos.

Coordinar el suministro oportuno de los recursos necesarios para garantizar el normal desarrollo de los procesos de producción y mantenimiento y el cumplimiento de lo establecido en los programas de producción y mantenimiento preventivo.

Ejecutar acciones de mejoramiento, preventivas y correctivas para evitar no conformidades en el producto.

Administrar y controlar la mano de obra y sus novedades para asegurar su mayor eficiencia en el proceso de producción y mantenimiento industrial.

Controlar el manejo y uso racional de la materia prima, identificando causas potenciales de generación de desperdicios y daños para acometer acciones preventivas.

Coordinar la programación y hacer seguimiento de la producción, la disponibilidad de equipos para la ejecución de los programas de mantenimiento preventivo y correctivo.

Verificar el cumplimiento de las normas de Seguridad y Salud Ocupacional, y el uso de elementos de protección personal, con el fin de minimizar y eliminar la ocurrencia de accidentes de trabajo y enfermedades profesionales, asegurando la integridad de los operarios bajo su responsabilidad.

Participar en la identificación de necesidades y ejecución del programa de capacitación y entrenamiento, para mantener y mejorar la competencia del personal, incluyendo las necesidades en seguridad, salud ocupacional y gestión ambiental.

Efectuar análisis a las órdenes de fabricación y/o trabajo con el fin de establecer variaciones presentadas, identificar sus causas y evitar su recurrencia.

Liderar en la programación semanal y/o mensual de mantenimiento preventivo el seguimiento del cumplimiento de este para garantizar la disponibilidad de maquinaria y equipo para la producción.

Participar en reuniones de Comité Operativo y de Calidad para análisis de indicadores.

Realizar la evaluación del desempeño y calificación de los cargos especializados, para

medir la competencia del personal a cargo.

Establecer necesidades de mantenimiento preventivo según programas de producción para asegurar normas de desarrollo de los procesos de la planta.

Participar en el buen desarrollo y cumplimiento del programa de calibración de equipos e instrumentos de medición, para garantizar la disponibilidad y confiabilidad de los mismos, durante el uso.

Solicitar creación, modificación o anulación de documentos técnicos para mantener los procesos con documentación actualizada, identificar, informar y participar en análisis de no conformidades para mejorar el proceso de producción.

Verificar y hacer seguimiento a la manipulación de sustancias químicas en los procesos que las requieran, incluyendo identificación, almacenamiento, uso, entre otros.

### **PERFIL Y EXPERIENCIA REQUERIDA**

Estudios profesionales en ingeniería industrial.

Amplio conocimiento en administración de la producción, calidad, mantenimiento, seguridad y salud en el trabajo.

Capacidad de toma de decisiones.

Experiencia mínima de un año en gerencia de la producción.

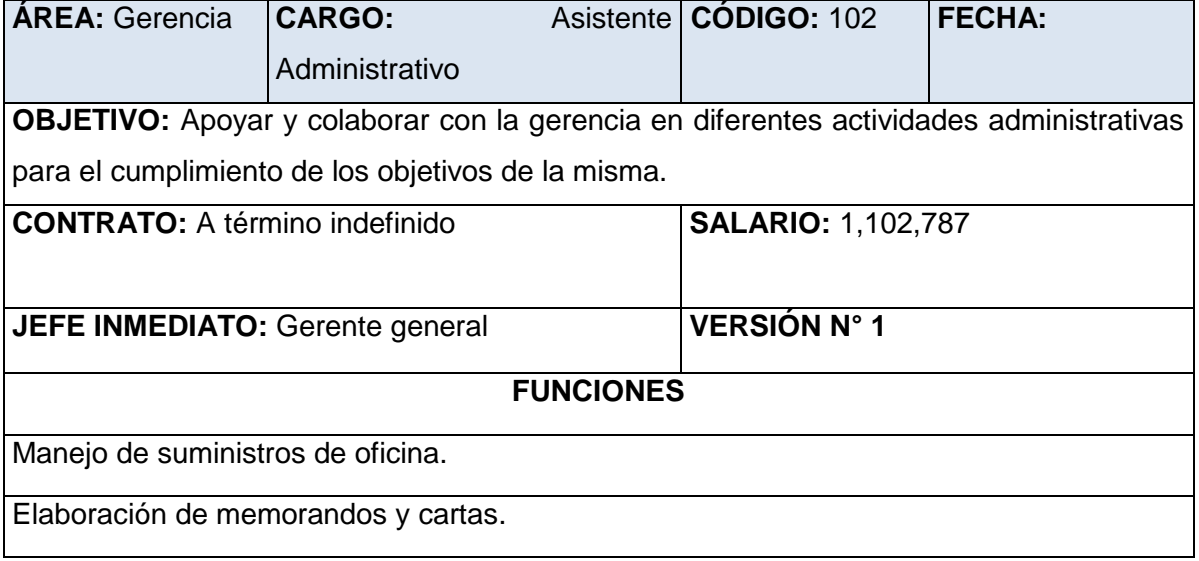

Asistencia directa de Gerencias.

Coordinación de las compras que solicita Gerencia.

Control del fax y correspondencia.

Mantener un control de los servicios básicos que hay que pagar (se pasa un reporte mensual de los que hay que pagar).

Recepción del cobro de las ventas de contado.

Entregar los pagos en efectivo o cheque al Gerente Financiero diariamente, junto con las facturas y retenciones.

Brindar atención a los clientes que se comunican con la empresa.

Realizará cualquier otra actividad que sea solicitada por su jefe inmediato.

#### **PERFIL Y EXPERIENCIA REQUERIDA**

Técnico superior universitario en administración o curso de técnicas de oficina y computación de por lo menos seis (6) meses.

Conocimiento en atención al cliente.

Mínimo 6 meses de experiencia en asistencia gerencial.

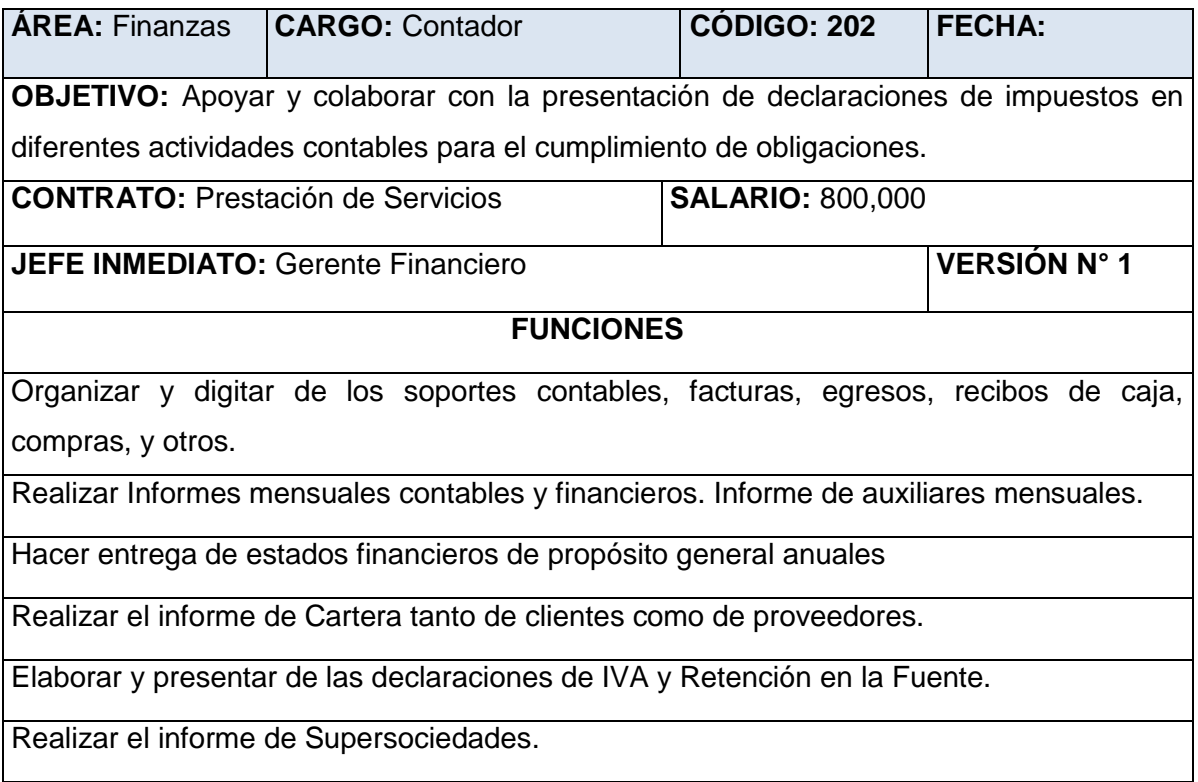

Elaborar el informe DANE anual.

Encargado de las conciliaciones bancarias mensuales.

Ejecutar actividades contables específicas pactadas directamente con el revisor fiscal o con la administración.

Elaborar y controlar los certificados de retención en la fuente, impuesto a las ventas, retención de industria y comercio que sean solicitados por los proveedores y/o terceros.

Atención y respuesta en forma oportuna a los requerimientos enviados por las entidades de control y vigilancia (Supersociedades, Dirección de Impuestos y Aduanas Nacionales, Secretaria de Hacienda Municipal, Entidades Financieras, Cámara de Comercio, entre otras.

Realizar inventarios físicos de mercancías y de activos fijos, así como de arqueos a caja general y caja menor, presentando los informes respectivos.

Declaración de Renta, renovación Cámara de Comercio y declaración de industria y comercio, anuales

#### **PERFIL Y EXPERIENCIA REQUERIDA**

Estudios universitarios en Contabilidad

Amplio conocimiento en estudios contables, derecho comercial, laboral y tributario

Experiencia mínima en trabajo de cinco años

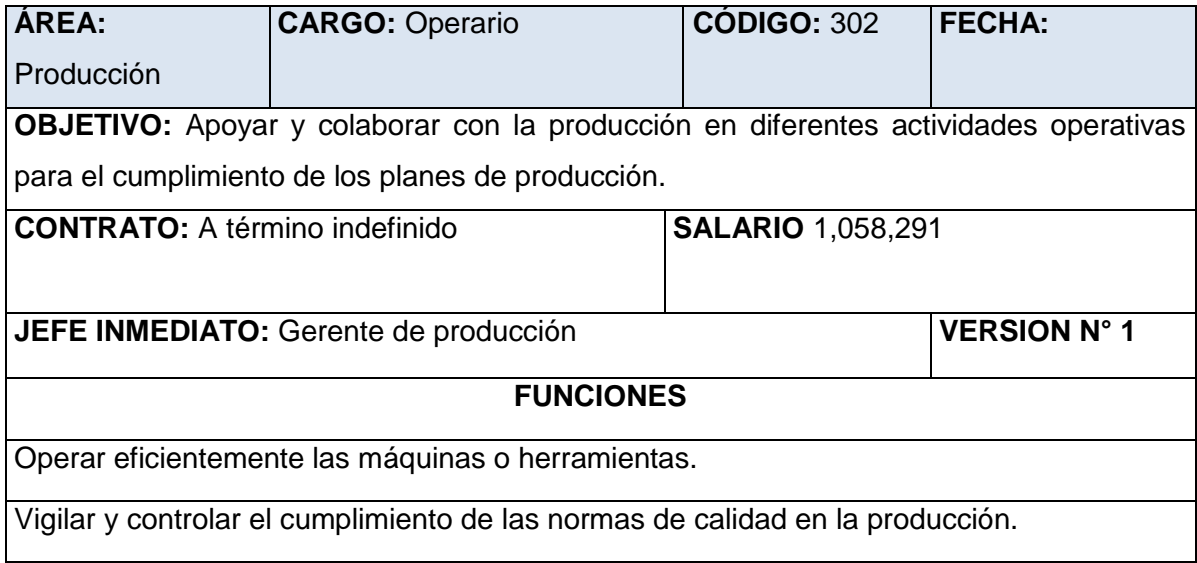

Elaborar los productos que se van a comercializar en la empresa.

Apoyar las labores de mantenimiento preventivas de las máquinas.

Usar siempre los elementos de protección personal requeridos en la producción.

Limpiar antes y después de utilizar su lugar de trabajo.

#### **PERFIL Y EXPERIENCIA REQUERIDA**

Educación media.

Facilidad para trabajar en grupo.

Buen trato interpersonal.

Experiencia mínima en trabajo de manufactura.

Fuente: Manuales estructurados acordes a la información presente en la plataforma laboral linkedin y blogspot Anthuanlopez.

### **3.3.4.5.4. Estrategias de reclutamiento**

Para la selección del personal se utilizarán los medios masivos de información donde se divulgue las vacantes presentes, ya sea por bolsas de empleo como Computrabajo y Elempleo. Una vez pre- seleccionados los candidatos, el personal administrativo cuyo énfasis esta en actividades relacionada con RR. HH, establecerá cada una de las herramientas psicotécnicas para evaluarlos, finalizando el proceso de convocatorias con la fase de entrevistas. Cabe destacar que COLMORTEROS es en una organización con sentido social, por tal razón para los cargos cuyos requisitos así lo permitan, serán dirigidas a personas del sector vulnerables como madres cabeza de familia, grupos indígenas y/o afro descendientes.

### **3.3.4.5.5. Contratación**

"El Contrato es un acto por el cual una parte se obliga para con otra a dar, hacer o no hacer alguna cosa y se dice que es laboral, cuando además de los elementos de cualquier contrato concurran los elementos esenciales de que trata el artículo 23 del Código Sustantivo del Trabajo" (Ministerio de Trabajo, 2015a).

| Regulación      | <b>Observaciones</b>                                                       |
|-----------------|----------------------------------------------------------------------------|
| Duración máxima | "El período de prueba no puede exceder de dos (2) meses.                   |
| del periodo de  | En los contratos de trabajo a término fijo cuya duración sea inferior a un |
| prueba.         | (1) año el período de prueba no podrá ser superior a la quinta parte del   |
|                 | término inicialmente pactado para el respectivo contrato, sin que pueda    |
|                 | exceder de dos (2) meses" (Ministerio de Trabajo, 2015a).                  |
| Prórroga del    | "Si el término fijo es inferior a un (1) año, únicamente podrá prorrogarse |
| contrato.       | el contrato hasta por tres (3) períodos iguales o inferiores, al cabo de   |
|                 | los cuales el término de renovación no podrá ser inferior a un (1) año, y  |
|                 | así sucesivamente" (Corte constitucional, 2015a).                          |
| Justa causa de  | Las justas causas de terminación del contrato de trabajo, son aquellas     |
| terminación del | dispuestas en el artículo 62 y 63 del Código Sustantivo de Trabajo,        |
| contrato de     | modificados por el Art. 7° del Decreto 2351/65 (Ministerio de Trabajo,     |
| trabajo.        | $2015a$ ).                                                                 |
| Vacaciones.     | "Cumplido el año de servicios, el trabajador tiene derecho a disfrutar de  |
|                 | un descanso remunerado de 15 días hábiles consecutivos" (Ministerio        |
|                 | de Trabajo, 2015a).                                                        |
| Contratos de    | "Un (1) aprendiz por cada veinte (20) trabajadores y Uno (1) adicional     |
| aprendizaje.    | por fracción de diez (10) o superior" (Ministerio de Trabajo, 2015a).      |
|                 |                                                                            |

**Tabla 35.** Consideración de la contratación

Fuente: Estudio de viabilidad para la creación de una empresa de alimentos naturales procesados a base de mango, Gofrut, Arango Gaviria, Andrés Felipe (2015).

### **3.3.5. EVALUACIÓN FINANCIERA**

Luego de realizar los estudios de mercado, ténico, ambiental, organizacional y legal, se procede a realizar la evaluación financiera del proyecto, en donde se tiene en cuenta información y cálculos obtenidos en los estudios previos como insumos para dicha evaluación. En este estudio se busca obtener más información que permita conocer la viabilidad financiera del proyecto, y así poder tomar una decisión más objetiva si vale la pena o no invertir.

## *3.3.5.1. Precio de venta*

La estrategia para determinar el precio del producto ha sido la referenciación del mercado, en el cual se encontraron precios mínimo \$10.000 COP, medio \$11.000 COP y máximo \$12.000 COP. Estos valores se tomaron para modelar con una función triangular su comportamiento en el tiempo y su crecimiento fue definido a partir de una función que modela el comportamiento de la inflación en Colombia.

Para simular el comportamiento de la inflación se tomaron 218 datos mensuales desde enero del año 2000 hasta febrero de 2018, los cuales fueron analizados a través de un estadístico de prueba Chi Cuadrado, y se obtuvo como resultado que la función que más se ajusta al comportamiento de los datos es una función Beta General.

Una vez tenida esa información, se procedió a realzar la proyección del precio para los cinco años en los que se evaluará el proyecto, obteniendo el siguiente resultado:

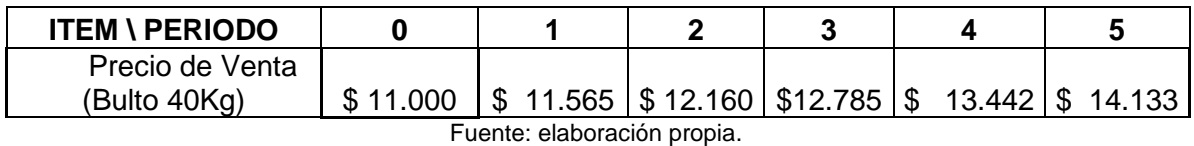

**Tabla 36.** Precio de venta mortero seco.

## *3.3.5.2. WACC*

El WACC (Weighted average cost of capital), que suele traducirse como costo medio ponderado de capital (CMPC) o costo promedio ponderado de capital (CPPC), es "la tasa de descuento de un proyecto, puede definirse como la tasa mínima de rentabilidad, exigida por un inversor, dado el nivel de riesgo del proyecto" (Gauna, 2008) en (Gómez y Díez, 2011). Esta tasa de interés de oportunidad ha sido calculada por medio de la siguiente formula:

Figura 35. Ecuación para calcular el WACC.

$$
\mathcal{C}{k}=\sum_{i=1}^n(P_i\boldsymbol{x}\mathcal{C}_i)
$$

Fuente: (Gómez y Díez, 2011)

Donde:

Ck = WACC o Costo promedio ponderado de capital

Pi = Participación de la fuente de finaciacion i

Ci = Costo de financiación de la fuente de financiación i después de impuestos

n = número de fuentes de financiación

Teniendo en cuenta que la inversión inicial es de \$3.285.797.403, este será financiado el 70% con un banco a una tasa del 12% efectiva anual, y el 30% restante con aporte de socios, los cuales esperan una tasa de retorno de la inversión del 20% efectiva anual, se calcula el WACC:

Figura 36. Cálculo del WACC.

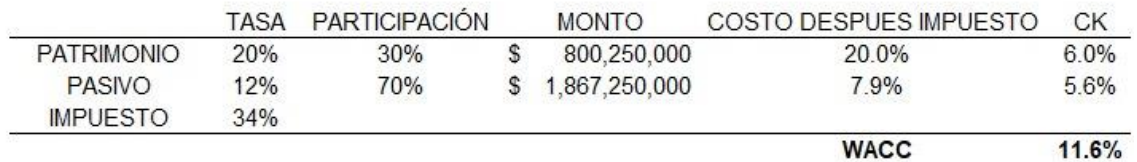

Fuente: elaboración propia.

## *3.3.5.3. Flujo de caja*

Una herramienta que permite evaluar financieramente un proyecto es el flujo de caja. En este se definen todos los ingresos y egresos del proyecto, con el fin de conocer luego el comportamiento de los principales indicadores o criterios financieros para la toma de decisiones. A continuación se explican los elementos que conforman el flujo de caja para este proyecto y cómo fueron determinados. El flujo de caja para este proyecto será evaluado a cinco años y se utilizarán funciones de probabilidad para algunas variables, puesto que en la realidad estas no tienen un comportamiento estático, sino que presentan variaciones o cambios en el tiempo.

### **3.3.5.3.1. Ingresos totales.**

Los ingresos para este proyecto, están determinados principalemnte por dos variables: las unidades vendidas y el precio de venta del producto.

Para determinar las unidades vendidas, se realizó primero un cálculo de la demanda (ver estudio de mercado) y sobre este se decida cubrir un mercado entre el 4% y 7%, teniendo en cuenta que se venderá el resultado de este cálculo siempre y cuando no supere la capacidad de producción (600 mil bultos por año). A continuación se muestran las proyecciones de venta e ingresos totales.

Figura 37. Ingresos totales (Valores estáticos del modelo probabilístico).

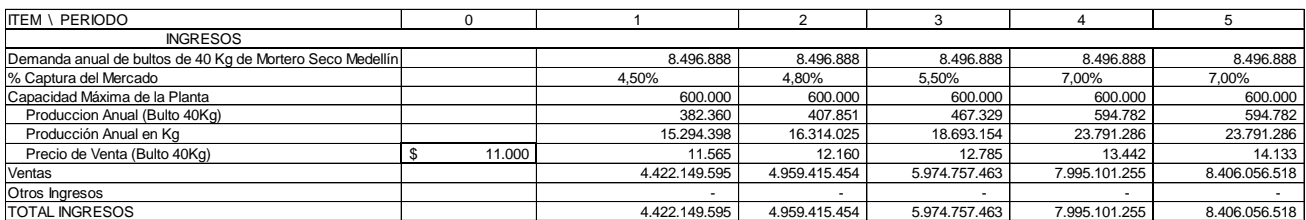

Fuente: elaboración propia

## **3.3.5.3.2. Costos Totales.**

Los principales costos asociados a la producción de mortero seco son los costos de arena, costos del cemento, costos de empaque, consumo de energía eléctrica y mano de obra. Estos costos fueron analizados con la ayuda de algunas funciones de probabilidad, ya que en la realidad presentan comportamientos volátiles que son importantes considerar y también con el fin de obtener una evalaución más objetiva de los mismos. A continuación se presenta la estructura de costos y una explicación de cómo se calcularon.

#### **Figura 38**. Costos totales (Valores estáticos del modelo probabilístico)

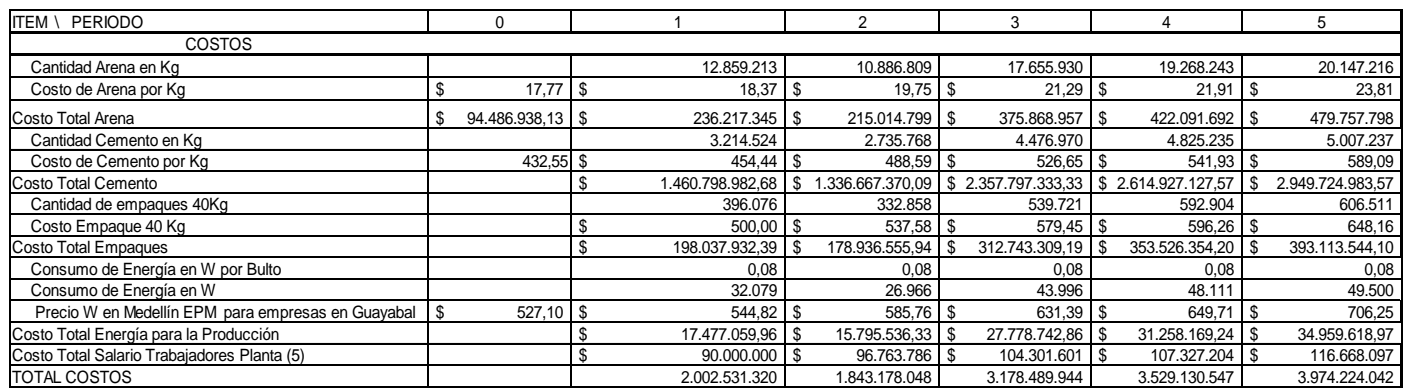

Fuente: elaboración propia.

Una vez consideradas las cantidades de insumos requeridos para lograr cumplir con la demanda, se tienen en cuenta el porcentaje de requerimiento por bultos de 40 kg definidos en 80% arena y 20% cementos. A dichos requerimientos se le agregan los desperdicios incurridos, que en el caso del cemento y arena incrementaran la necesidad entre 3% y 5%. En el caso de los empaques el desperdicio de los empaques incrementara la necesidad entre el 1% y 2%.

A continuacion se describe cada uno de los costos:

 $\checkmark$  En el costo de la arena se tiene en cuenta el precio de \$25.000/m3 en el mercado antioqueño, cuya densidad es del 1406,7 kg/m3 y con los respectivos cálculos se obtiene el valor 17,77\$/Kg. Este valor el indicado para poder calcular los costos totales teniendo en cuenta las cantidades en kilogramos.

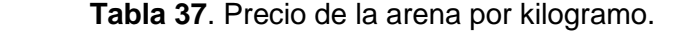

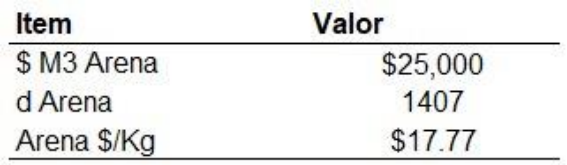

Fuente: Elaboración propia.

 $\checkmark$  En el costo del cemento se tiene el precio por kilogramo en el año 0 obtenidos de 3 proveedores, los cuales arrojaron un valor mínimo 396\$/kg, valor medio de 410\$/kg y valor máximo de 500 \$/kg. Con estos tres valores se aplica una función triangular para el año 0.

**Tabla 38**. Precio del cemento por kilogramo.

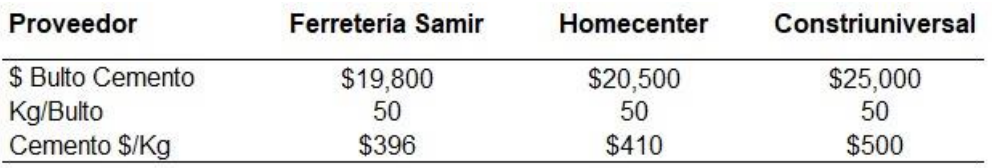

#### Fuente: Elaboración propia.

El precio del cemento incrementará gracias a una función de variación hallada a partir de 37 datos históricos de los índices de precios de los materiales de construcción para cementos, morteros, concretos y similares, extraida del DANE en el año 2018. Estos datos de la variación se ajustaron gracias a un estadístico de prueba KS que recomienda una función Laplace.

- Acerca del costo del empaque**,** una vez el determinado el proveedor se considera el precio de \$ 500 / empaque, indicado para el año 1. El incremento para los siguientes años se modela a través de la función de inflación en Colombia, descrita anteriormente.
- $\checkmark$  Referente al costo de la energía, se asigna el precio en Medellín para las empresas industriales, el cual es de 527.1 \$/kwh para el año 0. Este se incrementará por medio de la tasa de infación en Colombia y que fue proyectada para cada uno de los años siguientes. Por otro lado, se cuenta con un consumo de energía de la línea de producción de 16.5 Kw/h y la capacidad de producción de 200 bultos/hora, cifras que permiten determinar el consumo energético de 0,08 Kw/bultos. Este último valor es importante para calcular los costos de consumo energía y cumplir con la producción.
**Tabla 39.** Consumo energético por bulto de 40 kg.

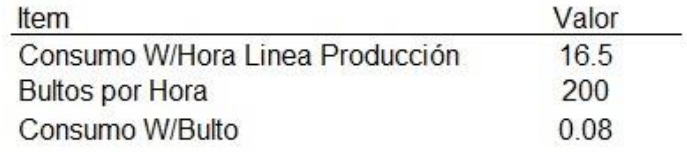

Fuente: Elaboración propia.

## **3.3.5.3.3. Gastos totales.**

Los gastos totales se ven conformados por la sumatoria de los gastos en recurso humano, gastos de mantenimiento y transportes, por último, otros gastos, cuya sumatoria es de \$ 529.692.992.

El incremento a lo largo de los cuatro años siguientes se modela en algunos casos por la inflación en Colombia como es el caso de los salarios, combustible, servicios públicos y papelería. Referente al variable de comisión, el crecimiento está estrechamente relacionado a la producción. Y por último, los mantenimientos tanto de maquinaria y vehículos no presentarían incremento, a razón de que estos se definen por el 2% de la inversión inicial, tal cual como lo recomiendan algunos expertos en mantenimiento industrial. A su vez las pruebas de laboratorio, las cuales será por la misma cantidad de muestras a lo largo de los años.

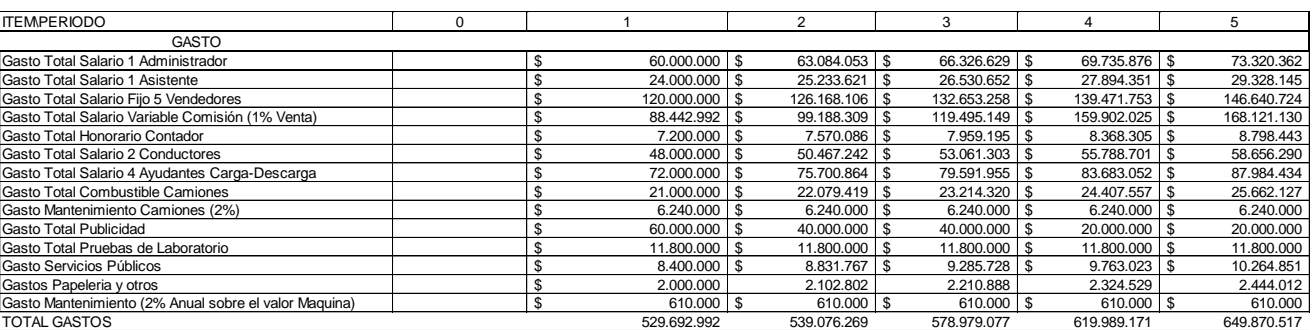

**Figura 39**. Gastos totales (Valores estáticos del modelo probabilístico).

Fuente: elaboración propia.

## **3.3.5.3.4. Depreciaciones y amortizaciones**

El método utilizado para las depreciaciones y amortizaciones es de línea recta a lo largo de los cinco años. A partir de las consideraciones contables se tiene en cuenta que las edificaciones y construcciones tienen una vida útil de 20 años, la maquinaria, equipos y bienes muebles de diez años, y los vehículos y cumputadores tienen vida útil de cinco años.

Además, no se calcula el valor de salvamentos de dichas inversiones a razón de que se realizan una depreciaciones con el objetivo de conocer el comportamiento a lo largo de los cinco años, mas no por tener una decisión de vender al final del proyecto.

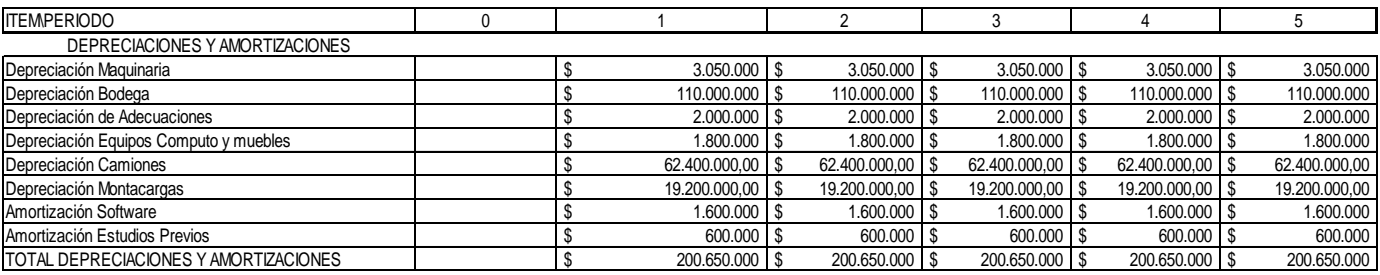

**Figura 40**. Depreciaciones y amortizaciones.

Fuente: elaboración propia.

## **3.3.5.3.5. Gastos financieros.**

Los gastos financieros asociados al proyecto son aquellos generados por el pago de intereses del préstamo a realizar como mecanismo de apalancamiento financiero. Para este caso, se evalúa un escenario en donde el 70% de la inversión inicial se financia por medio de una entidad bancaria. Para escoger el banco, se evaluaron tres opciones a cinco años:

- Opción 1: cuota fija a una tasa de 12,01% efectiva anual.
- Opción 2: primer año solo pago de intereses y el resto del tiempo cuota fija a una tasa de 16,08% efectiva anual.
- Opción 3: primer año como periodo de gracia y el resto del tiempo cuota fija, con una tasa 18,86% efectiva anual.

Se escoge la opción 1 por ofrecer la tasa más baja. La tabla de amortización de la deuda se presenta a continuación:

**Figura 41.** Tabla de amortización.

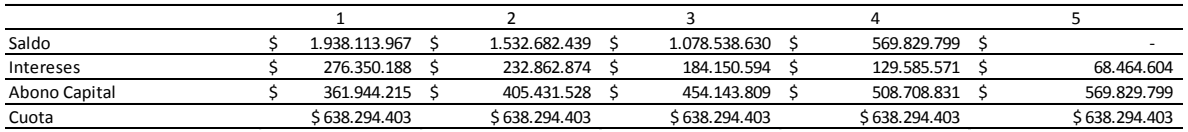

Fuente: elaboración propia.

## **3.3.5.3.6. Inversiones totales.**

Incialmente se consideran las inversiones descritas en el estudio técnico. Además, se calcula el valor del capital de trabajo requerido, en el cual se tiene en cuenta el total de los costos sumado al total de los gastos. Esto correspondiente a los primeros meses de funcionamiento de la empresa, obteniendo un valor de \$614.297.403.

**Figura 42**. Inversiones totales (Valores estáticos del modelo probabilístico).

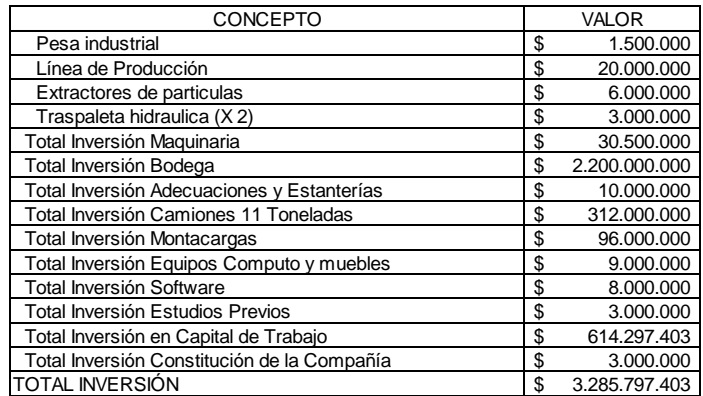

Fuente: elaboración propia.

De acuerdo a los anteriores cálculos, se obtendría para los cinco años evaluados del proyecto el siguiente flujo de caja:

**Figura 43**.Flujo de caja (Valores estáticos del modelo probabilístico).

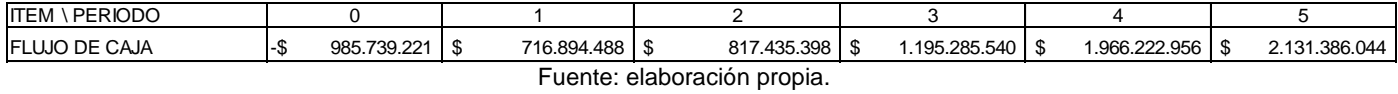

## *3.3.5.4. Análisis de riesgo*

112 INCREDIBY THE SERVICE THEORY OF THE SERVICE CONDUCTS CONTINUES AND A DISTURBANCE OF THE SERVICE CONSUMING A DISTURBANCE OF THE SERVICE OF THE SERVICE OF THE SERVICE OF THE SERVICE OF THE SERVICE OF THE SERVICE OF THE Con ayuda de la metodología PESTEL se identificaron 15 riesgos asociados al proyecto, los cuales se caracterizaron con ayuda de datos históricos y el conocimiento de expertos para tener una aproximación a su probabilidad de ocurrencia. A continuación se presenta en una matriz los riesgos identificados, su probabilidad de ocurrencia, impactos financieros y la estrategia definida frente a cada riesgo.

## Tabla 40. Matriz de riesgo

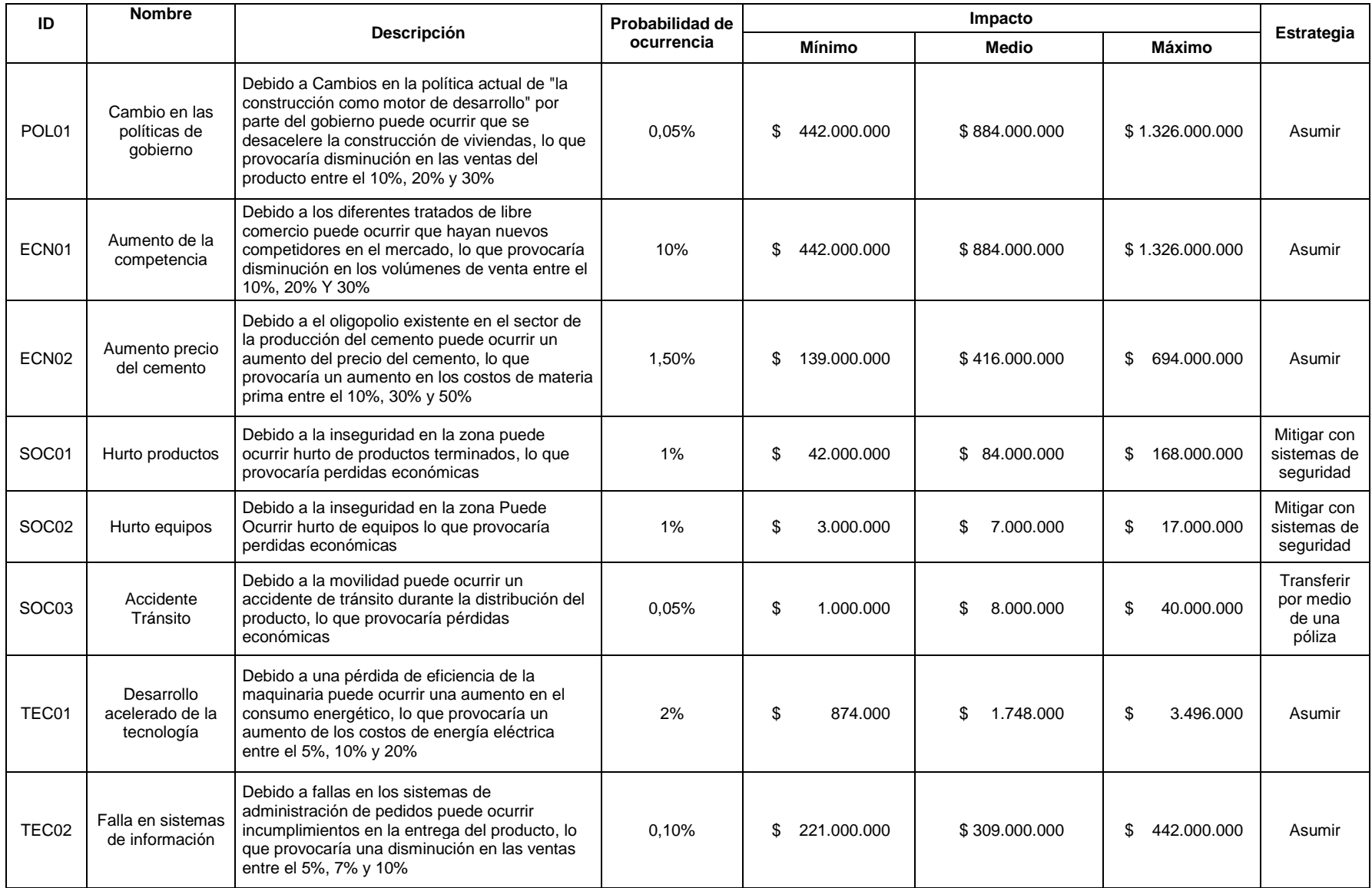

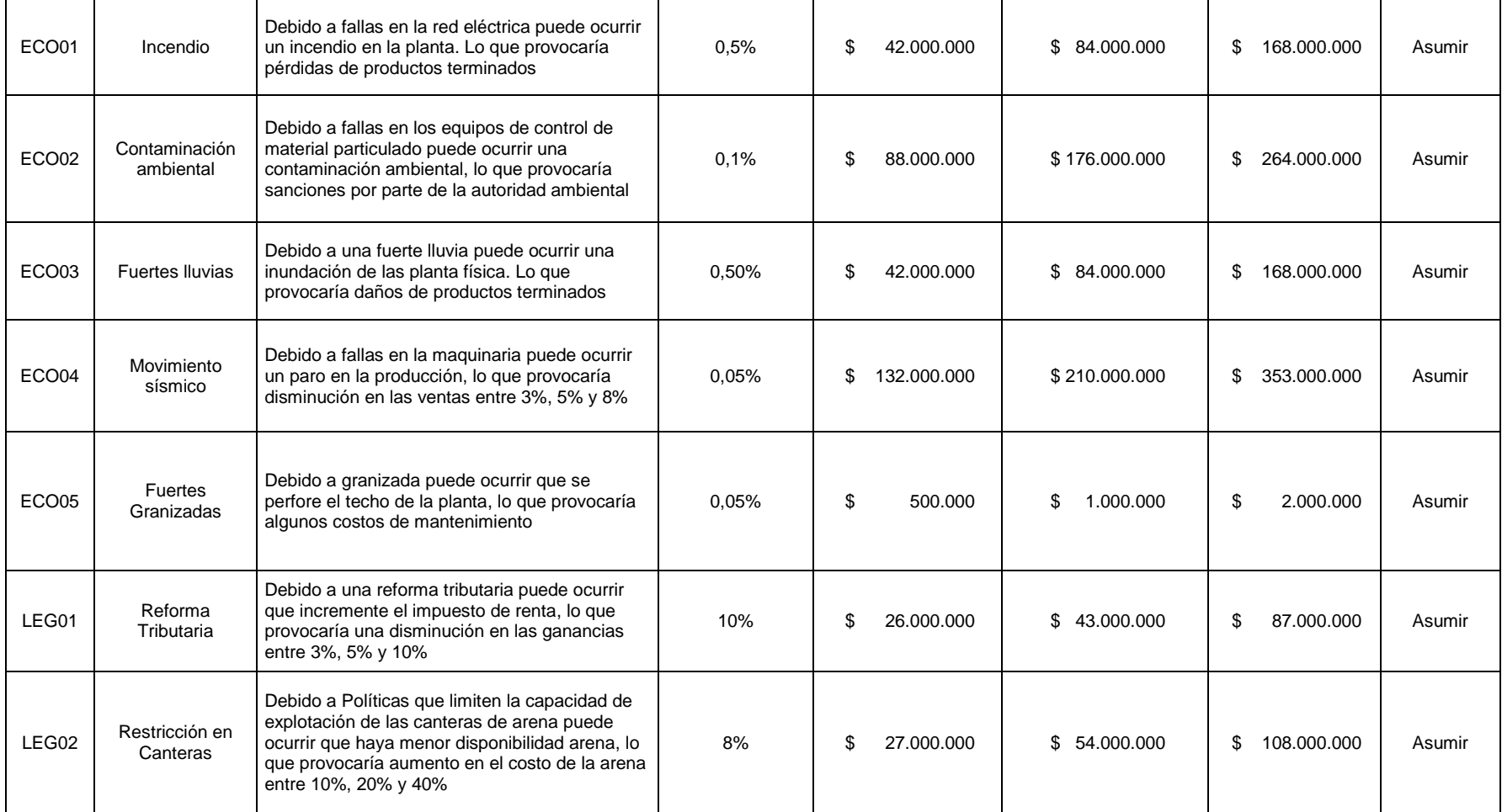

Fuente: Elaboración propia.

A continuación se presenta una breve explicación sobre las probabilidades determinadas para cada riesgo:

POL01. Se ha evidenciado que en los últimos gobiernos, la construcción ha sido un sector estratégico para la inversión y el desarrollo económico del país, por lo cual es poco probable que se deje de apoyar e incentivar por parte de los gobiernos próximos.

ECN01. Colombia cuenta con diferentes tratados de libre comercio que permiten que cada día sea más fácil que surjan nuevos competidores en el mercado de materiales para la construcción.

ECN02. En Colombia se han identificado en los últimos años varios "carteles empresariales" que buscan acordar los precios de sus productos en el mercado, tales como ha sucedido con los cuadernos, el azúcar y el cemento.

SOC01 y SOC02. Cada año se presentan hurtos a establecimientos de comercio. Para Colombia en el año 2016 la cifra fue de 14.445 hurtos.

SOC03. Según la Secretaráa de Movilidad de Medellín, debido al exceso de velocidad e incumplimiento de las normas de tránsito se presenta accidentes diariamente en esta ciudad. Sin embargo, por el tamaño del parque automotor, la probabilidad de accidente de un camión es mínima.

TEC01. La maquinaria suele tener un desgaste por el uso, lo que afecta la eficiencia del mismo en el tiempo. Según los expertos, este puede ser de 2% anual si no se le realiza el mantenimiento adecuado.

TEC02. Cada día se cuenta con sistemas muy sofisticados que ayudan a reducir las fallas, por lo cual el margen de error o probabilidad de falla de un software de este tipo es muy baja.

ECO01. En los últimos 10 años no se han presentado incendios por problemas de fluido eléctrico en la zona donde estaría ubicado el proyecto, por lo cual las probabilidades son bajas.

ECO02. Los equipos adquiridos serían de buena calidad y certificados, lo que disminuiría considerablemente la probabilidad de falla.

ECO03. En Medellín los sistemas de alcantarillado y desagües cuentan con buena capacidad para los momentos de lluvias. De igual forma, en el último año solo se ha presentado un evento parecido en la zona.

ECO04. Se tendrá un plan de mantenimiento y limpieza diaria a la maquinaría, lo que garantizaría el correcto funcionamiento de la misma. En concecuencia, la probabilidad de que falle es mínima.

ECO05. En el último año solo se registró un caso similar en las instalaciones de Almacenes Éxito ubicado en Envigado. De igual forma, la planta contaría con techos resistentes.

LEG01. El gobierno propone frecuentemente cambios tributaros para las empresas. En los últimos años se han presentado dos cambios significativos.

LEG02. Cada día son mayores las medidas y exigencias a nivel ambiental en Colombia y el mundo. Se espera que la regulación ambiental sea más exigente y drástica con las empresas, principalmente las extractivas y del sector minero.

## **3.3.5.4.1. Modelo cuantitativo de riesgos.**

Una vez identificados y analizados los riesgos de manera cualitativa, se realiza la cuantificación de los mismos, buscando analizar la forma negativa en que pueden afectar el proyecto. Para ello se tuvo en cuenta las probabilidades de ocurrencia y los impactos mínimo, medio y máximo que fueron determinados en la matriz cualitativa de riesgos. Luego se desarrollaron cuatro matrices, en las que se relacionaron cada riesgo durante cinco años de funcionamiento del proyecto: matrices de probabilidades, de frecuencias, de severidad y de impacto probable.

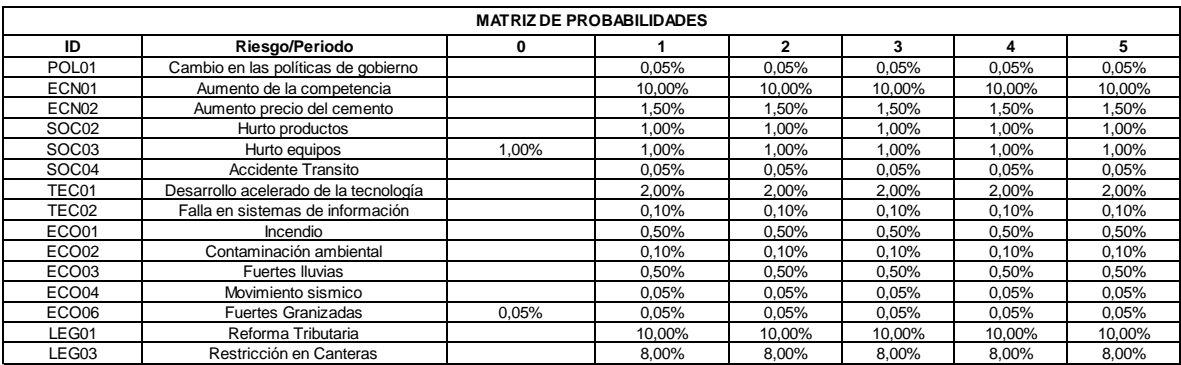

**Figura 44.** Matriz de probabilidades.

Fuente: elaboración propia.

Para la cuantificación se generó una función *RiskPoisson(λ)* para cada riesgo en cada uno de los cinco años de duración del proyecto con el fin de modelar la ocurrencia de un evento en términos de frecuencia durante un período con base en la probabilidad de ocurrencia λ. Esta función permite obtener la frecuencia a partir de la probabilidad y puede indicar cuántos riesgos pueden ocurrir por año, o puede brindar unos totales probabilísticos de número de riesgos en el total de la vida del proyecto. Por otro lado, se generaron funciones triangulares para los riesgos identificados. Estas funciones de distribución se utilizaron para modelar el impacto probable de cada evento en todos los años del proyecto.

## **Figura 45.** Matriz de frecuencias.

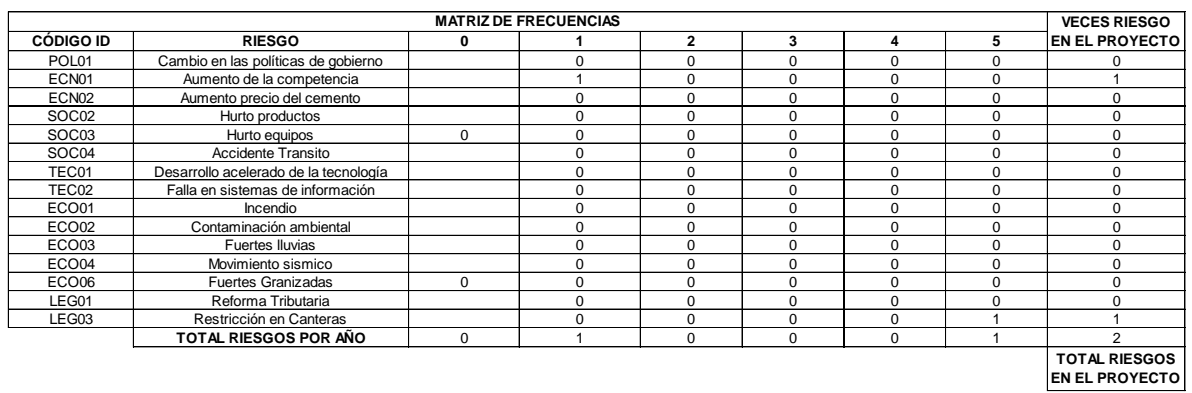

#### Fuente: elaboración propia.

Nota: esta imagen muestra valores determinísticos de las funciones de Poisson modeladas para cada riesgo.

#### **Figura 46**. Matriz de severidad

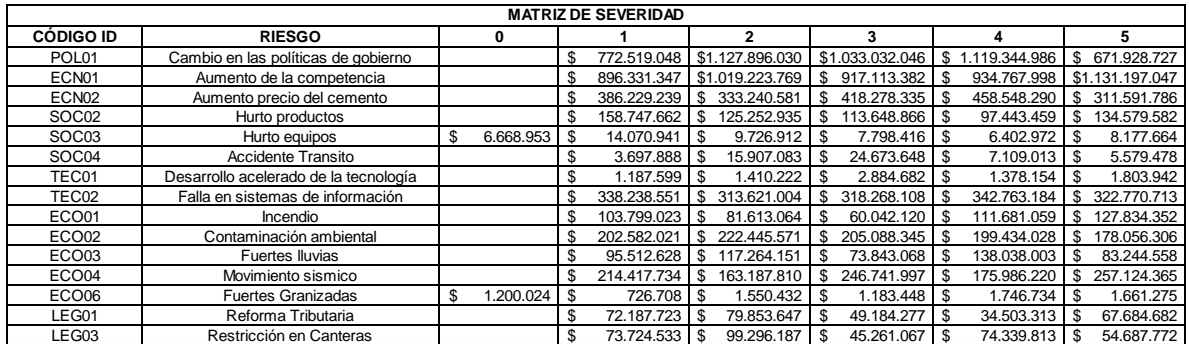

Fuente: elaboración propia.

\*Nota: Esta imagen muestra valores determinísticos de las funciones triangulares modeladas para cada riesgo.

Luego se construyó una matriz de impacto multidimensional con la función RiskCompound de @Risk, la cual incluye la función de Poisson en cada riesgo por período y genera una función triangular por cada vez que ocurra el mismo riesgo cada momento del proyecto.

#### **Figura 47**. Matriz de impacto multidimensional.

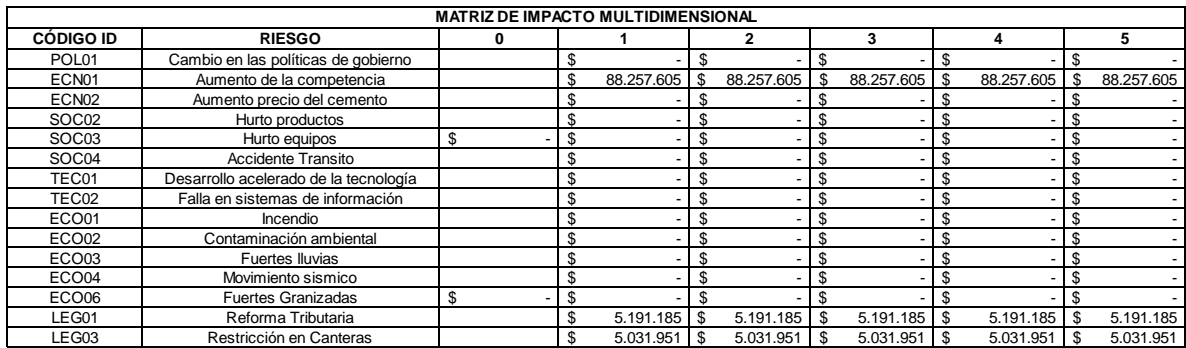

#### Fuente: elaboración propia.

\*Nota: esta imagen muestra valores determinísticos de la función RiskCompound para cada riesgo en cada período.

**Figura 48**. Flujo de caja de riesgos .

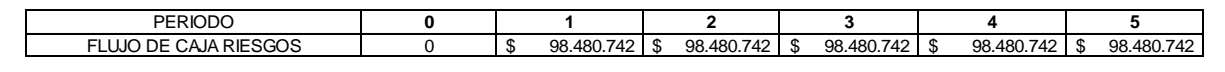

Fuente: elaboración propia.

Si se suman las funciones RiskCompound de los 15 riesgos en cada uno de los años se encuentran los flujos de los riesgos para los cinco años, los cuales se trajeron a valor presente para comparar con el VPN del proyecto.

### **3.3.5.4.2. Resultados y análisis cuantitativo de riesgos.**

Una vez listo el modelo, se realizó a una simulación del modelo con 10 mil iteraciones con un tipo de muestreo de Montecarlo en aras de simular 231 variables de entrada y 2 variables de salida. La simulación arrojó los siguientes resultados:

**Tabla 49**. Cantidad de eventos en el proyecto.

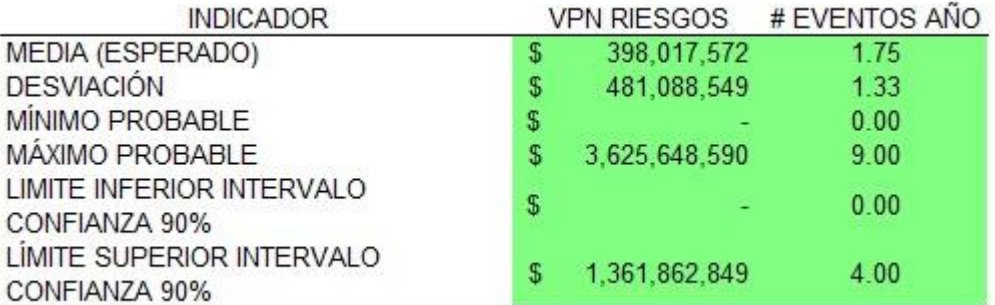

Fuente: elaboración propia.

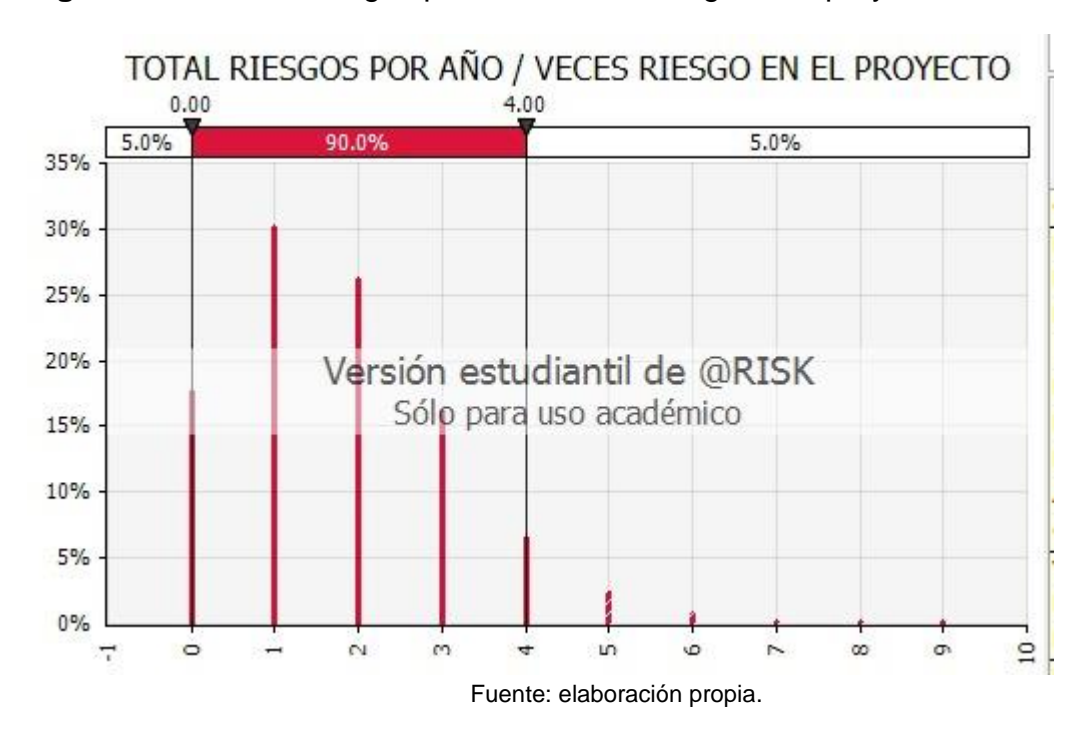

**Figura 50**. Total de riesgos por año / veces riesgo en el proyecto.

Según este análisis, se puede inferir que durante todo el proyecto es probable que se presenten entre cero y nueve eventos, con una media de 1,75, que conviene aproximar a dos. Con una confianza del 90 % se afirma que el número de eventos oscilará entre cero y cuatro durante todo el proyecto.

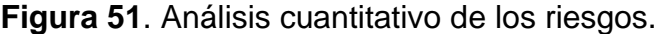

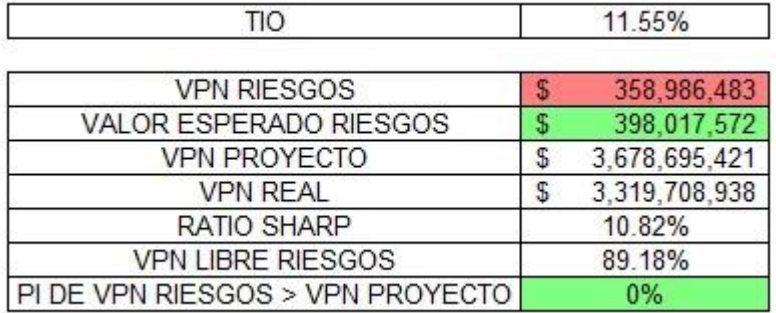

Fuente: elaboración propia.

El valor esperado de los riesgos del proyecto es de \$398.017.572. La porción del VPN del proyecto que estaría en riesgos sería del 10.82%; entonces, su complemento (89.18%) es el VPN libre de riesgos y la probabilidad de que el VPN de riesgos supere el VPN del proyecto es igual a cero.

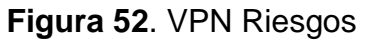

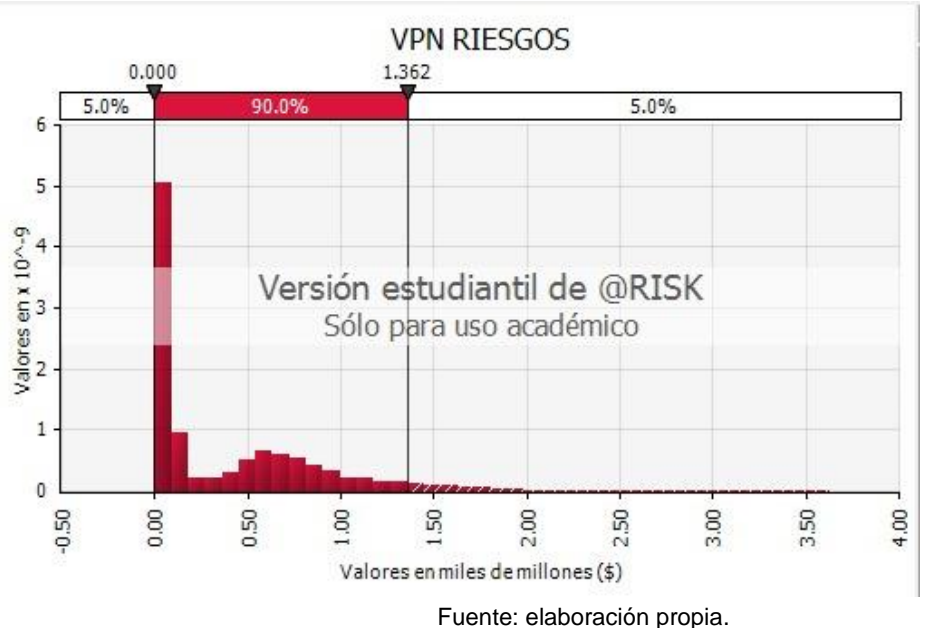

Es probable que los resultados del VPN de riesgos estén entre \$0 y \$3.625.648.590, pero con una confianza del 90% se puede afirmar que dicho valor se encontrará entre \$0 y \$1.361.862.849.

## **3.3.5.4.3. Indicadores**

Para el análisis de los indicadores se realizó una simulación de 10 mil iteraciones con un tipo de muestreo de Montecarlo en aras de simular 49 variables de entrada como el IPC en Colombia, la tasa de crecimiento del precio del cemento, el porcentaje de captura del mercado, el precio de venta, entre otras. Las variables de salida fueron el VPN, TIR y PRI. En la siguiente tabla se resumen los resultados obtenidos:

**Tabla 40**. Resumen indicadores.

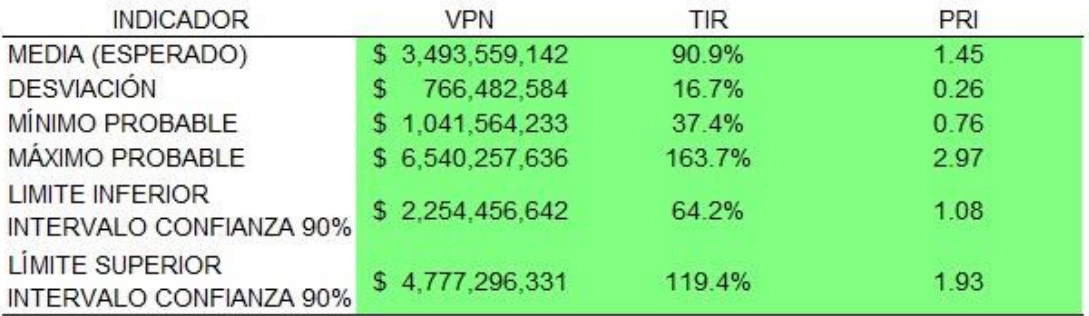

Fuente: elaboración propia.

Gráficamente se tienen los siguientes resultados:

## **Figura 53**. VPN.

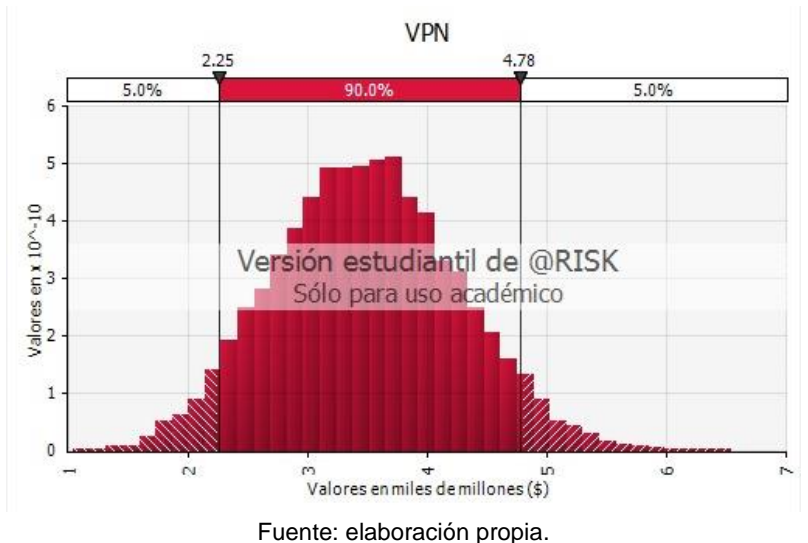

Como se puede observar, después de cinco años de operación del proyecto, el VPN esperado ascenderá a \$3.493.559.142 con una desviación estándar de \$766.482.584. Los valores probables mínimo y máximo para el VPN fueron de - \$1.041.564.233 y \$6.540.257.636 en su orden. De igual manera, se puede afirmar, con una confianza del 90%, que el resultado del valor presente neto se podrá ubicar entre \$2.254.456.642 y \$4.777.296.331

De igual forma, se puede afirmar según el gráfico, que la probabilidad de que el VPN sea positivo, es decir, que represente una ganancia es del 100%.

**Figura 54.** VPN > 2.000 millones.

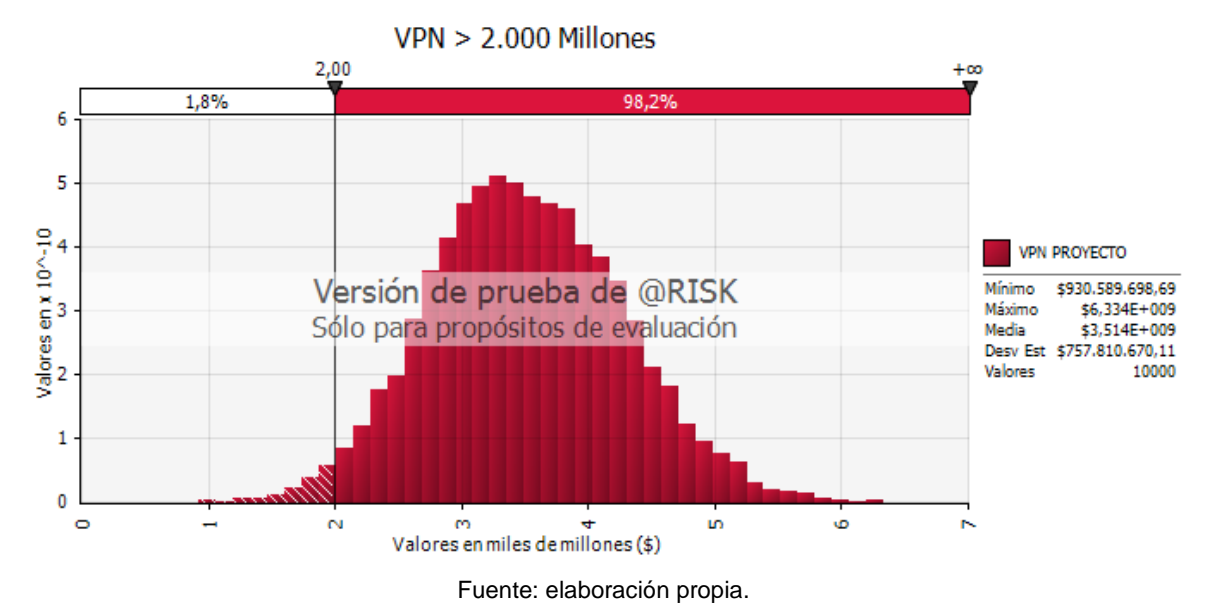

**Figura 55**. VPN > 4.000 millones

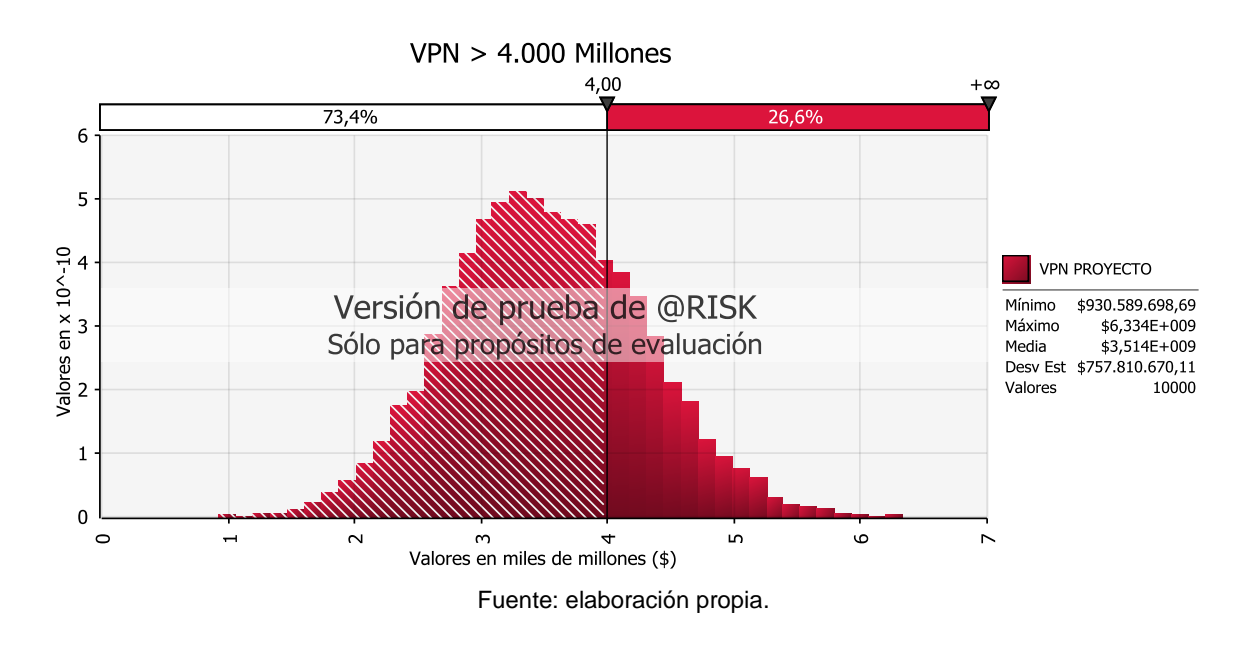

A partir de las dos gráficas anteriores se puede decir, en términos probabilísticos, que la posibilidad de que existan ganancias por encima de 2.000 millones es de 98,2%, y por encima de 4.000 millones es de 26,6%.

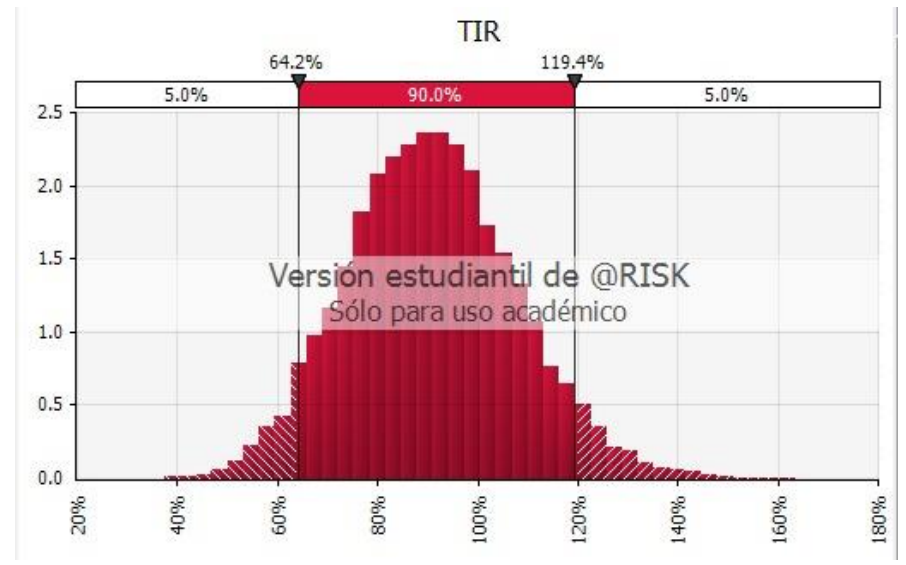

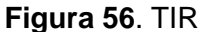

Fuente: elaboración propia.

Respecto al comportamiento de la TIR se puede decir que la tasa interna de retorno esperada es del 90.9% con una desviación estándar de 16.7% y una probabilidad del 100% que la TIR sea mayor a la tasa del inversionista (20%).

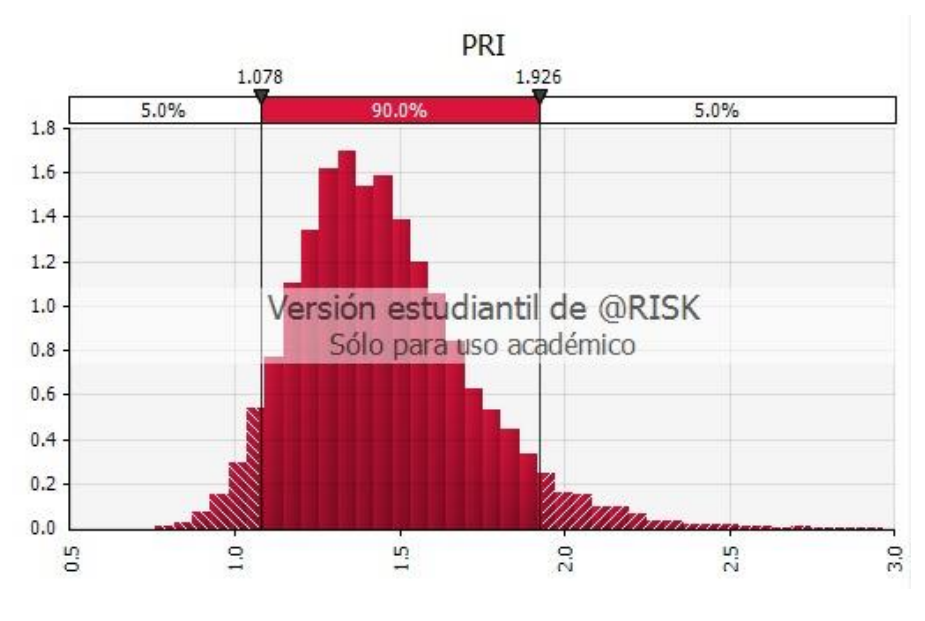

**Figura 57**. Periodo de recuperación de la inversión

Para el período de la recuperación de la inversión se tiene que la inversión se recuperará entre uno y dos años, con un valor esperado de 1,45 años y desviación estándar de 0,26. La probabilidad de que se recupere antes del primer año es del 5% y el tiempo máximo esperado para la recuperación serían tres años.

Fuente: elaboración propia.

## **4. CONCLUSIONES**

Despues de la realización de todos los estudios, se pueden resaltar las siguientes conclusiones:

El sector de la construcción presenta gran potencial para desarrollo de proyectos relacionados a este. Sin embargo, se debe tener un gran músculo financiero, para atender a las empresas constructoras con importantes proyectos y para competir con grandes proveedores de materiales para la construcción.

El mercado para el mortero seco se encuentra listo para ser explotado. Se requiere de estrategias comerciales y comunicativas que permitan convencer a los clientes potenciales sobre las ventajas del producto, y así incentivarlos a dejar a un lado el método tradicional de preparación del mortero en obra.

Para la preparación de un proyecto de inversión es muy importante conocer los requerimientos de materias primas, los equipos y maquinaria necesaria, las etapas del proceso, los costos del mismo, entre otros aspectos técnicos, para definir la viabilidad desde ese punto de vista. Para este proyecto en particular, se cuenta con unos pronósticos muy favorables que permiten considerar su viabilidad desde este enfoque, así como el conocimiento claro del proceso y los equipos necesarios.

El aspecto ambiental tiene una gran importancia en el desarrollo del proyecto dado que se identificó que el mismo posee actividades que podrían generar impactos negativos a los grupos de interés. En este sentido se hace primordial establecer medidas de prevención, mitigación o corrección que ayuden a disminuir las afectaciones que puedan llegarse a presentar.

La estructura organizacional se determinó de acuerdo a los requerimientos actuales de la empresa, en los que se definieron algunos cargos que desempeñan

126

funciones de diferentes áreas con el fin de no contratar personal adicional que no se requiere e incurrir en sobrecostos innecesarios.

El precio de venta, el cual se determinó por referencia del mercado, y la demanda proyectada del producto, permite generar un volumen de ventas o ingresos que cubren los costos y gastos del proyecto, así como también las expectativas de los inversionistas, es decir, se obtuvo como resultado una tasa de retorno de la inversión TIR, mayor a la tasa esperada por el inversionista. Este estudio es una de las herramientas más importantes en la preparación de un proyecto, dado que evidencia el margen de maniobrabilidad de la empresa y permite evaluar diferentes alternativas de financiación y escoger aquella que permita maximizar las utilidades de todas las partes interesadas.

Por último, desde el análisis de riesgos, gracias a las diferentes herramientas estadísticas y de simulación utilizadas, se puede afirmar con un nivel de confianza del 90%, que el proyecto tendrá entre cero y cuatro eventos abversos durante los cinco años evaluados, lo cual no es una cifra alta. De igual forma, se pudo analizar que el VPN esperado (\$3.400.000.000) y la TIR esperada (90%), brindan un nivel de confianza significativo para tomar la decisión de invertir en este proyecto, teniendo en cuenta también, que según los cálculos y bajo condiciones normales, la probabilidad de pérdida es nula.

## **BIBLIOGRAFÍA**

Ministerio de Vivienda. (26 de Marzo de 2016). Obtenido de http://www.minvivienda.gov.co/viceministerios/viceministerio-devivienda/programas

Alcaldía de Medellín. (5 de Febrero de 2017). Secretaría de Desarrollo Social de Medellín. Obtenido de https://www.medellin.gov.co/irj/portal/medellin?NavigationTarget=navurl://1835433 ab6162f1d159791ea638561aa

Behrens, W., & Hawraned, P. M. (1994). Manual para la Preparación de Estudios de Viabilidad Industrial. Viena: ONUDI.

Burgos, K. O., & Sarmiento, V. (2016). BALANCE Y PERSPECTIVAS DEL SECTOR EDIFICADOR 2016 - 2017. Bogotá: CAMACOL.

CAMACOL. (21 de 09 de 2015). Camacol sitio web. Obtenido de Camacol sitio web: http://camacol.co/informacion-economica/cifras-sectoriales/construccion-encifras

Cámara de Comercio de Medellín. (2012). Camara de Comercio de Medellin sitio web. Obtenido de Camara de Comercio de Medellin sitio web: [http://www.camaramedellin.com.co/site/Servicios-Empresariales/Informacion-](http://www.camaramedellin.com.co/site/Servicios-Empresariales/Informacion-Empresarial/Estadisticas-Camara.aspx)[Empresarial/Estadisticas-Camara.aspx.](http://www.camaramedellin.com.co/site/Servicios-Empresariales/Informacion-Empresarial/Estadisticas-Camara.aspx)

DANE. (26 de Noviembre de 2015). Encuesta de desarrollo e innovación tecnológica EDIT. Obtenido de DANE: https://www.dane.gov.co/index.php/estadisticas-por-tema/tecnologia-einnovacion/encuesta-de-desarrollo-e-innovacion-tecnologica-dit

DANE. (2016). Censo de edificaciones III trimestre de 2016. Bogotá.

Dinero. (2017). Todo lo que debe saber sobre el escándalo de Odebrecht en 2 minutos. Dinero.

El Tiempo. (31 de Octubre de 2016). Las seis apuestas sobre la economía del país en el 2017.

El Tiempo. (30 de Enero de 2017). ¿Cómo van las vías 4G para viaje rápido por el occidente del país?

Gobierno Visible. (1 de Marzo de 2013). Urna de Cristal. Obtenido de http://www.urnadecristal.gov.co/gestion-gobierno/por-qu-medell-n-es-ciudad-m-sinnovadora-mundo

Gray, C. F., & Larson, E. W. (2009). Administración de Proyectos. México: Mc Graw Hill.

Hernández Sampiere, R., Fernández Collado, C., & Baptista Lucio, P. (2014). Metodología de la Investigación. Mexico: Mc Graw Hill.

Hoyos, F. (26 de Abril de 2016). El campanazo de Medellín. Portafolio.

Julián Velasco Ortega, M. M. (s.f.). Recuperado el 27 de 09 de 2015, de Evaluación del Riesgo Higiénico en Canteras y Cementeras: Aspectos Generales: http://www.apaprevencion.com/fotos/articulos\_tecnicos/P162\_1.pdf

López, A. (26 de Abril de 2015). Medellín emprendedora. Obtenido de El Espectador: http://blogs.elespectador.com/actualidad/bajolamanga-co/medellinemprendedora

Miranda, J. J. (2005). Gestión de Proyectos. Identificación, Formulación y Evaluación.

Morales, P. (22 de Diciembre de 2015). Con política pretenden reducir contaminación en construcciones. El Tiempo.

Ortiz, M. I. (30 de Diciembre de 2016). El plan para limpiar el 'año gris' del aire paisa. El Tiempo.

Ospina, G. (27 de Marzo de 2016). Medellín está respirando humo. El Colombiano.

PMI, P. M. (2013). Guía para los Fundamentos para la Dirección de Proyectos.

Sapag Chain, N., & Sapag Chain, R. (2008). Preparación y Evaluación de Proyectos. Bogotá, Colombia: McGraw- Hill.

Valarino, E. ( 2010). Metodología de la investigación: paso a paso. México: Trillas

Uribe Marín, R. (2011). Costos para la toma de decisiones. Bogotá: McGraw-Hill Interamericana.

Universidad Nacional. (2003). Oficina jurídica nacional. Consultado el 10 de septiembre de de 2015, de: http://www.legal.unal.edu.co/sisjurun/normas/Norma1.jsp?i=42565 TuRevisarFiscal. (2014). ¿Cuáles son los bienes excluidos de IVA?. Consultado el 29 de septiembre de 2015, de: http://turevisorfiscal.com/2014/05/30/cuales-sonlos-bienes-excluidos-de-iva/ Tummet. (2015). ¿Qué es una marca de producto o servicio?. Consultado el 9 de septiembre de de 2015, de de: http://www.tumnet.com/preguntasfrecuentessignosdistintivos.htm SIC. (2015a). Artículo 35 del código de comercio. Consultado el 9 de septiembre de 2015, de: http://www.sic.gov.co/recursos\_user/documentos/publicaciones/Boletines/10oct20 05.html Revista Dinero. (2009). SAS es el tipo de sociedad más usado en Colombia. Consultado el 9 de septiembre de 2015, de:

http://www.dinero.com/negocios/articulo/sas-tipo-sociedad-usado-colombia/84554.

Portafolio ( 22 de marzo del 2017). Materiales de construcción jalonan la minería del país. http://www.portafolio.co/economia/infraestructura/el-buen-momento-delos-materiales-de-construccion-504336

El tiempo (30 de mayo de 2017) Colombia vive un auge de la industria del cemento. http://www.eltiempo.com/economia/sectores/auge-del-cemento-encolombia-93426

Informe inmobiliario.(s.f.) (Consultado el 25 de febrero de 2018). Catalogo constructoras. https://informeinmobiliario.com/constructoras-medellin/

Foton. (s.f.).catálogo de vehículos (Consultado el 2 de marzo de 2018) http://foton.com.co/vehiculos-nuevos-en-concesionario-autorizado-foton-enmedellin-co-foton.

Forest Stewardship Council. (s.f.). Sello representativo de FSC (Consultado el 5 de marzo de 2018) https://es.fsc.org/es-es/acerca-de-fsc.

Linkedin (2017). Funciones de cargos administrativos y operativos. https://www cl.linkedin.com

Mondi . (s.f.). Sacos industriales ( Consultado el 5 de marzo de 2018)https://www.mondigroup.com/en/products-and-solutions/

Camacol .(2018) Invitación feria Expocamacol 2018 ( Consultado el 23 de febrero del 2018) http:/www.expocamacol.com/es/inicio/.

Blogspot, autor Anthuan López. (2018). Funciones de jefe de planta. (Consultado el 15 de febrero del 2018) http://anthuanlopez.blogspot.com.co/

Camacol. (2018) registros expocamacol 2016 ( Consultado el 23 de febrero del 2018)

https://www.flickr.com/photos/feriascamacol/collections/72157669765746373/

Google (2018) Google Maps. (Consultado el 20 de febrero del 2018) https://www.google.com.co/maps/place/Medell%C3%ADn,+Antioquia/@6.2686734 ,-

75.6664331,12z/data=!3m1!4b1!4m5!3m4!1s0x8e4428ef4e52dddb:0x722fd6c3927 0ac72!8m2!3d6.244203!4d-75.5812119?hl=es

Cemex (2018). Ficha técnica mortero seco .(Consultado el 18 de febrero del 2018) https://www.cemexcolombia.com/documents/45752949/45757472/mortero-secopega-panete.pdf/e03ccaab-a72e-15d8-5a05-daa501218915

henan huaning machinnery equipment. (s.f.). Dry Mortar Production Line- Process. (Consultado el 9 de marzo del 2018) Recuperado de: https://huaninggroup.en.alibaba.com/product/60538735299803504207/High\_Efficie ncy\_4t\_h\_Simple\_Dry\_Mortar\_Production\_Line\_with\_Packing\_Machine\_for\_sale.h tml?spm=a2700.8304367.rect38f22d.21.67644cb5GIecci

## **ANEXOS**

# **Anexo A. Flujo de caja del proyecto**

Correspondiente al archivo de Excel adjunto.